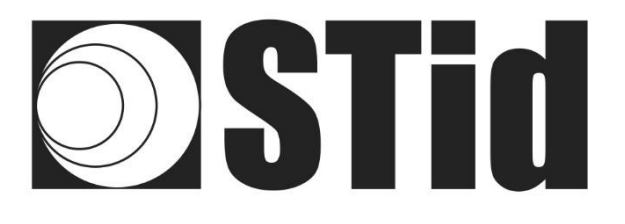

# Identificación de vehículos Lector RFID, UHF, SPECTRE Access, ATX & ATX4

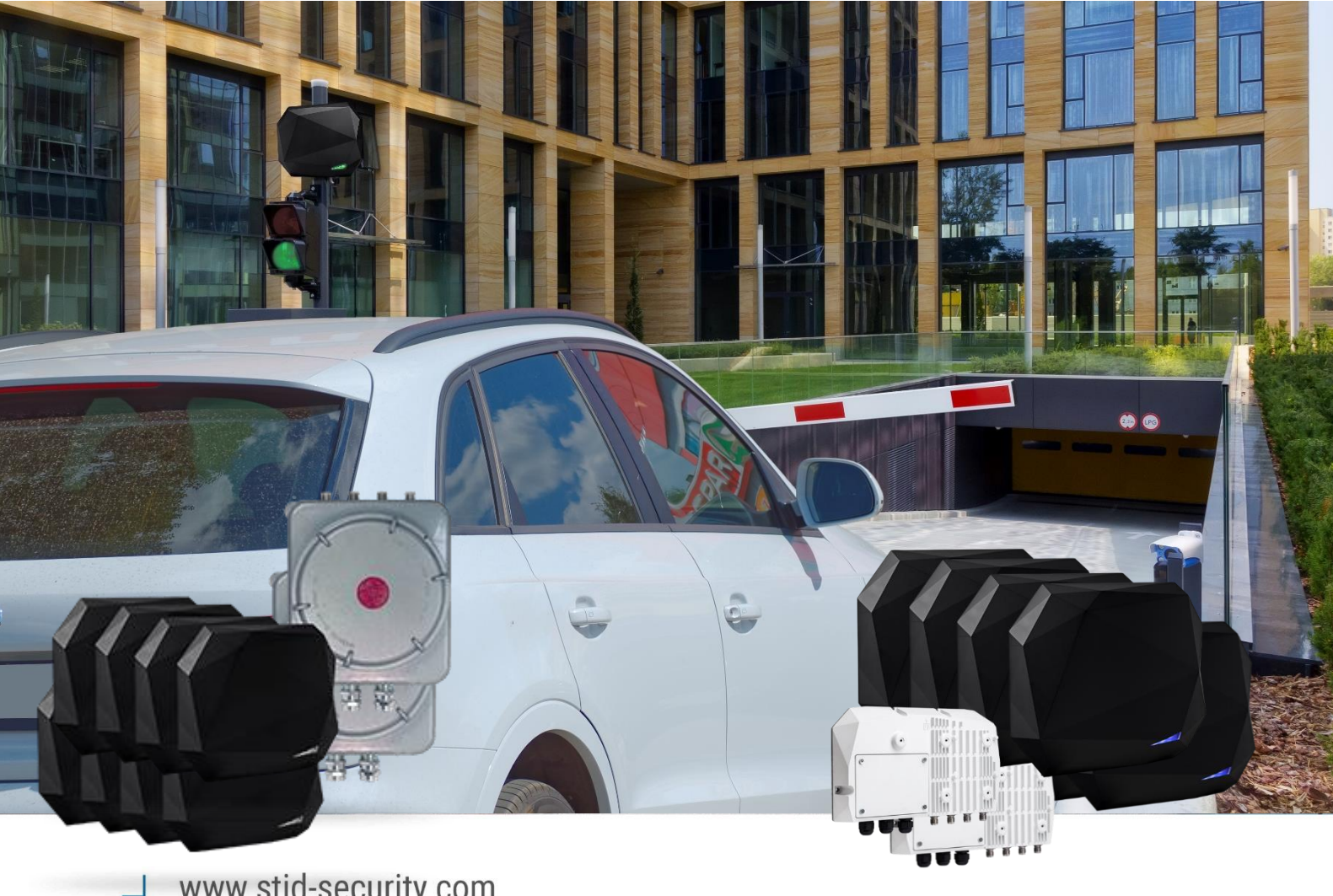

www.stid-security.com

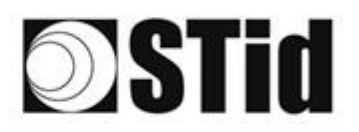

# <span id="page-1-0"></span>Índice

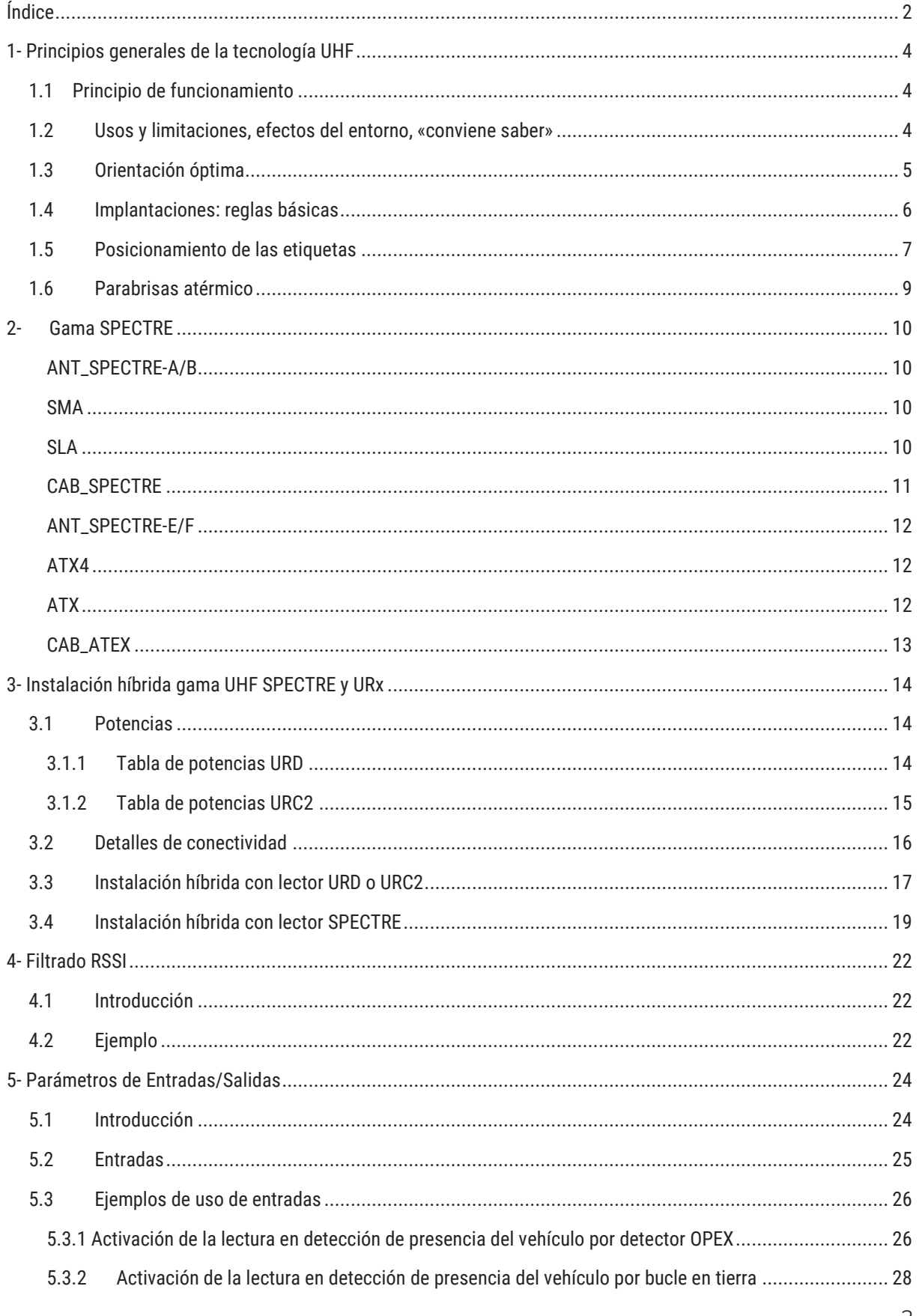

# **STid**

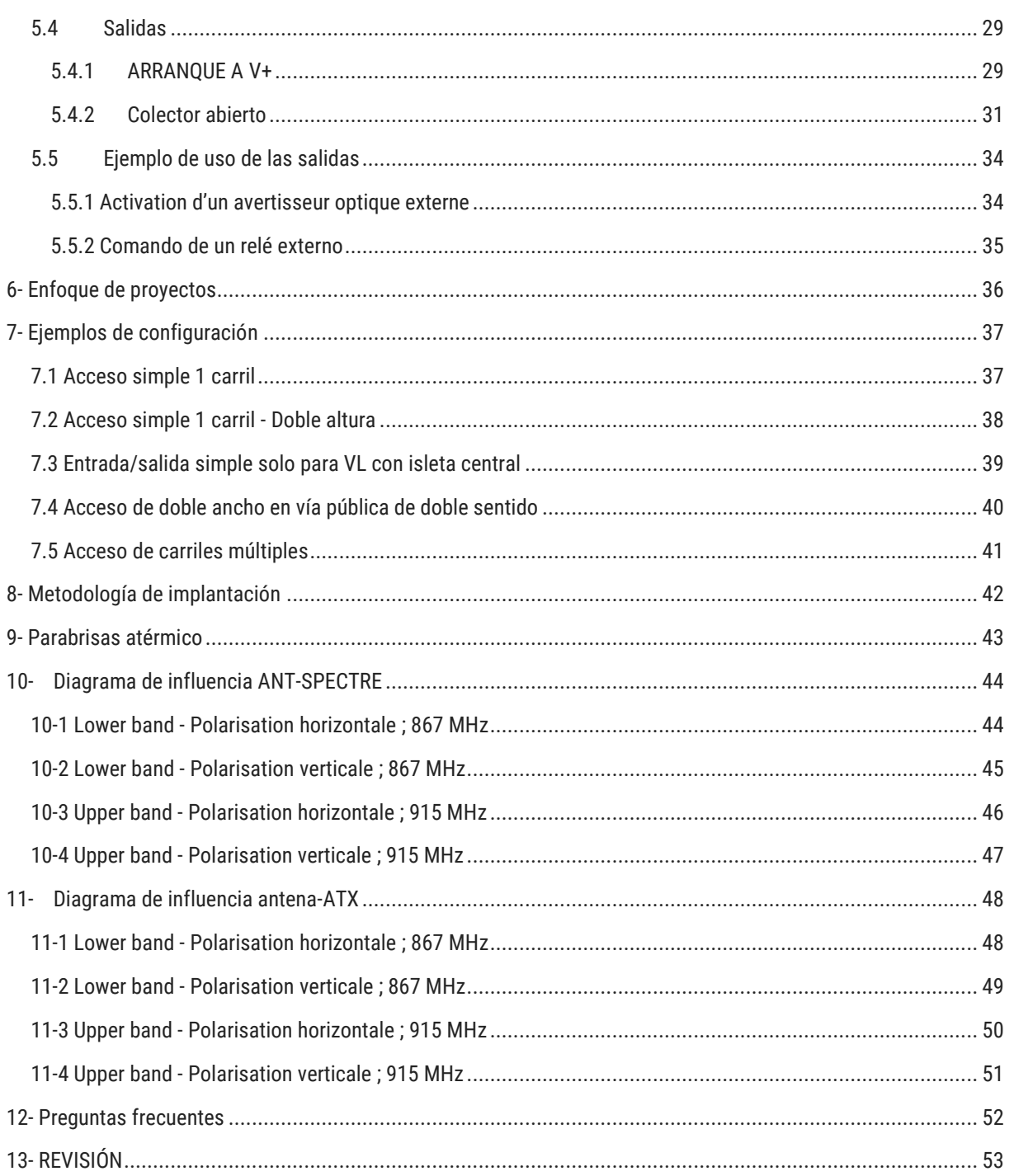

**6 5 5 5 6 7 8 9 8 9 8 9 9 9 9 0 1 2 2 3 4 5 6 6 6 6 6 7 8 8 8 8 8 8 8 8** 

 $\bar{\mathcal{R}}$ 

# **OSTid**

a la la la la la la la la sessesse el el el al la la  $\mathcal{A}$  $\sim$  $180^\circ$ 898888 cementes es  $(1 - 6)$  $\mathcal{O}(\mathcal{C})$  $\sim$  $\left\langle \sigma_{\rm s} \right\rangle$ 

# <span id="page-3-0"></span>**1- Principios generales de la tecnología UHF**

### <span id="page-3-1"></span>**1.1 Principio de funcionamiento**

Las aplicaciones en RFID pasivo están autorizadas en el rango que va de 860 MHz a 960 MHz (los límites exactos varían de un país a otro). Existen dos bandas de frecuencia principales 865-868 MHz y 902-928 MHz.

Dependiendo de la potencia del lector, la ganancia y la directividad de su antena, y las características de la etiqueta a leer, el alcance práctico de un sistema UHF de RFID pasivo puede variar desde unos diez centímetros hasta unos diez metros.

### <span id="page-3-2"></span>**1.2 Usos y limitaciones, efectos del entorno, «conviene saber»**

En esta tecnología, se aplican ciertas leyes físicas que pueden influir en el funcionamiento y el desempeño en términos de distancia y velocidad.

Las líneas generales a tener en cuenta son las siguientes:

Influencia de los materiales sobre los cuales o detrás de los cuales se usará la etiqueta.

Una etiqueta debe adaptarse a su entorno para dar los mejores resultados.

- Las ondas en esta frecuencia atraviesan muy mal los líquidos. El cuerpo humano puede obstaculizar la lectura de una etiqueta si se encuentra entre el lector/la antena y la etiqueta.
- La identificación por radiofrecuencia no funciona a través del metal (problema de parabrisas atérmicos o vehículos blindados).
- Con frecuencia, las ondas se reflejan en la superficie de los objetos (metal, hormigón, suelo...): la presencia de obstáculos en el campo de lectura puede influir en los resultados.
- La tecnología UHF puede ser directiva: planifique su implantación teniendo en cuenta la zona de lectura de la antena, según sus características.
- Una etiqueta UHF también puede tener un sentido relacionado con la polarización de su antena: una etiqueta «lineal» es sensible a su orientación, y no se lee tan bien horizontalmente como verticalmente, por ejemplo.

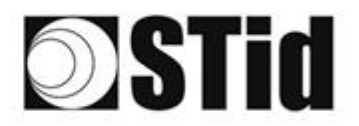

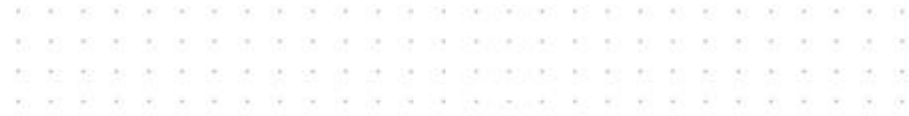

## <span id="page-4-0"></span>**1.3 Orientación óptima**

Dadas las restricciones mencionadas anteriormente, es pertinente buscar las condiciones de implementación para optimizar el desempeño del sistema, es decir, la mejor posición posible entre la antena y la etiqueta.

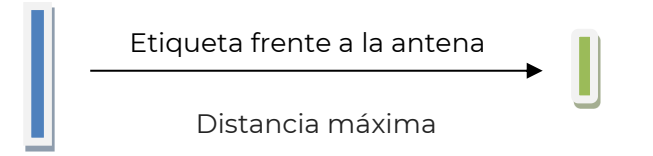

Las distancias expresadas en las especificaciones técnicas de los lectores se miden desde el frente, con la etiqueta paralela a la antena.

Un ángulo se puede formar horizontal o verticalmente dependiendo de:

- la altura de la antena con respecto al vehículo,
- el desplazamiento de la antena hacia el costado con respecto al carril de circulación.

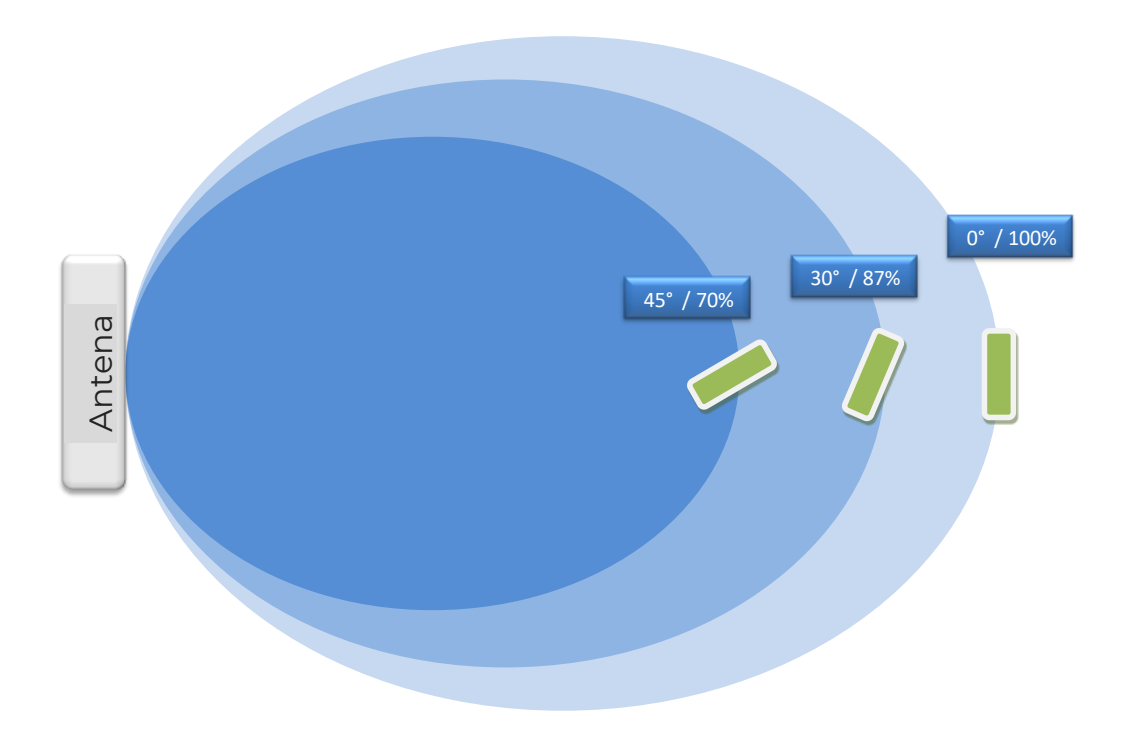

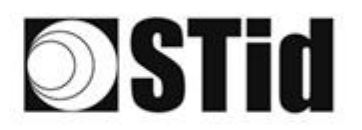

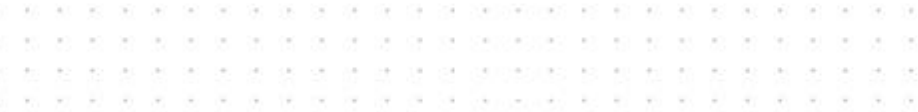

### <span id="page-5-0"></span>**1.4 Implantaciones: reglas básicas**

Se recomienda colocar la antena y determinar la zona de detección **antes** de la barrera.

Esto hace que la detección sea más confiable y da tiempo al sistema para abrir la barrera.

#### **Asegúrese de que no haya ningún obstáculo (barrera, tótem...) entre la etiqueta y la antena.**

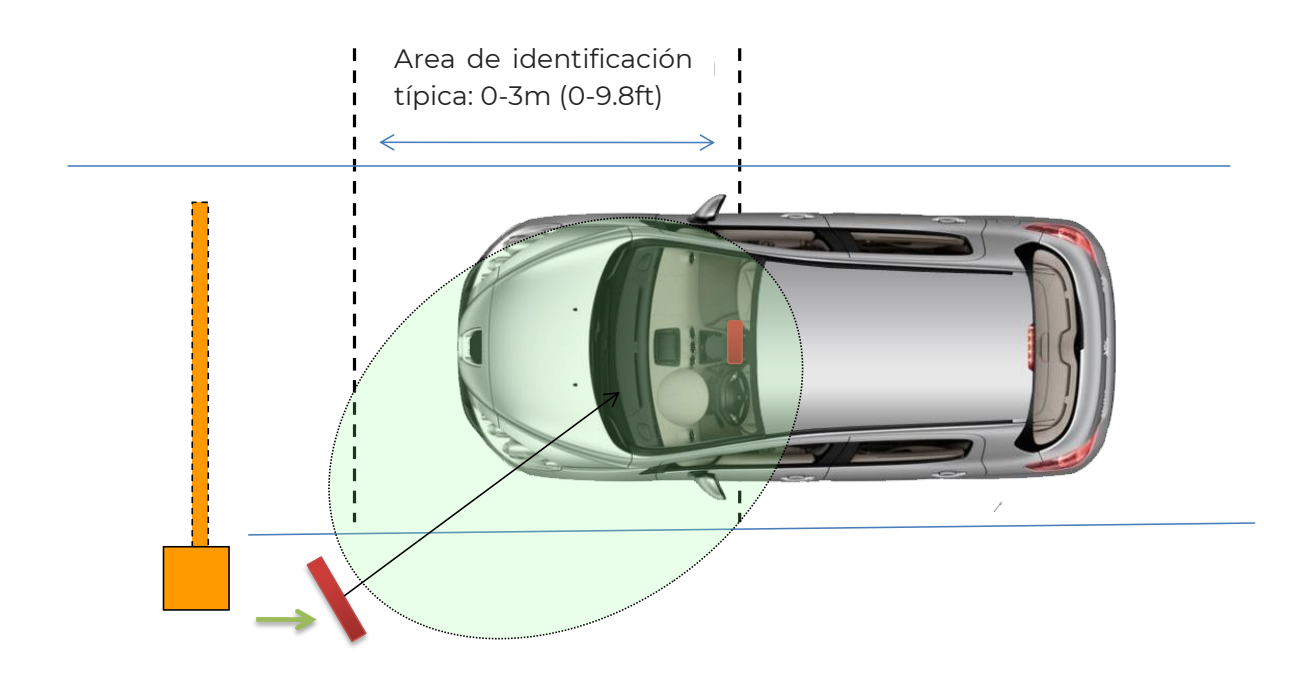

La colocación de la antena en lo alto permite orientarla hacia abajo para limitar la distancia de lectura en el suelo y evitar la detección no deseada de un segundo vehículo.

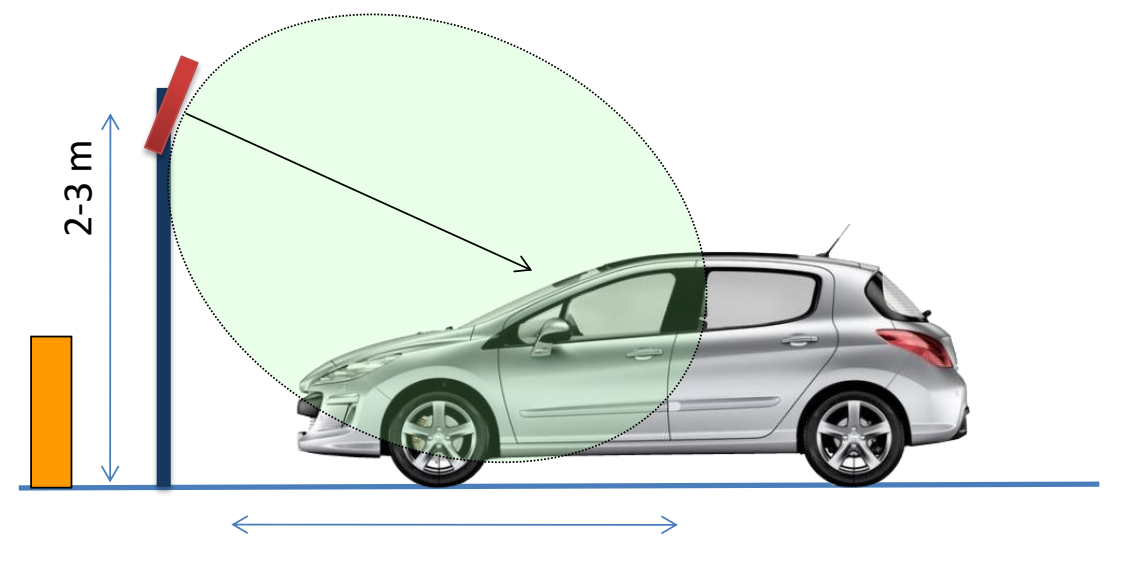

Area de identificación típica: 0-3m (0-9.8ft)

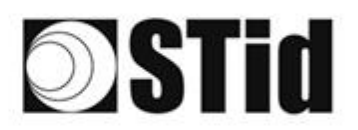

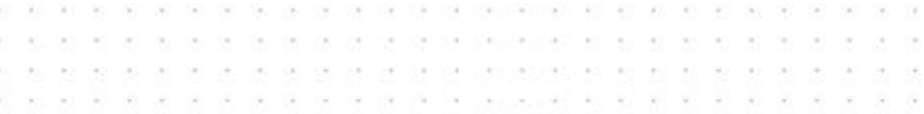

# <span id="page-6-0"></span>**1.5 Posicionamiento de las etiquetas**

La posición de la etiqueta rígida TeleTag® o la etiqueta ETA v2 en los parabrisas influye en el desempeño y depende del tipo de parabrisas.

\*TeleTag®: Etiqueta UHF EPC1 GEN2 extraíble.

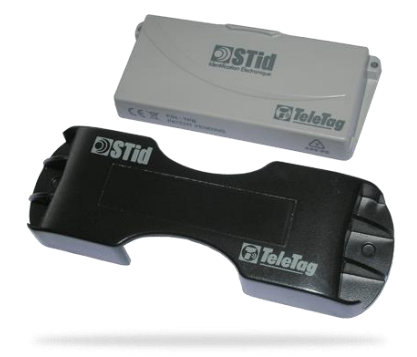

\*ETA v2: Etiqueta UHF EPC1 GEN2 adhesiva destructible

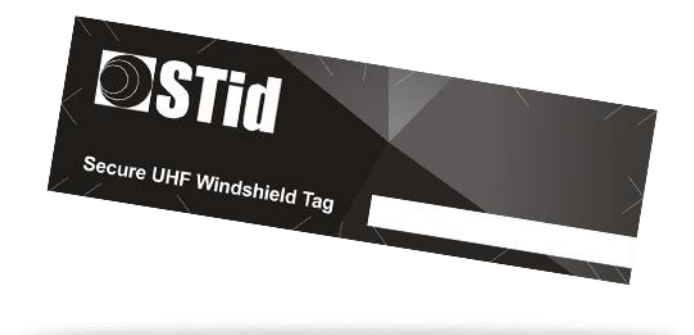

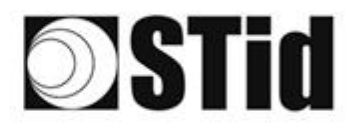

all acidente de la randa de persecueix en el en el anterior de  $\sim$  $\sim$  $\langle \alpha \rangle$  $\alpha$  $\sim$  $\langle \sigma \rangle = \langle \sigma \rangle$ **A B B A A B B (BESID) B B B A B B B**  $\mathcal{A}$  $\omega$  . - 14  $\sim$  $\sim$ 

Objetivo: posicionar la etiqueta para optimizar la calidad/el desempeño de la lectura.

#### **Vehículo ligero estándar**

Coloque la etiqueta en la parte superior del parabrisas, detrás del retrovisor central y, si es posible, en el lado donde se encuentra la antena del lector. Coloque la etiqueta de modo que no quede pegado al borde superior del parabrisas.

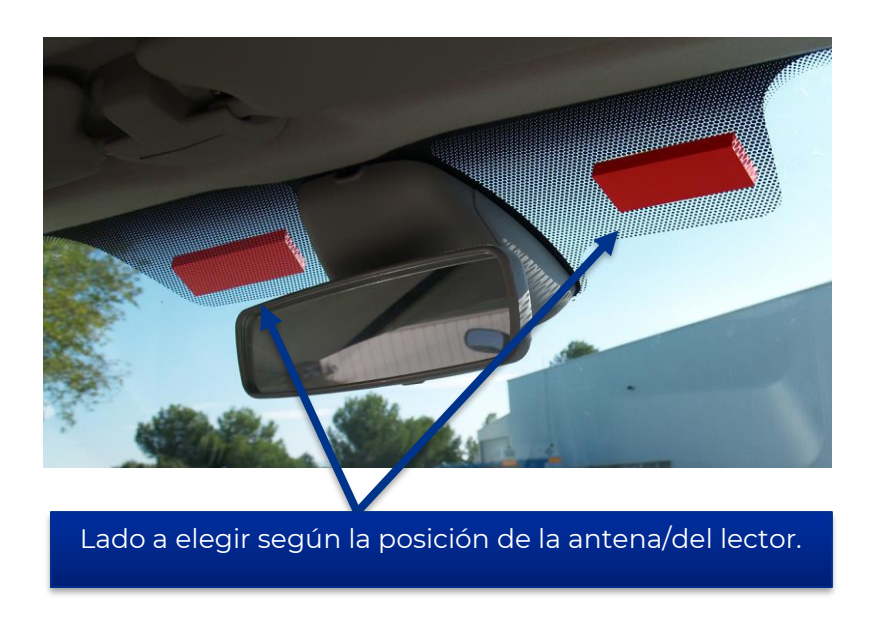

#### **Vehículo pesado (VP)/Bus**

Dos soluciones:

- Etiqueta interior en el parabrisas, modelo TeleTag® (TLTA) o ETA: mismas restricciones de posicionamiento que para un vehículo ligero (VL).
- Etiqueta exterior para soporte metálico, que se colocará en la carrocería: coloque la etiqueta en un lugar donde quede lo más paralela posible a la antena del lector, en la zona de lectura deseada.

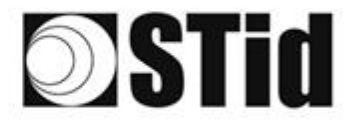

 $\alpha$  . as as as as as as as prepared at as as as as as  $\sim$ ie.  $\leq 0.1$ or as as as pacello e c  $\sim$  $\mathcal{O}(\mathcal{C})$  $\left( \alpha \right)$  $180$  $\sim$  $\tau$  :  $\sim$  $\left\langle \theta_{\rm{c}}\right\rangle$ cu ta  $\sim$ 

#### **Instalación del TeleTag®**

Después de haber elegido su ubicación, proceda a la instalación de la etiqueta utilizando el soporte proporcionado:

- Inserte la etiqueta de acuerdo con el método de su elección:
	- o El TeleTag® se puede extraer de su soporte para llevarloconsigo o usarlo con otro vehículo.
		- o El TeleTag® está fijado de forma permanente.

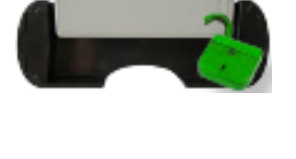

- 
- Fije el soporte horizontalmente en el parabrisas con las cintas de doble cara proporcionadas,

Atención: al elegir la ubicación, teniendo en cuenta los ángulos de algunos parabrisas, asegúrese de conservar el espacio necesario para insertar la etiqueta en el soporte.

### <span id="page-8-0"></span>**1.6 Parabrisas atérmico**

Un parabrisas atérmico compuesto por láminas metálicas tiene como objetivo reducir parcialmente el calor en el interior del vehículo.

Un parabrisas atérmico es reconocible por sus reflejos en el vidrio:

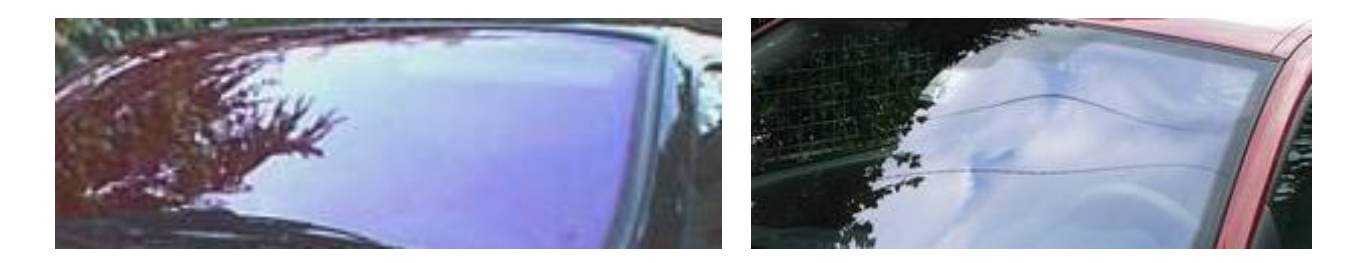

#### **Impacto del parabrisas atérmico en el funcionamiento**

Dado que el metal bloquea las ondas de radio, el parabrisas atérmico influye en el desempeño del sistema. En la mayoría de los casos, un parabrisas atérmico cuenta con una zona no atérmica (véase ANEXO - lista no exhaustiva). Esta zona está prevista para los sistemas de radio (GPS, peaje electrónico, RFID...). Sin embargo, es posible que las distancias de lectura se reduzcan.

#### **Por lo tanto, es importante tener en cuenta este parámetro antes de la instalación y realizar las pruebas necesarias para definir la ubicación de los lectores.**

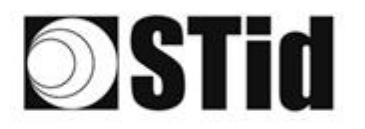

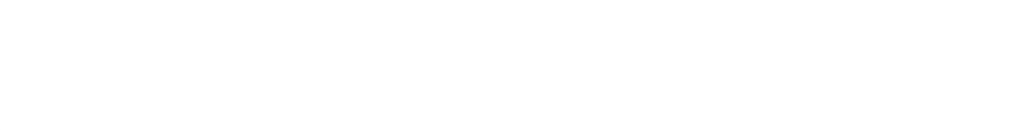

# <span id="page-9-0"></span>**2- Gama SPECTRE**

#### <span id="page-9-1"></span>ANT\_SPECTRE-A/B

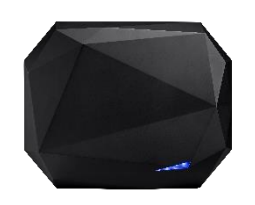

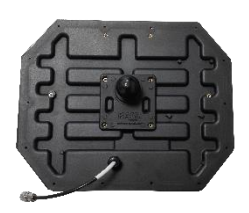

Antenas para SMA y SLA.

#### <span id="page-9-2"></span>SMA

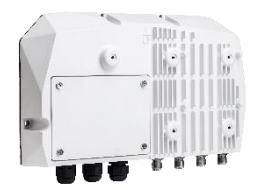

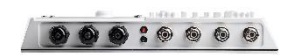

Módulo SPECTRE Access. Posibilidad de conectar hasta 4 antenas remotas.

#### <span id="page-9-3"></span>SLA

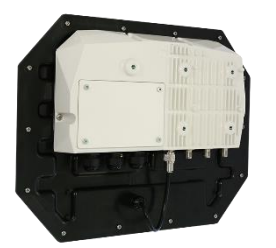

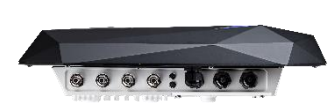

Lector SPECTRE Access = SMA + ANT\_UHF2. Posibilidad de conectar hasta 3 antenas remotas

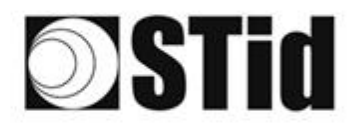

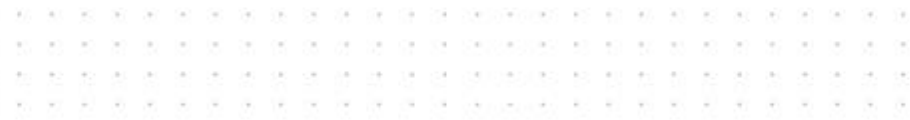

#### <span id="page-10-0"></span>CAB\_SPECTRE

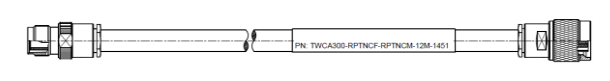

Los cables de las antenas cuentan con un conector de módulo y un conector de antena (etiqueta en el cable del lado de la antena).

#### **Cables disponibles:**

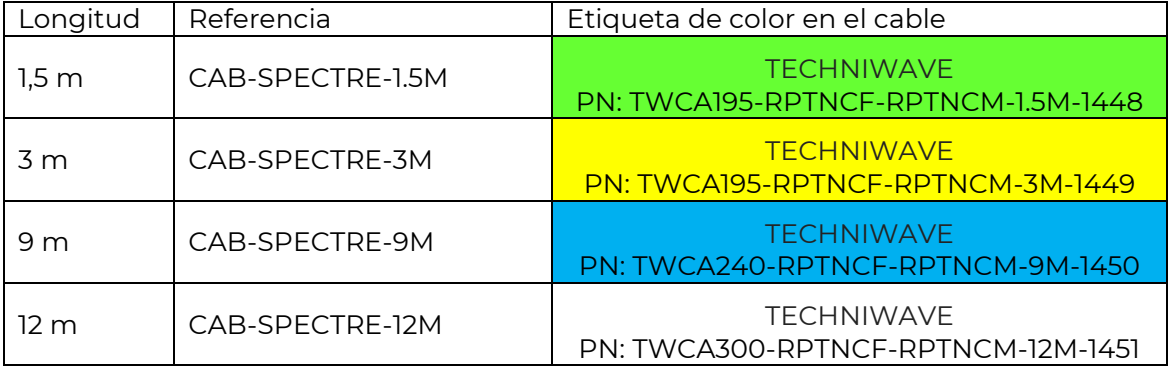

#### **Posibilidad de serializar los cables para obtener longitudes intermedias:**

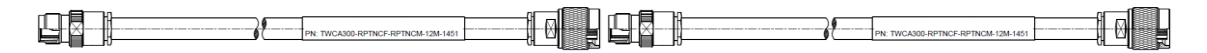

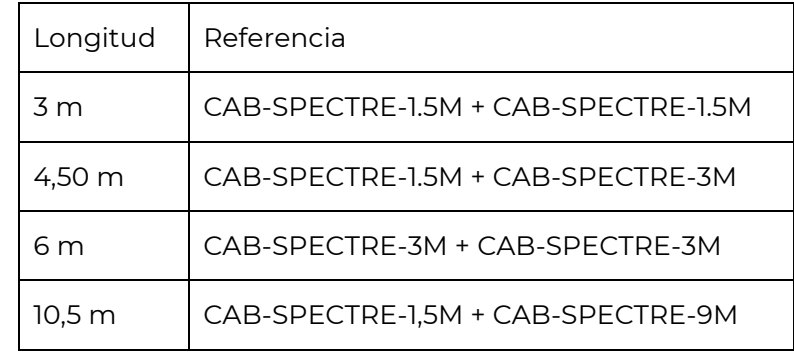

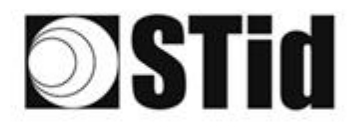

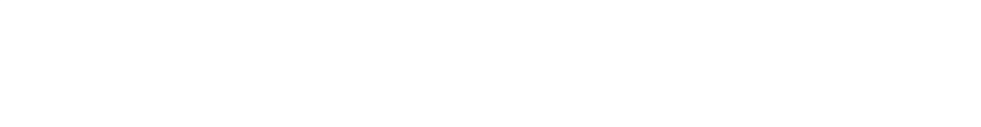

#### <span id="page-11-0"></span>ANT\_SPECTRE-E/F

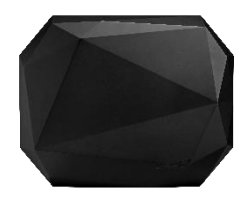

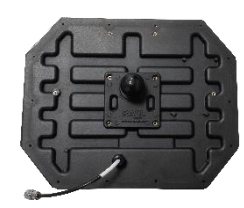

Ĩ,

Antenas para ATX4.

<span id="page-11-1"></span>ATX4

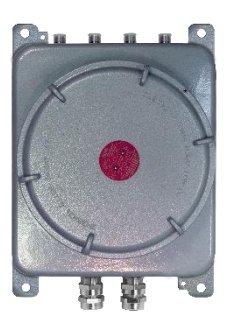

Módulo ATX. Posibilidad de conectar hasta 4 antenas remotas.

#### <span id="page-11-2"></span>ATX

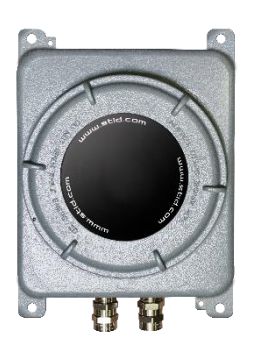

Lector ATX SPECTRE Access antena integrada.

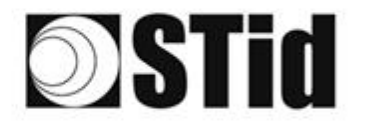

#### <span id="page-12-0"></span>CAB\_ATEX

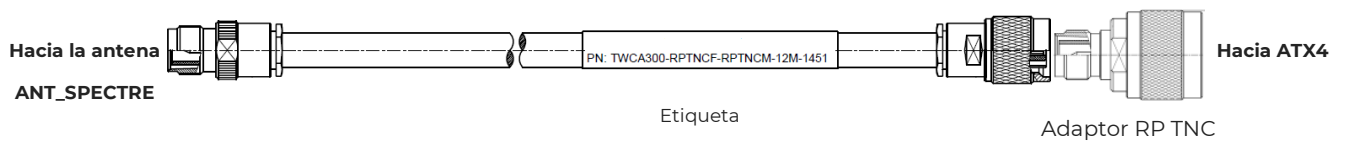

 $\langle \cdot \rangle$  $\sim$  $\sim$ OW.  $58 - 258$ 

G.

×  $\alpha$ u ÷ s. b. ou. Na

 $\bar{z}$  $\left\langle \cdot \right\rangle$  $\sim$  $\sim$  $\zeta$  and

 $\sim$  $\sim$  $\bar{\tau}$ o.  $\langle \cdot \rangle$  $\mathcal{O}^{\mathcal{C}}_{\mathcal{A}}$  $\sim$ 

 $\bar{\sigma}$ 

Nelson

or or be as the sequences et

 $(1 - 1) - (2)$ 

 $-0.5 - 0.5$  $\sim$ 

designation of the

hembra to N macho

ALC: ALC: ALC: AV 147-148

36  $\langle \sigma \rangle$  $\sim$  $\alpha$ ò.

> $\langle \hat{\sigma} \rangle$  $\sim$ ū, ò.

 $\tau$  .  $\tau$  $\omega$  $\sim$ ò.

61.62.33.35.30

 $\mathbf{v} = \mathbf{v} \in \mathbb{R}^3$  . At

companying the first program in

 $\alpha$ 

Ya.

G)

#### **Cables disponibles:**

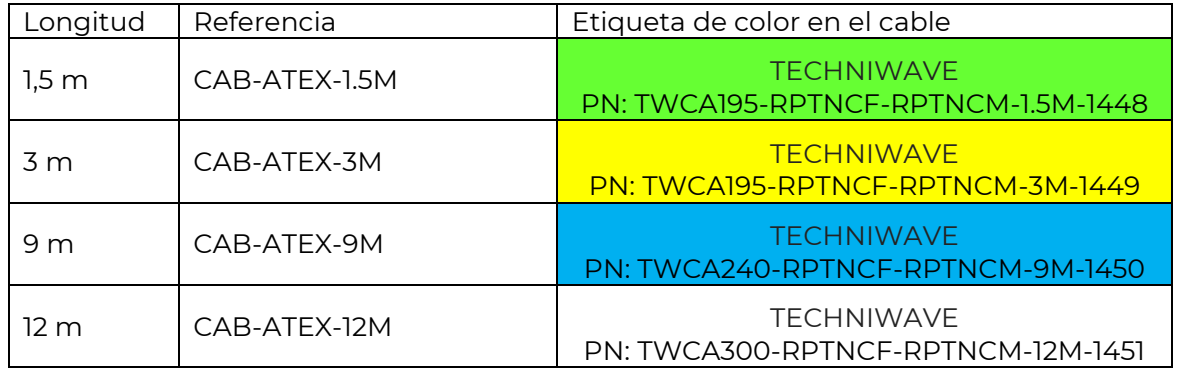

#### **Posibilidad de serializar los cables para obtener longitudes intermedias:**

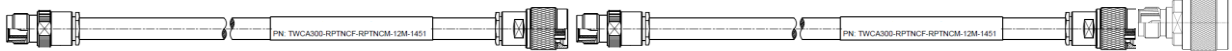

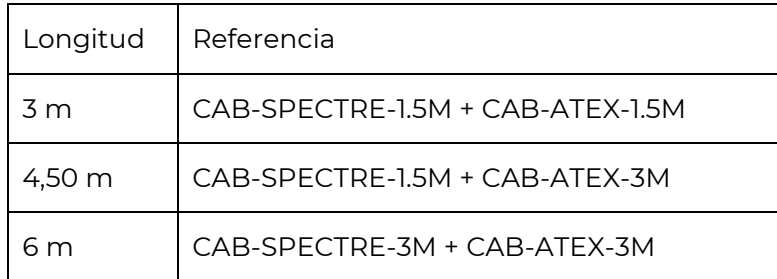

# **STid**

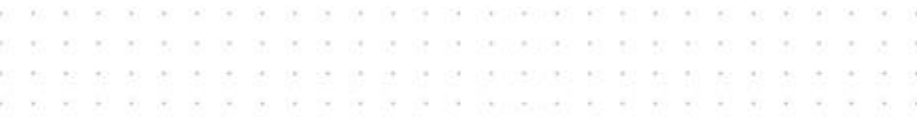

# <span id="page-13-0"></span>**3- Instalación híbrida gama UHF SPECTRE y URx**

## <span id="page-13-1"></span>**3.1 Potencias**

Los lectores UHF tienen una potencia máxima que debe respetarse.

La potencia a ajustar depende de los cables y antenas utilizados.

En una instalación híbrida con lector URx, será necesario modificar la configuración del lector con ULTRYS v1 para adaptar la potencia a los nuevos equipos y cumplir con la normativa vigente.

La disminución de potencia depende de la longitud de los nuevos cables utilizados.

#### <span id="page-13-2"></span>3.1.1 Tabla de potencias URD

Modificación de la potencia en ULTRYS v1: un solo campo de potencia de RF se aplica a las antenas.

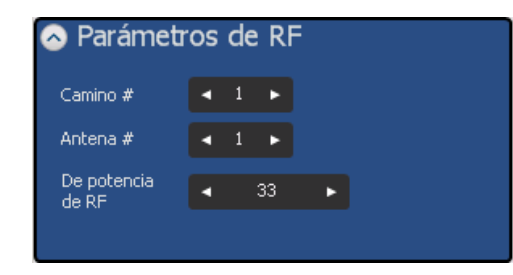

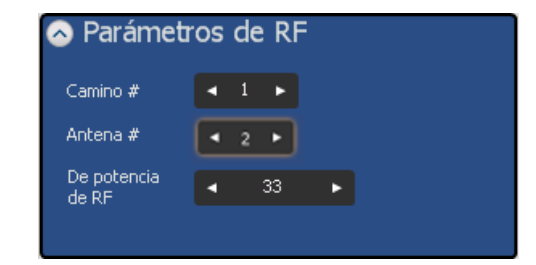

*1 caminio / 1 antena 1 caminio / 2 antenas*

|                                                   | ETSI (R4x) | FCC (R5x) |
|---------------------------------------------------|------------|-----------|
| URD + CAB_URD + ANT-URD (Potencia predeterminada) | 31 dBm     | 30,5 dBm  |
| URD + CAB_URD + ANT_SPECTRE                       | 28 dBm     | 27,5 dBm  |
| URD + CAB_SPECTRE + ANT_URD                       | 31 dBm     | 30,5 dBm  |
| URD + CAB_SPECTRE 1,5 o 3m + ANT_SPECTRE          | 31 dBm     | 30,5 dBm  |
| URD + CAB_SPECTRE 9 o 12m + ANT_SPECTRE           | 29,7 dBm   | 29,3 dBm  |

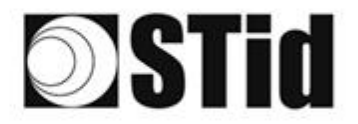

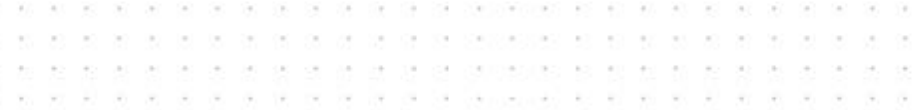

#### <span id="page-14-0"></span>3.1.2 Tabla de potencias URC2

Modificación de la potencia en ULTRYS v1: un campo de potencia de RF para la antena integrada y otro para la antena remota.

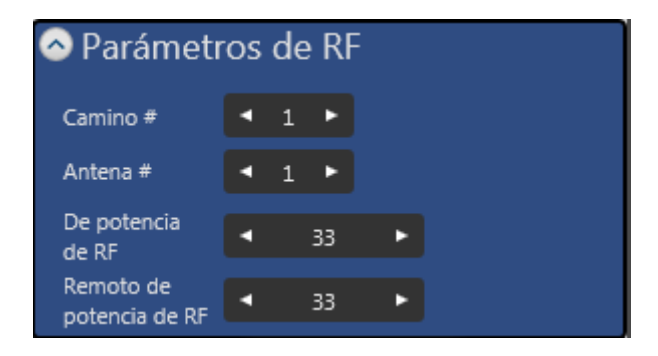

Potencia de antena integrada

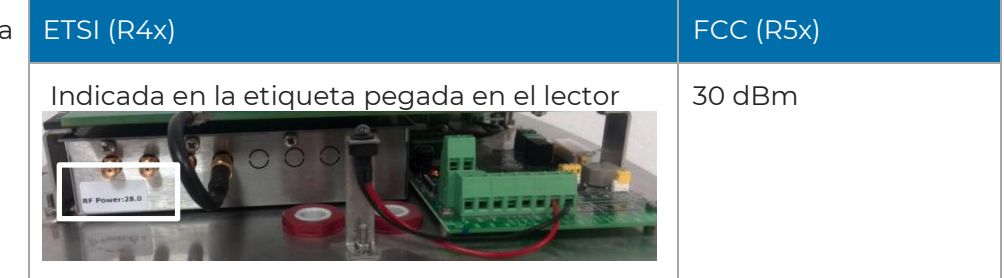

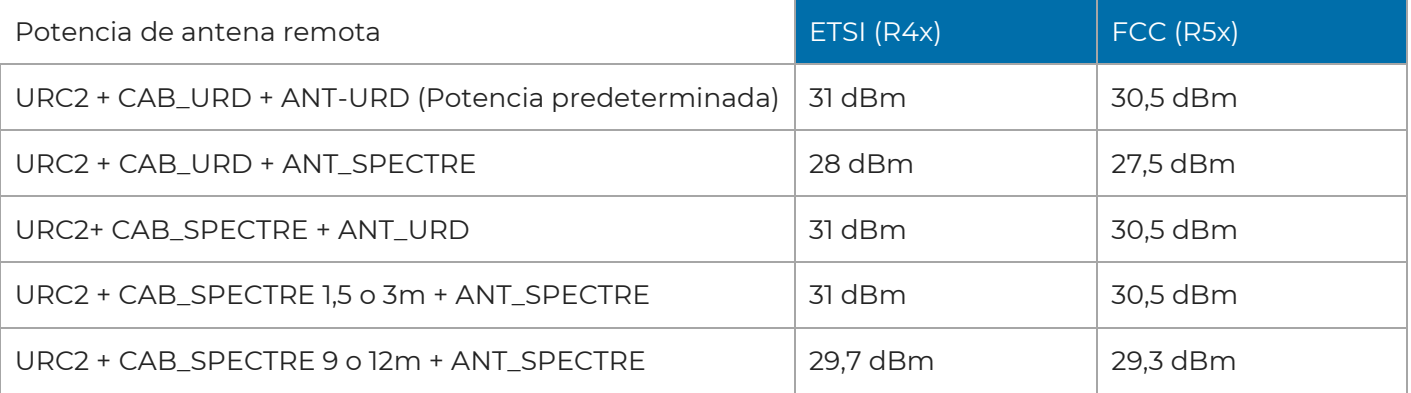

Modificación de la potencia en ULTRYS v1: la potencia de la antena integrada no cambia. Solo la potencia de RF de la antena remota deberá modificarse eventualmente.

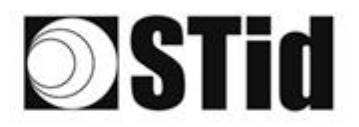

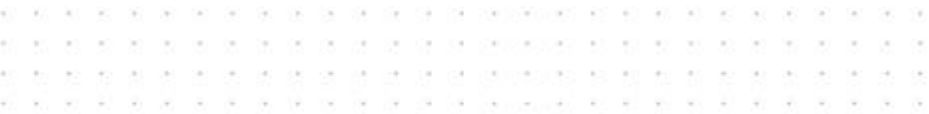

## <span id="page-15-0"></span>**3.2 Detalles de conectividad**

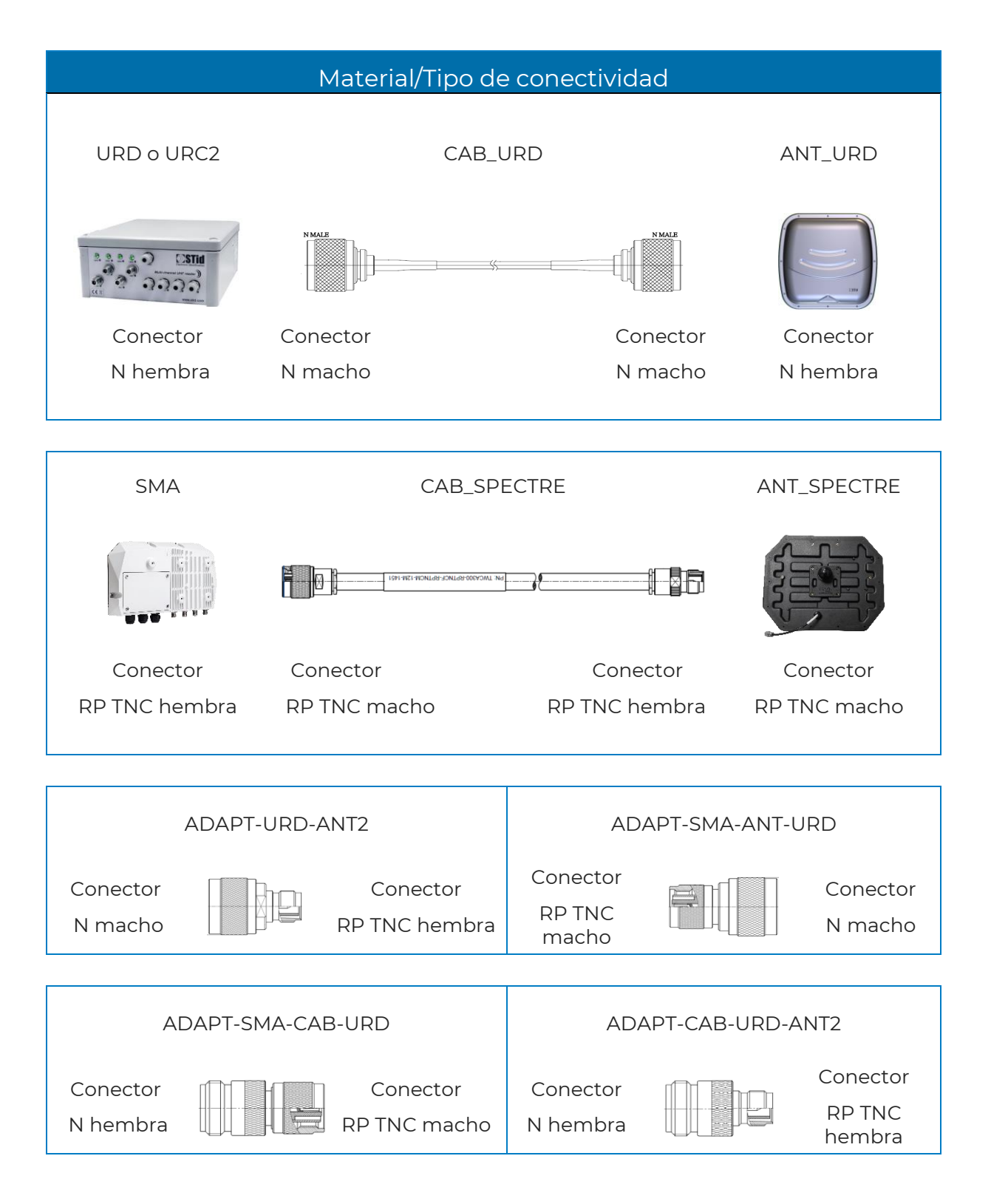

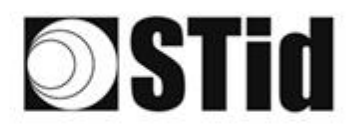

# <span id="page-16-0"></span>**3.3 Instalación híbrida con lector URD o URC2**

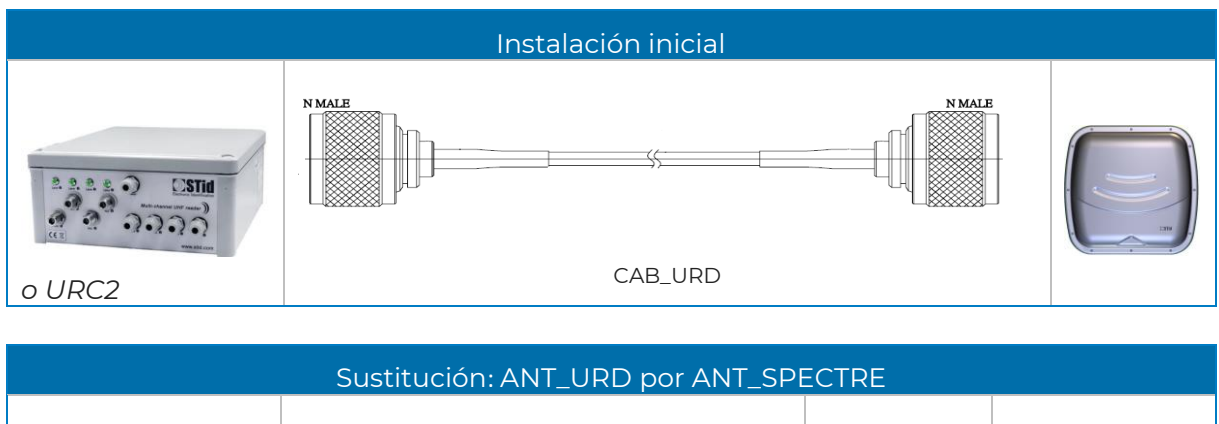

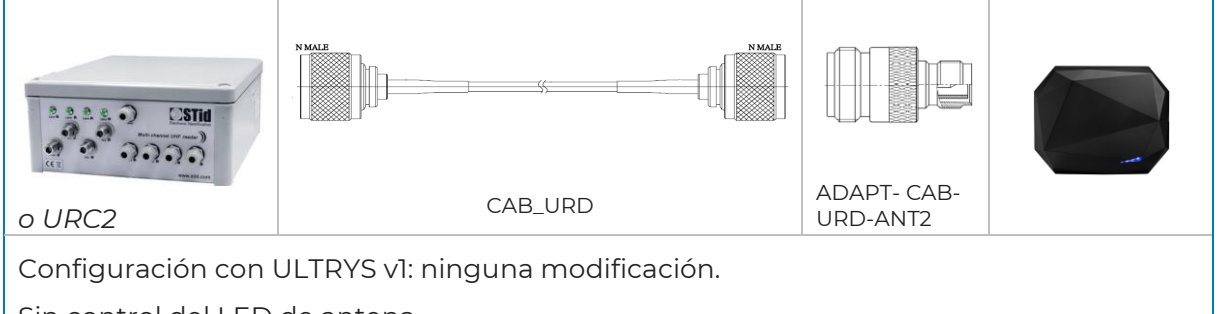

Sin control del LED de antena.

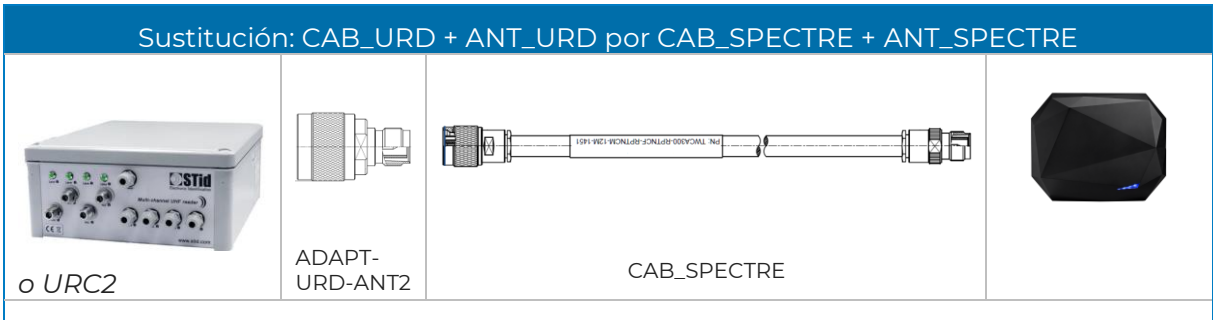

Configuración con ULTRYS v1: ajuste de la potencia de RF (véase tabla de potencia). Sin control del LED de antena.

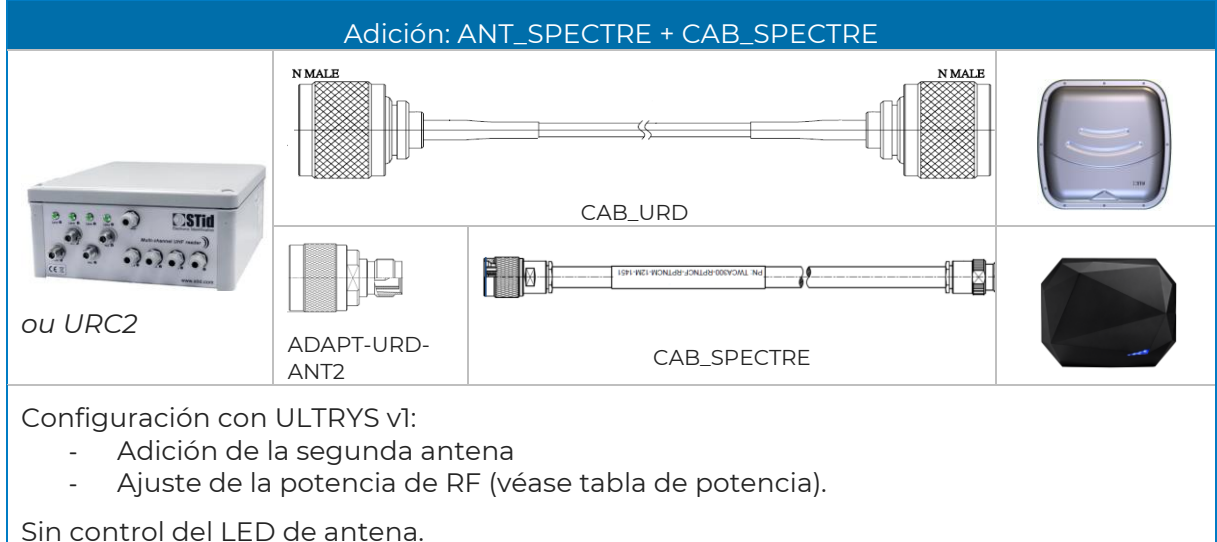

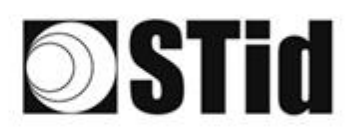

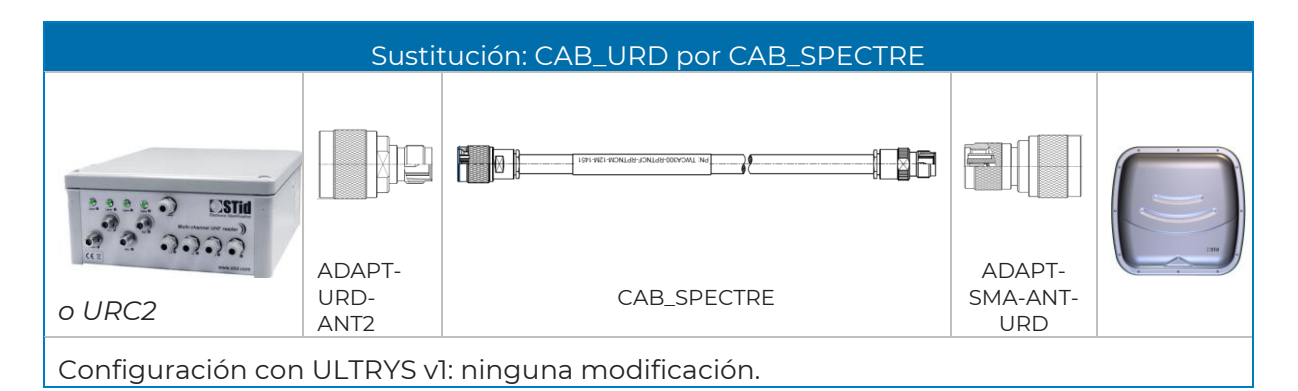

 $\sim$ 

 $\mathcal{F}^{\mathcal{G}}_{\mathcal{G}}$  . If

× ÷ ×  $\mathcal{C}_{\mathcal{C}}$ w  $\sim$ s. ba. a ta

 $\mathcal{R}$  $\langle \alpha \rangle$  $\langle \hat{\sigma} \rangle$  $\langle \sigma \rangle = \langle \sigma \rangle$ 

 $\mathcal{F}^{\prime}$  $\sim$  $\overline{\mathcal{D}}$  $\langle \theta \rangle = \langle \theta \rangle$  as as as as as as as propositions of on our or as as as

a a a a a a a aconce e e e e e a a a

. . . . . . .

State of the Con-

 $\langle \cdot \rangle$ 

 $\alpha$ ò.  $\alpha$ 

 $\alpha$ ū, ò.

 $\sim$  $\overline{\mathcal{R}}$ ò.

42 95 95 97 97 98 99

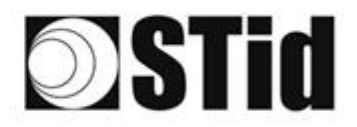

## <span id="page-18-0"></span>**3.4 Instalación híbrida con lector SPECTRE**

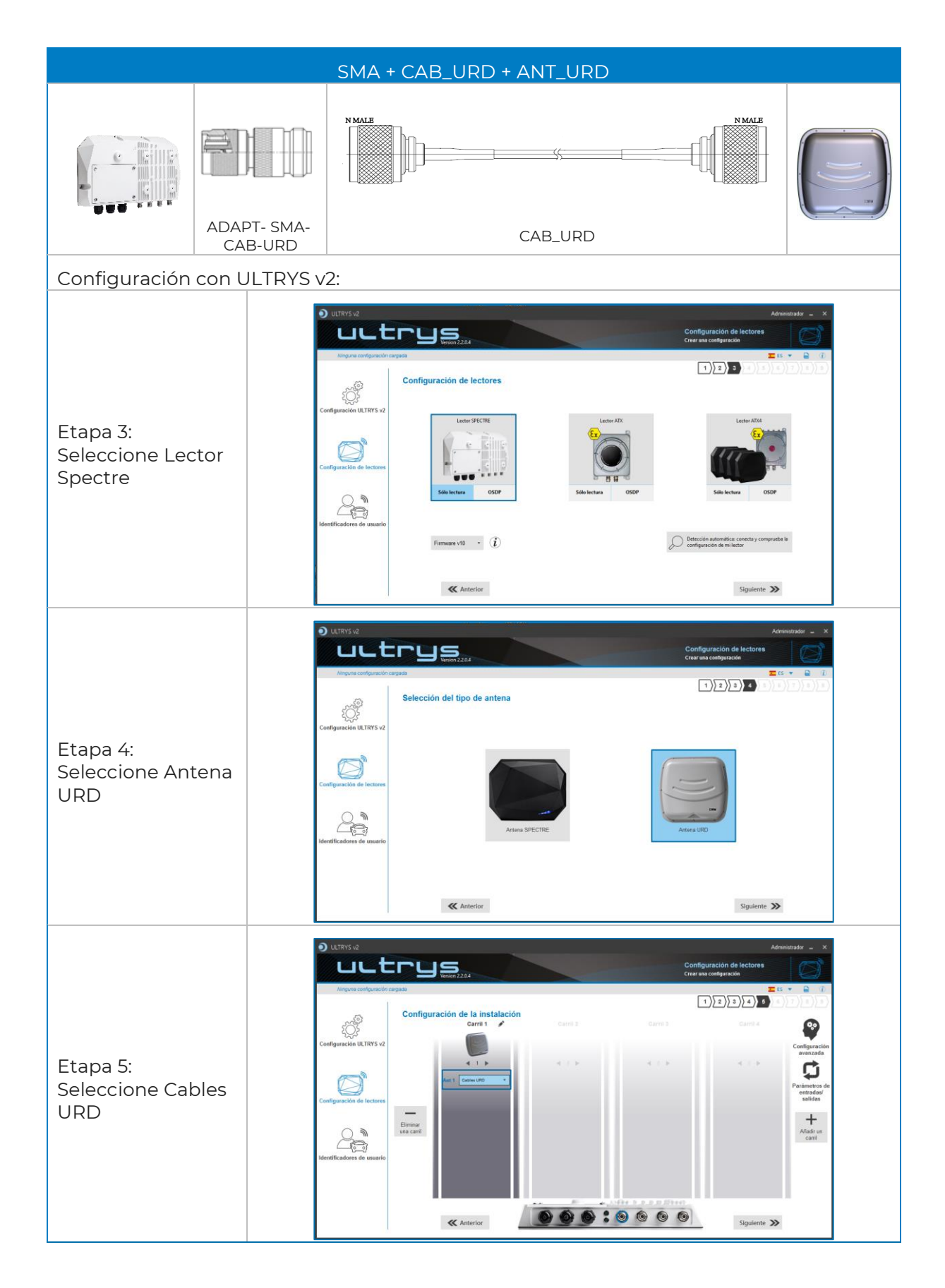

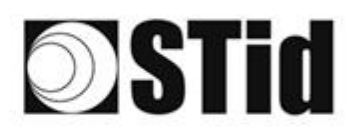

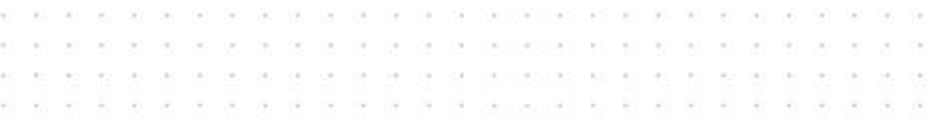

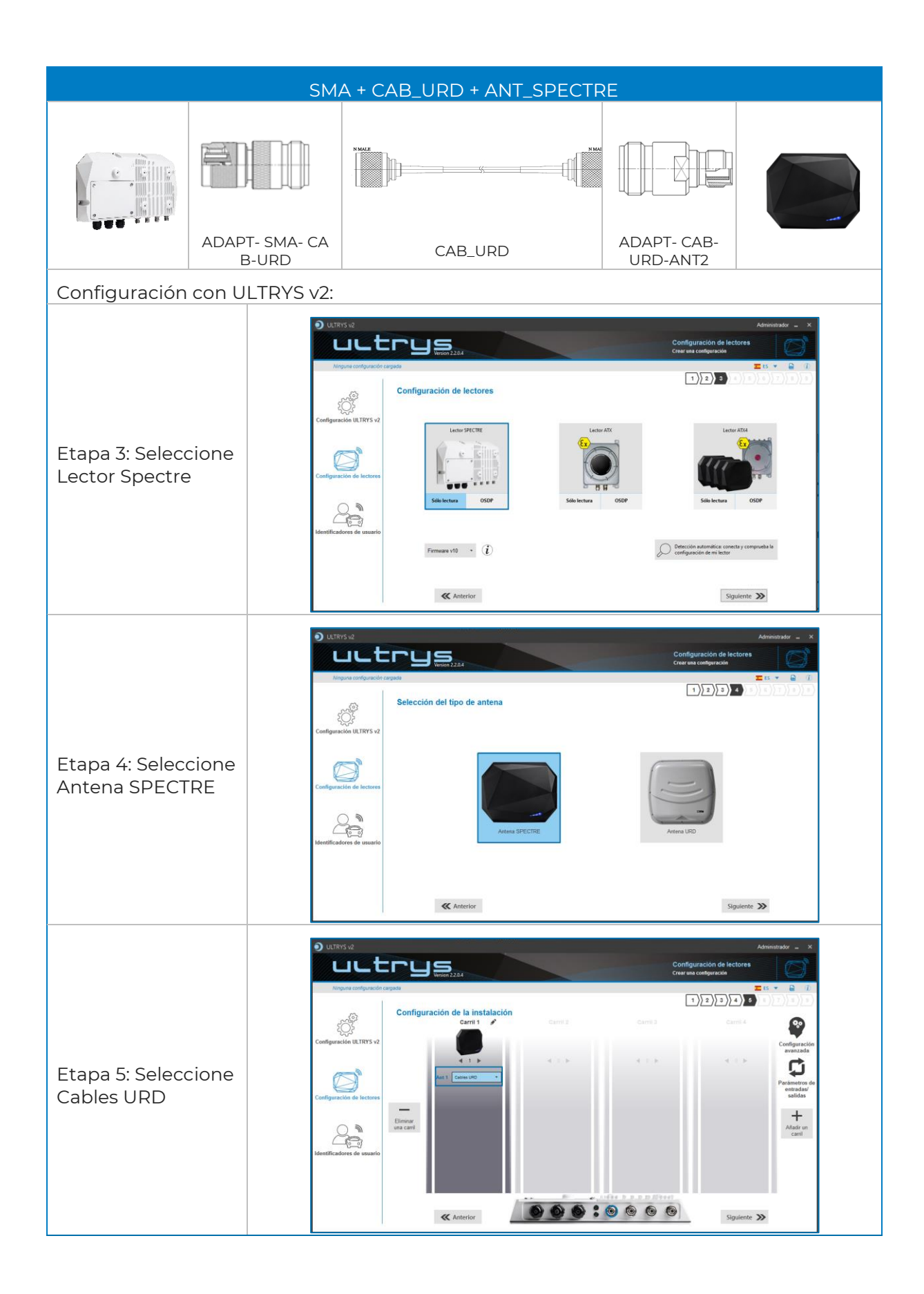

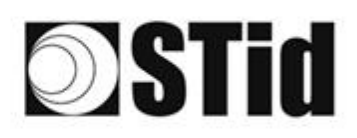

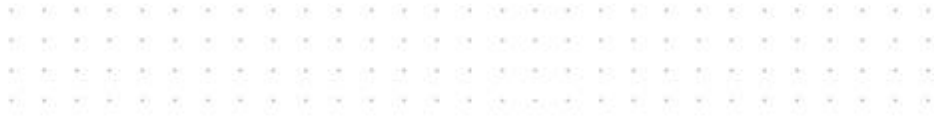

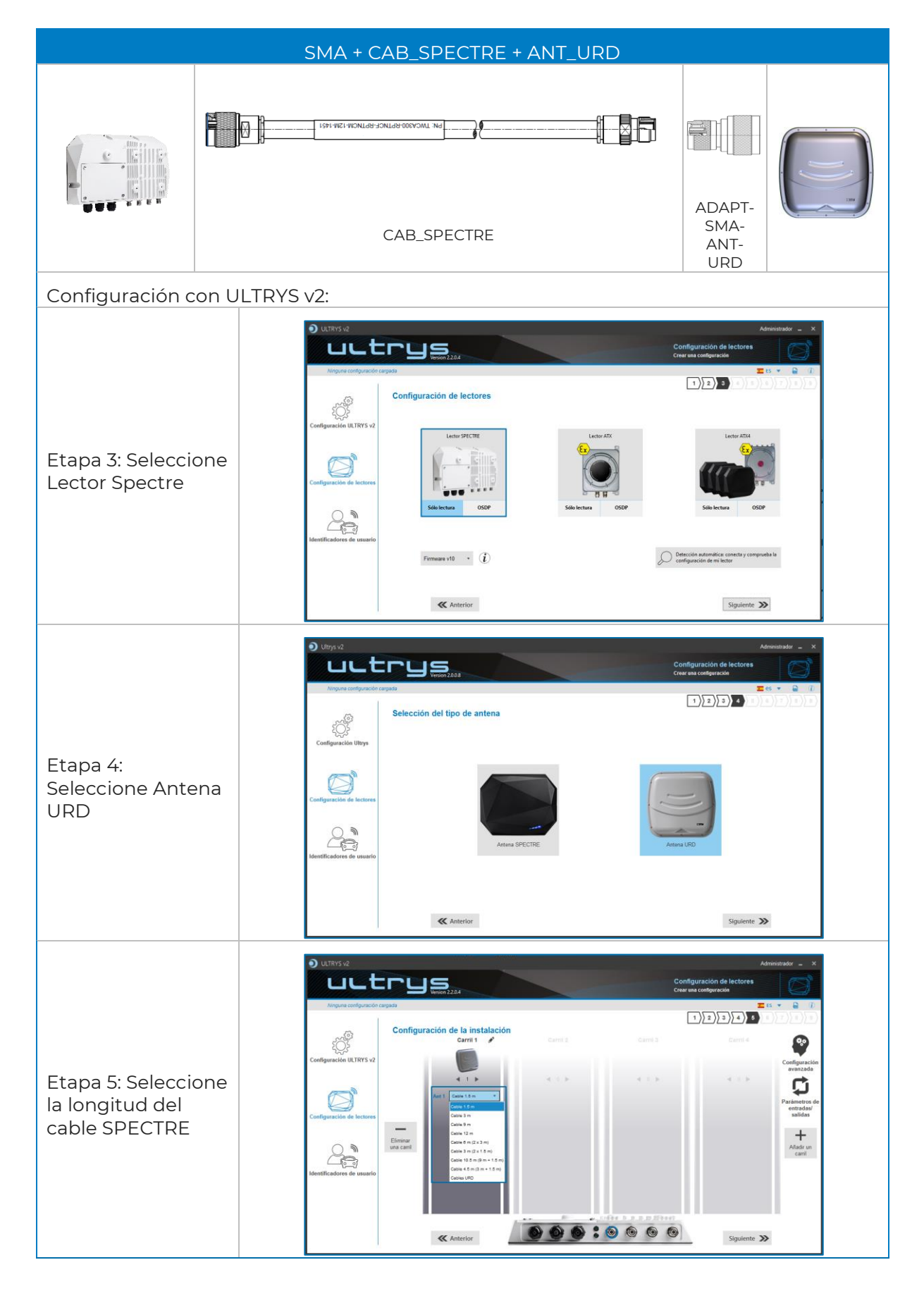

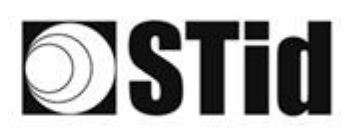

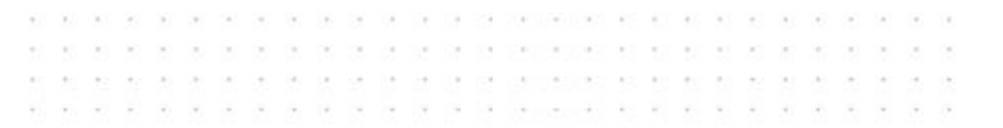

# <span id="page-21-0"></span>**4- Filtrado RSSI**

## <span id="page-21-1"></span>**4.1 Introducción**

RSSI, del inglés «Received Signal Strength Indication», es una medida de la potencia en la recepción de la respuesta de la etiqueta. El valor indicado por el lector es proporcional a la amplitud de la señal en la recepción.

## <span id="page-21-2"></span>**4.2 Ejemplo**

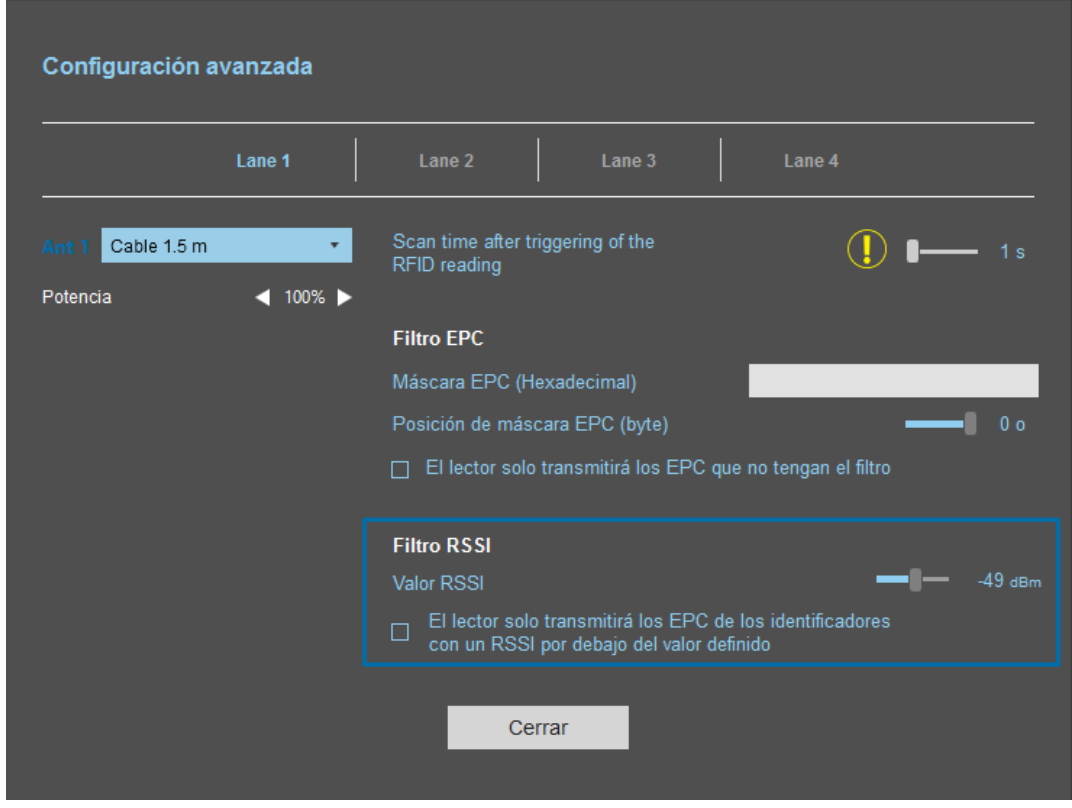

Las etiquetas cuyo RSSI es superior a -49 dBm se transmitirán al sistema, las demás no.

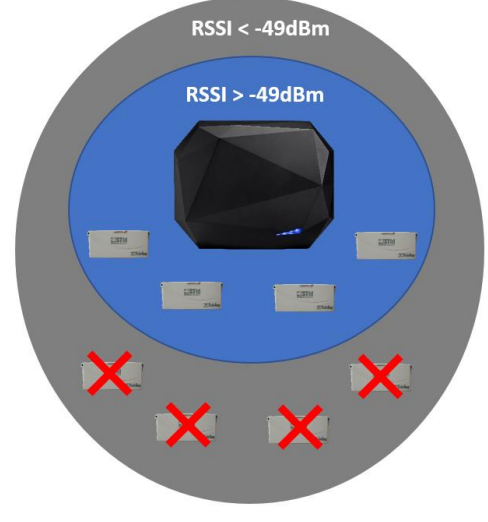

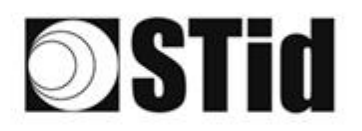

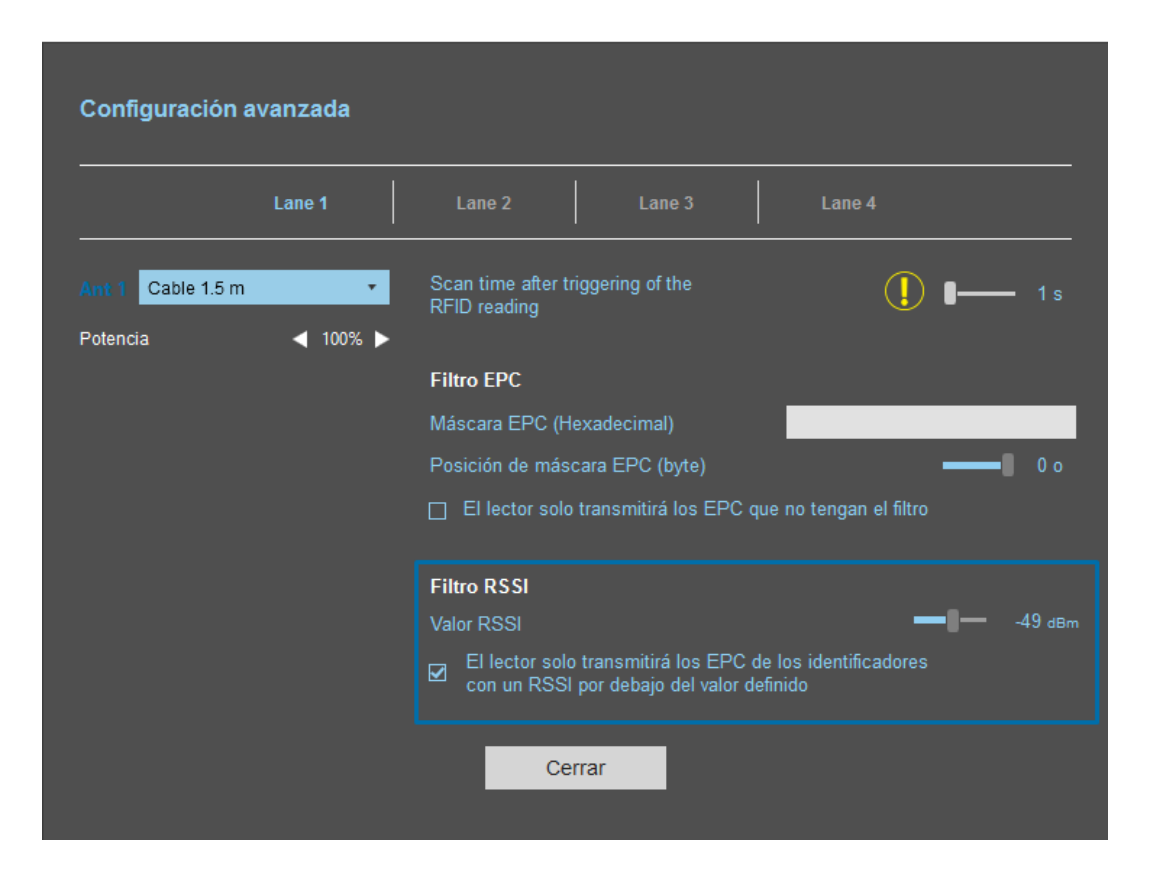

 $\tilde{\mathcal{M}}$  $\langle \psi \rangle$ 

 $\mathcal{A}=\{0\}$ 

DOM: NO

 $\mathbb{R}$ 

×  $\mathcal{L}_{\mathcal{A}}$  $\mathcal{L}$  $\mathcal{L}$  $\sim$  $\alpha$  .

 $\sim$  $\langle \sigma \rangle$  $\sim$  $\langle \sigma \rangle$  $\langle \sigma \rangle$ 

 $\boldsymbol{\theta}$ 

 $\bar{z}$  $\bar{\tau}$  $\sim$  $\overline{\mathbb{R}}$  $\langle \theta \rangle = \langle \theta \rangle$ 

**8 8 8 9 9 9 8 9 8 9 9 9 9 0 0 1 8 9 8 8 8 8 8 8 8 8 8 8 8** 

**A B B B B B B B B B B B B B B B B** 

changes at all as at 30 M at 30

 $\langle \sigma \rangle = \langle \sigma \rangle$  $\overline{3}$ 

 $\alpha = 18$ ò.

 $\alpha = -\alpha$  $\sim$ 

a construction of the contraction of at a construction

 $-1.4$ 

Con «Inversión» activada, las etiquetas cuyo RSSI es inferior a -49 dBm se transmitirán al sistema, las demás no

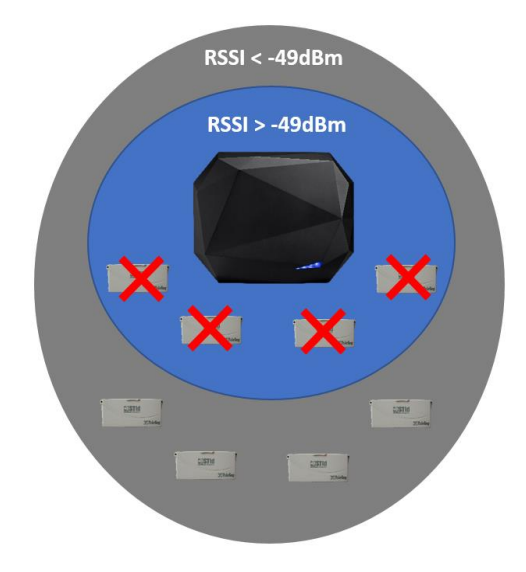

# **STid**

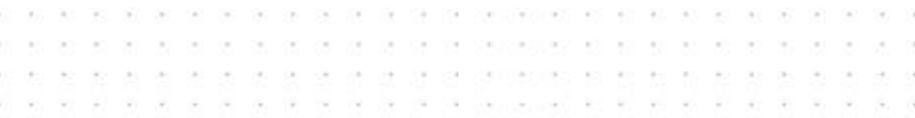

# <span id="page-23-0"></span>**5- Parámetros de Entradas/Salidas**

## <span id="page-23-1"></span>**5.1 Introducción**

Los lectores SPECTRE están equipados con cuatro entradas (INx) y cuatro salidas (OUTx) opto-acopladas.

Los lectores ofrecen así la posibilidad de:

- Configurar la activación de la lectura. Por ejemplo: por medio de una barrera fotoeléctrica o un bucle de detección en el suelo.
- Activar una acción en las salidas del lector leyendo, por ejemplo, etiquetas específicas.

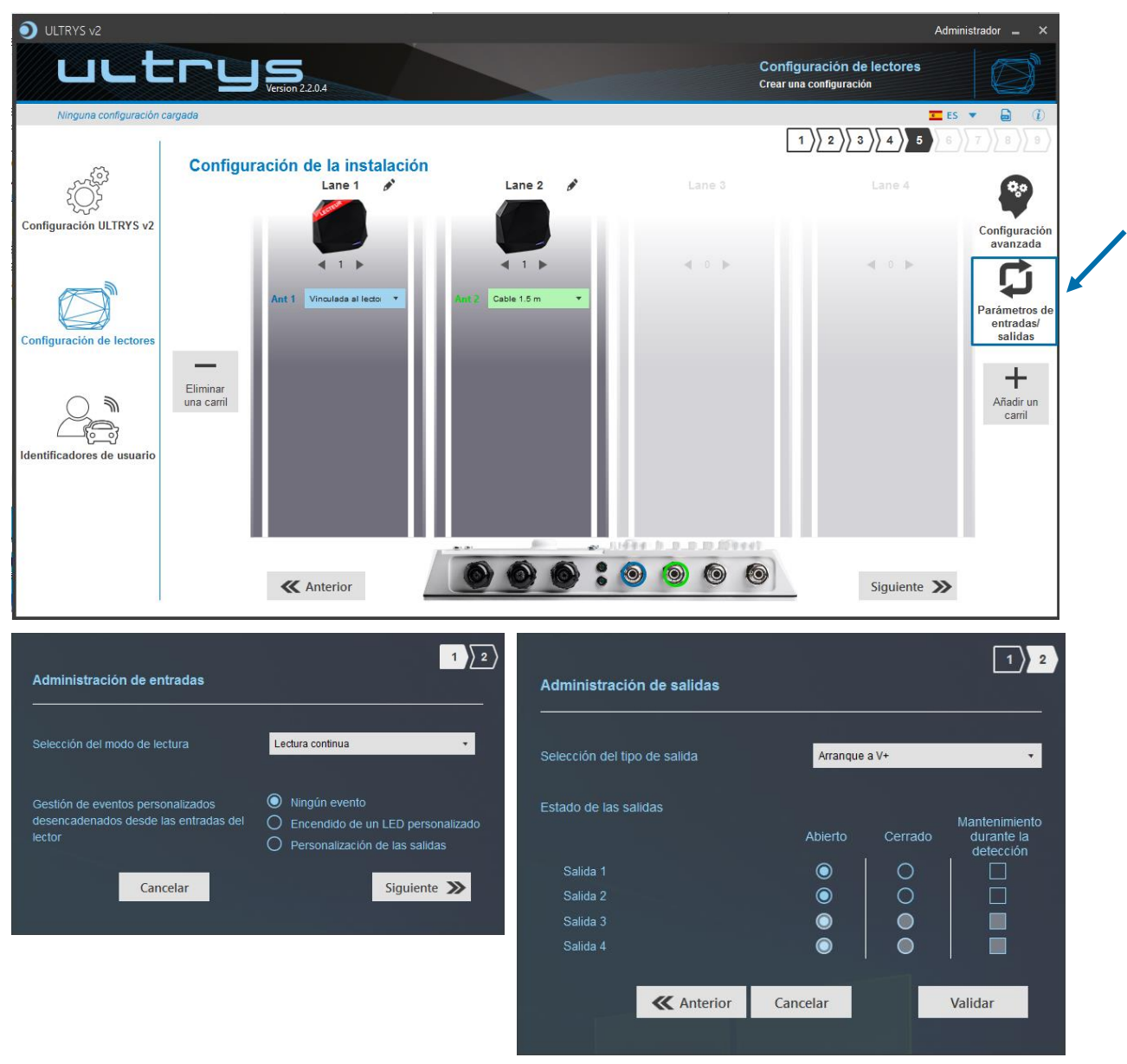

Su funcionamiento es configurable utilizando el software ULTRYS v2.

Consulte el manual de usuario de ULTRYS v2.

# **OSTI**

#### $\sim$  $\alpha$  . at at at at at at at proposition of on or at at at  $\sim$  $\sim$  $\langle \alpha \rangle$  $\sim$  $\sim$  $\left\langle \mathbf{e}\right\rangle$  $\sim$ a a a a a a a a questo a a a  $\sim$  $80 - 30$  $\frac{1}{2}$  $\sim$  $\left\langle \psi \right\rangle$  $\sim$  $\sim$  $\sim$  $\alpha$  $\sim$ cui cui changes and the second will be  $\frac{1}{2} \left( \frac{1}{2} \right) = \frac{1}{2} \left( \frac{1}{2} \right)$  $\sim$  .

# <span id="page-24-0"></span>**5.2 Entradas**

Las entradas son verificadas por el lector cada 50 ms. Cuando se detecta una entrada, el lector realiza la acción configurada y continúa verificando las otras entradas.

Al aplicar un potencial en INx que induce una diferencia de potencial de al menos 3,3 Vcc entre INx y V+opt (V<sup>+</sup>opt - V<sub>IN</sub> > 3 ,3 V), el transistor se vuelve pasante (interruptor cerrado), por lo tanto, la información de presencia de una señal en la entrada se transmite al lector. Si no se aplica ningún potencial en la entrada INx, el transistor se bloquea (interruptor abierto).

**Atención: la tensión de polarización V+opt dependerá de la tensión disponible en el IN del sistema externo. Para tener una activación, es necesario respetar 3,3 Vcc ≤ V<sup>+</sup>opt - VIN ≤ 36 Vcc.**

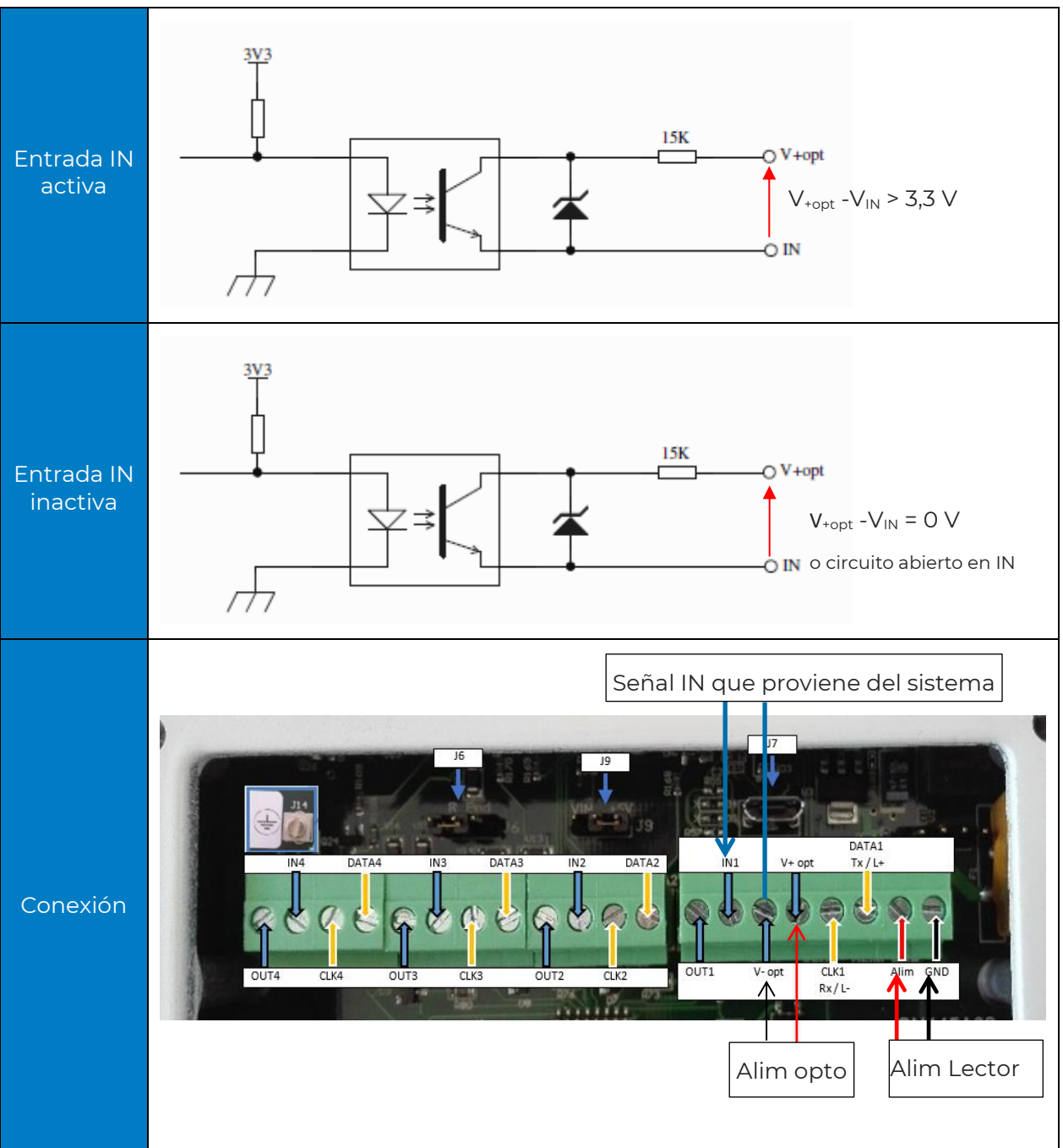

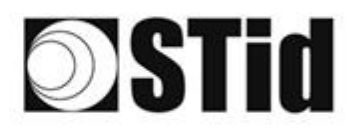

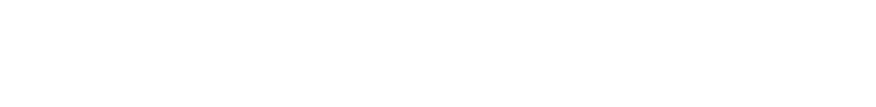

### <span id="page-25-0"></span>**5.3 Ejemplos de uso de entradas**

#### <span id="page-25-1"></span>5.3.1 Activación de la lectura en detección de presencia del vehículo por detector OPEX

#### Material de detección de presencia

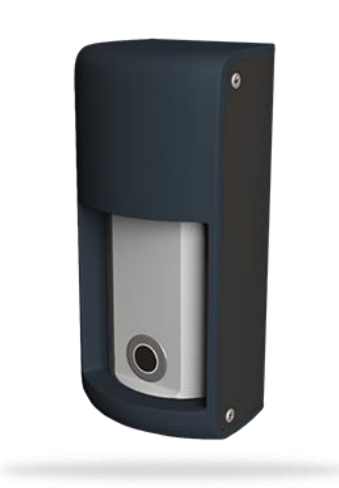

#### DETECT-VEHICLE-01

El detector de presencia OPTEX ha sido diseñado para detectar de manera fiable la presencia de un vehículo parado o en movimiento a una velocidad de hasta 20 km/h.

La detección de hiperfrecuencias junto con un sensor de ultrasonidos, proponen 5 niveles de reglaje de la sensibilidad.

Este accesorio se conecta fácilmente al lector and spectrum in the SPECTRE, lo que permite activar la lectura de los tags cuando pase un vehículo.

#### Parámetros ULTRYS v2

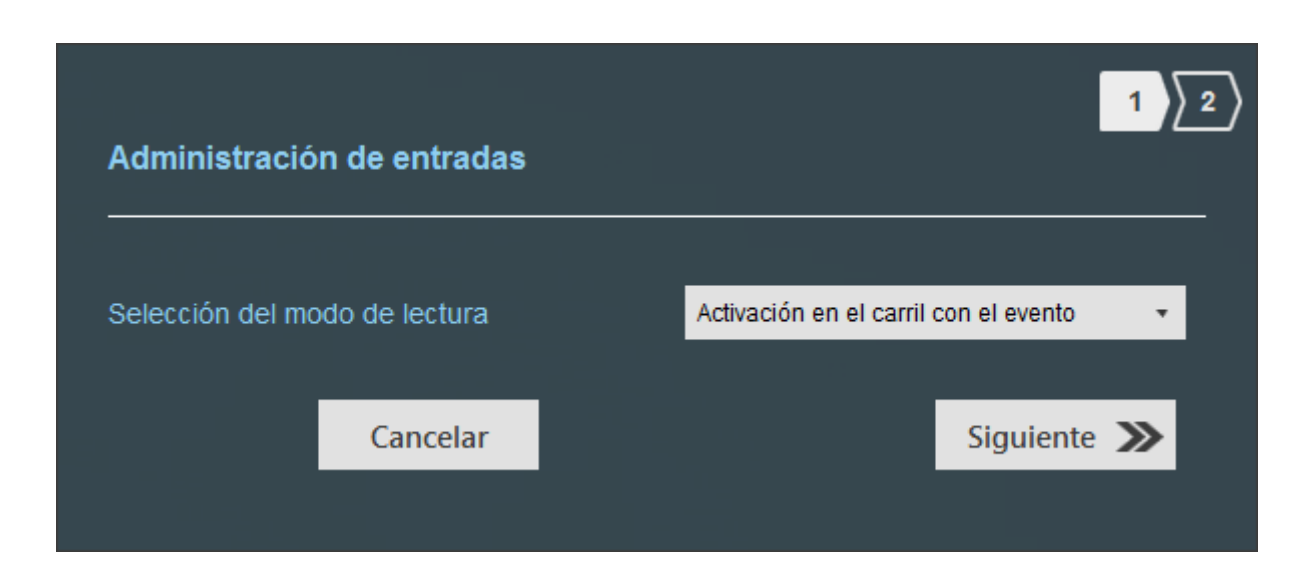

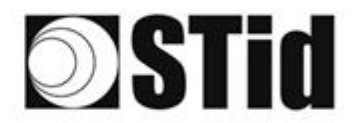

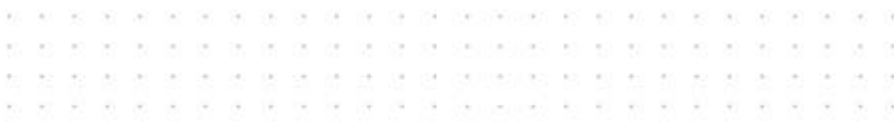

#### Conexión

#### **Bloque de terminales OPTEX**

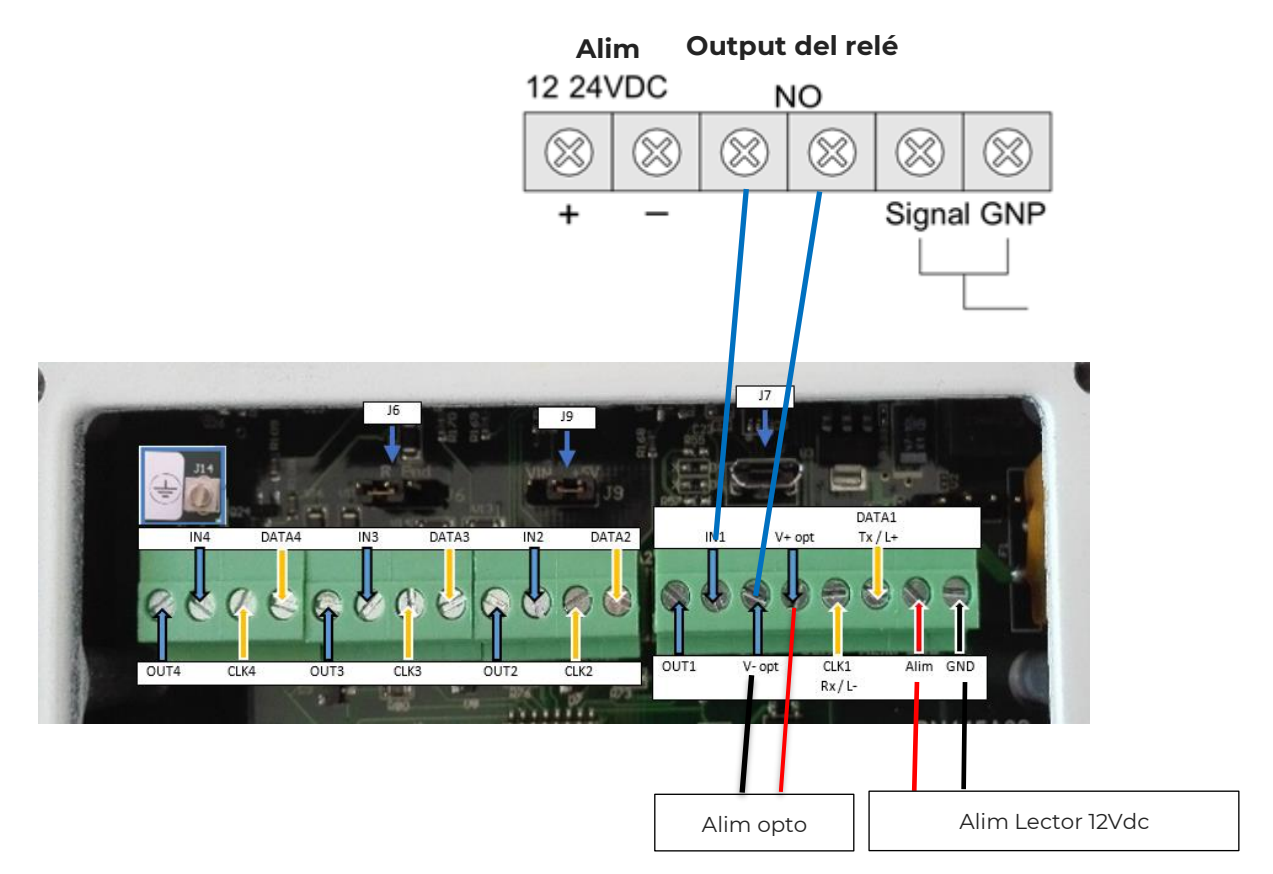

#### Funcionamiento

Cuando un vehículo es detectado por el detector OPTEX, el relé del detector cambia a «cerrado», la información se envía al lector a través de la entrada IN del canal correspondiente (en el ejemplo el canal 1). El lector inicia la lectura en este canal mientras la entrada esté activa.

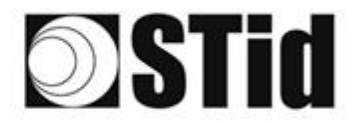

#### $\alpha$  $\sim$  $\sim$ as as as as as as as propositions of  $\sim$  $\overline{\gamma}$  )  $\alpha\in(-\infty)$  $\langle \alpha \rangle$  $\alpha$  .  $\sim$  $\sim$  $\alpha$  $\bar{\bar{z}}$  $\frac{1}{2}$ ie.  $\langle \cdot \rangle$  $\sim$ o.  $\sim$ ie.  $\sim$  $\mathcal{S}$  $\sim$  $\infty$  $\bar{\nu}$  $\left\langle \cdot\right\rangle$  $\sim$  $\sim$  $\geq$  $\left\vert \psi \right\rangle$  $\frac{1}{2}$  $\bar{\nu}$  $\sim$  $\mathcal{C}_{\mathcal{C}}$ ×  $\sim$ ta.  $\sim$  $\omega$  .  $1 - 1$  $\sim$ ×

#### <span id="page-27-0"></span>5.3.2 Activación de la lectura en detección de presencia del vehículo por bucle en tierra

#### Parámetros ULTRYS v2

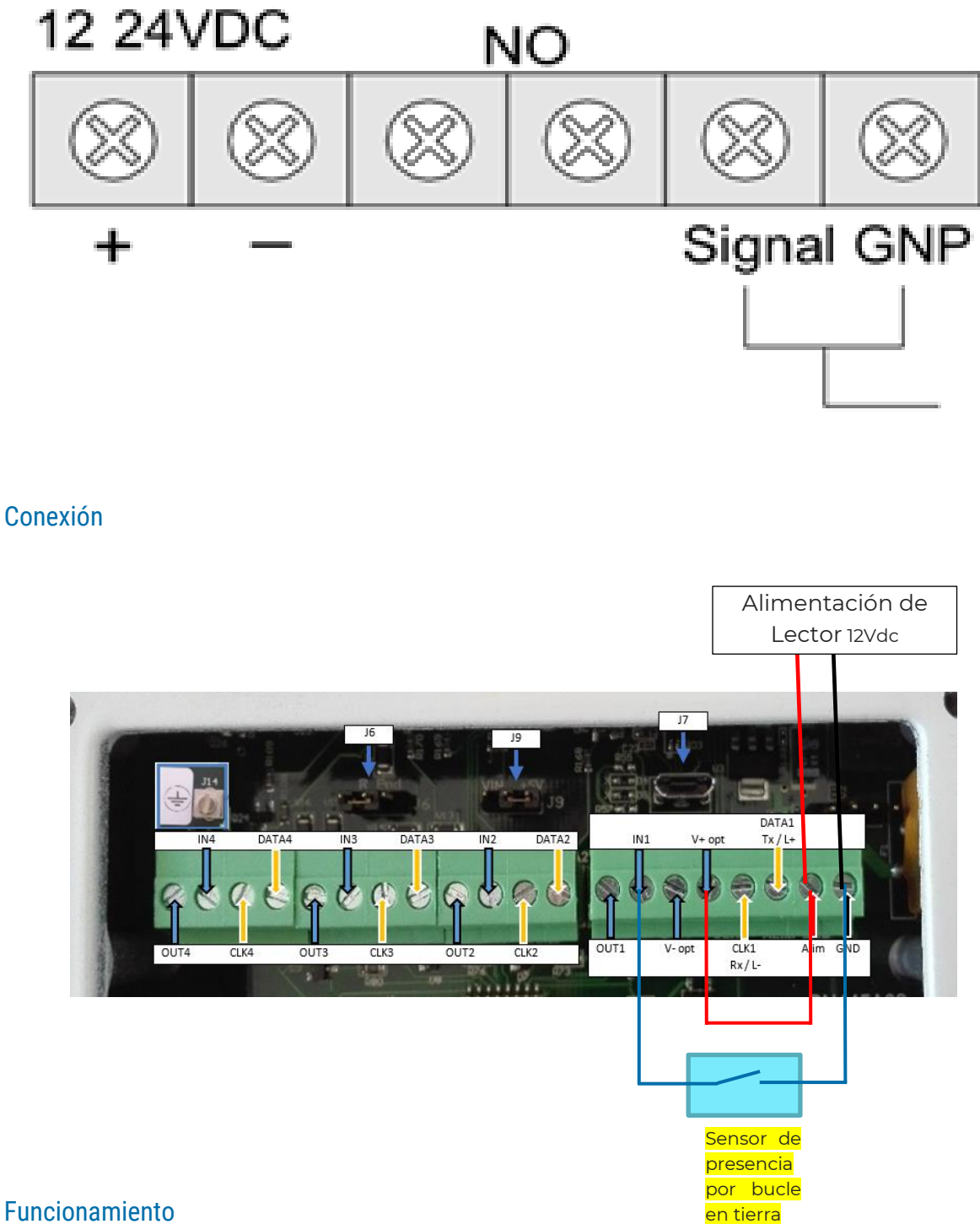

#### Funcionamiento

Cuando un vehículo es detectado por el sistema de detección de presencia bucle en tierra, la información se envía al lector a través de la entrada IN del canal correspondiente (en el ejemplo el canal 1). El lector inicia la lectura en este canal mientras la entrada esté activa.

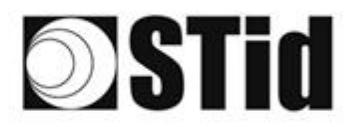

 $\mathcal{L}$  $\sim$  $\langle \alpha \rangle$  $\sim$ all acidentes de la serviciones el el el acidente.  $\sim$  $\sim$  $\sim$  $\sim$  $\sigma(\cdot)$  ,  $\sigma(\cdot)$  $\langle \sigma \rangle = \langle \sigma \rangle$ a a a a a y a gueste e u a a e a  $\left\vert \psi \right\vert$  $\mathcal{A}^{\pm}$  $\sim$  $\overline{\mathbb{C}}$  $\sim$  $\mathcal{L}$  $\mathcal{L}$  $\sim$  $\alpha$  . THE 24 YEAR can be compared to be an anti-set of the  $\tau$  .  $\sim$  $\sim$ 

# <span id="page-28-0"></span>**5.4 Salidas**

Las salidas OUTx se comportan como interruptores abiertos/cerrados. El estado de inactividad se configura mediante el software ULTRYS v2. Una salida normalmente abierta será cerrada por la acción del lector y viceversa (consulte el manual de usuario de ULTRYS v2).

Dependiendo de la elección realizada, la salida se conectará a un Pull up interno (Arranque a V +) o se dejará desconectado (colector abierto).

En los dos casos, el potencial de polarización V+opt y V-opt deben estar conectados.

**Atención: NO CONECTE SALIDAS OUTx EN V+opt**

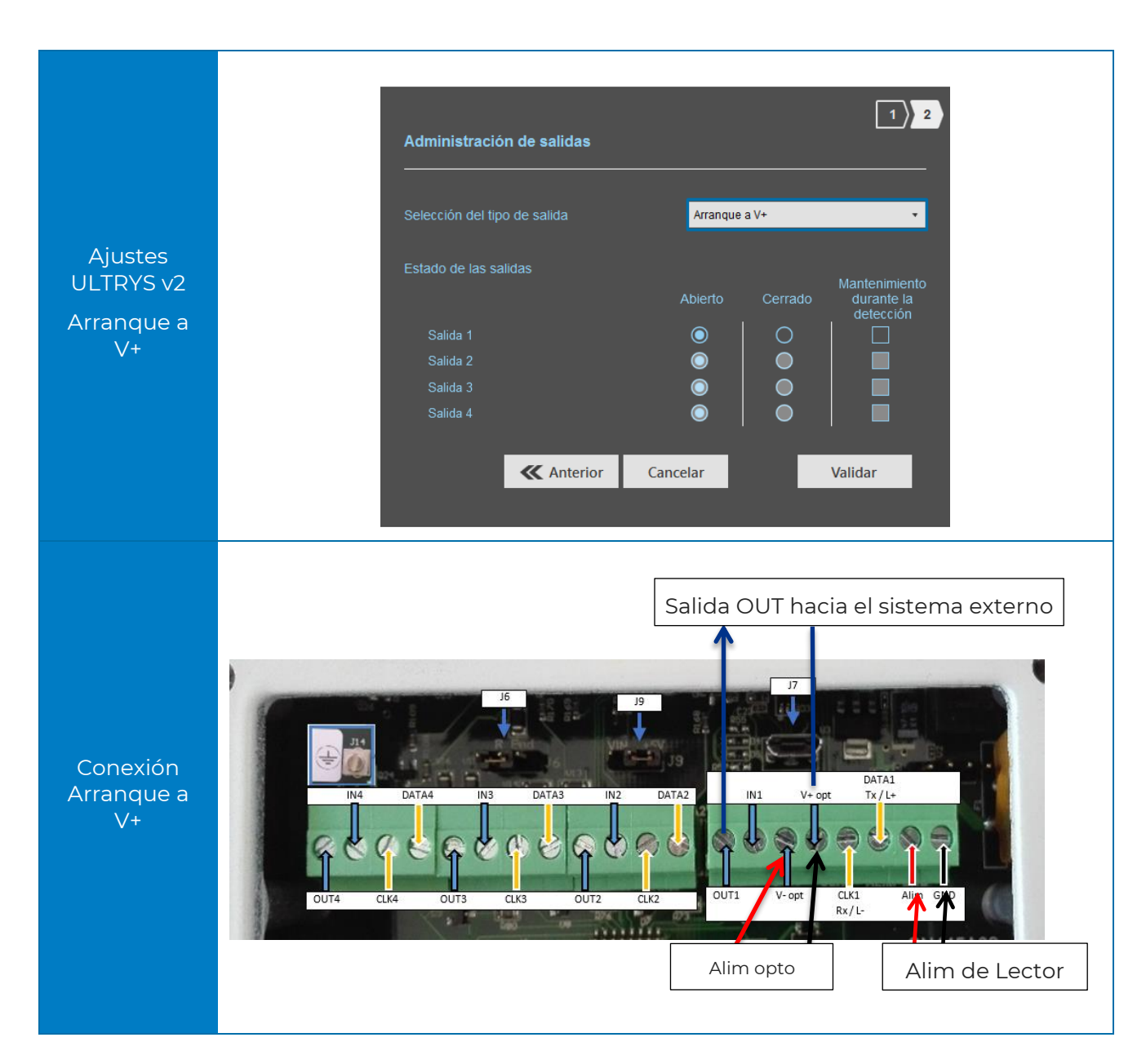

#### <span id="page-28-1"></span>5.4.1 ARRANQUE A V+

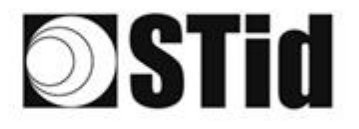

El esquema de principio viene proporcionado a través de dos salidas configuradas en modo Normalmente Abierto en ULTRYS v2.

 $95 - 98 = 38 - 38 = 38 - 68$ 

 $\mathcal{C}_{\mathcal{M}}$  $\sim$ 

 $\infty$  $\sim$  $\{ \alpha \}$  $\sim$ 

 $\sim$  $\sim$  $\sim$  $\sim$ pe)

**8 8 9 9 8 9 9 9 20 20 20 0 8 8 8 8 8 8 8 8** 

DESTROYERS AN

 $\alpha$  (  $\alpha$  )  $\alpha$  $\sim$  $\sim$  $\langle \alpha \rangle$  $\bar{\rm{m}}$  $\overline{a}$ 

be on or or or or to concentrate in its in an or or

 $\sim$ 

 $\alpha$  .  $\sim$  $\sim$ 

El sistema se representa a través de un LED para facilitar su comprensión, el valor de la resistencia Ruser se determinará en función del «sistema» del cliente conectado.

#### **ATTENTION:**  $I_{\text{OUT}}$  max 200mA

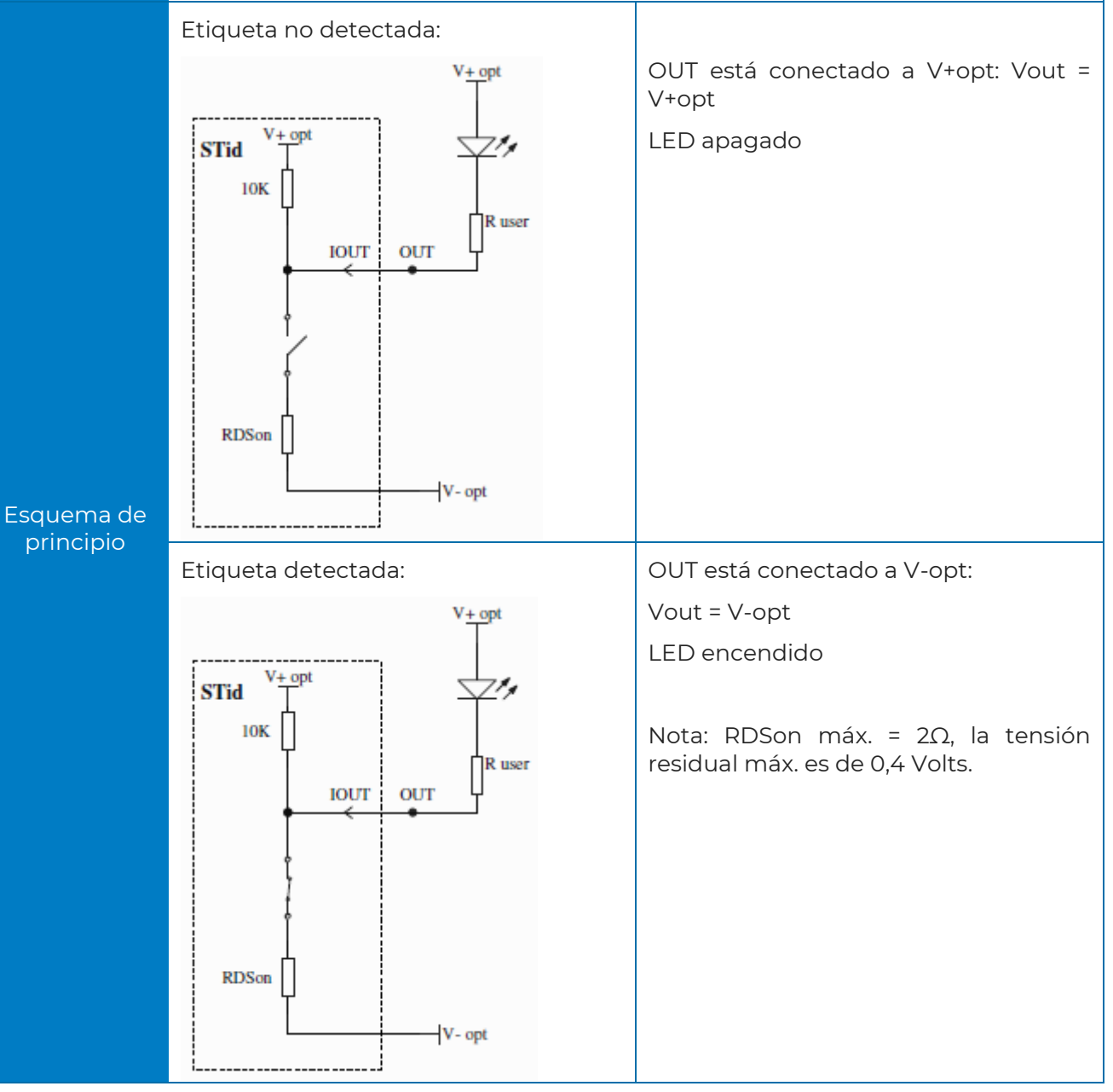

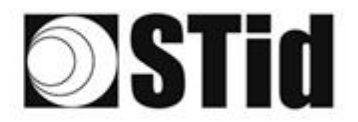

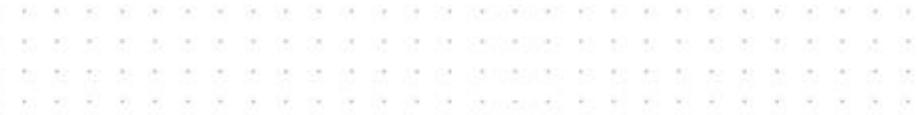

#### <span id="page-30-0"></span>5.4.2 Colector abierto

Si el sistema no es compatible con la tensión V+opt utilizada por el Pull up V+, seleccionar el parámetro Colector abierto y añadir una tensión que llamaremos Vsystem.

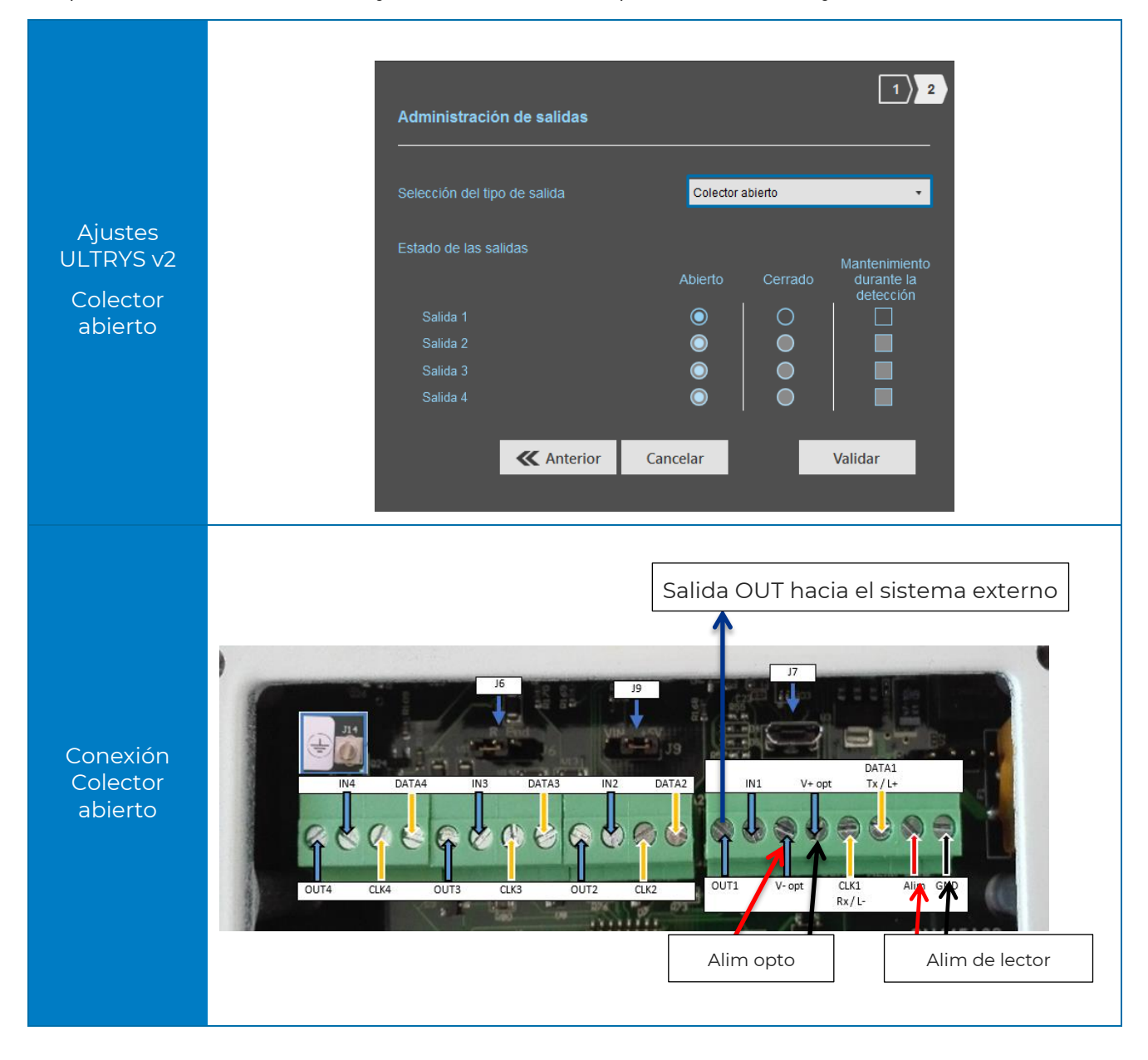

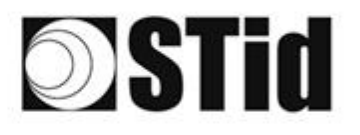

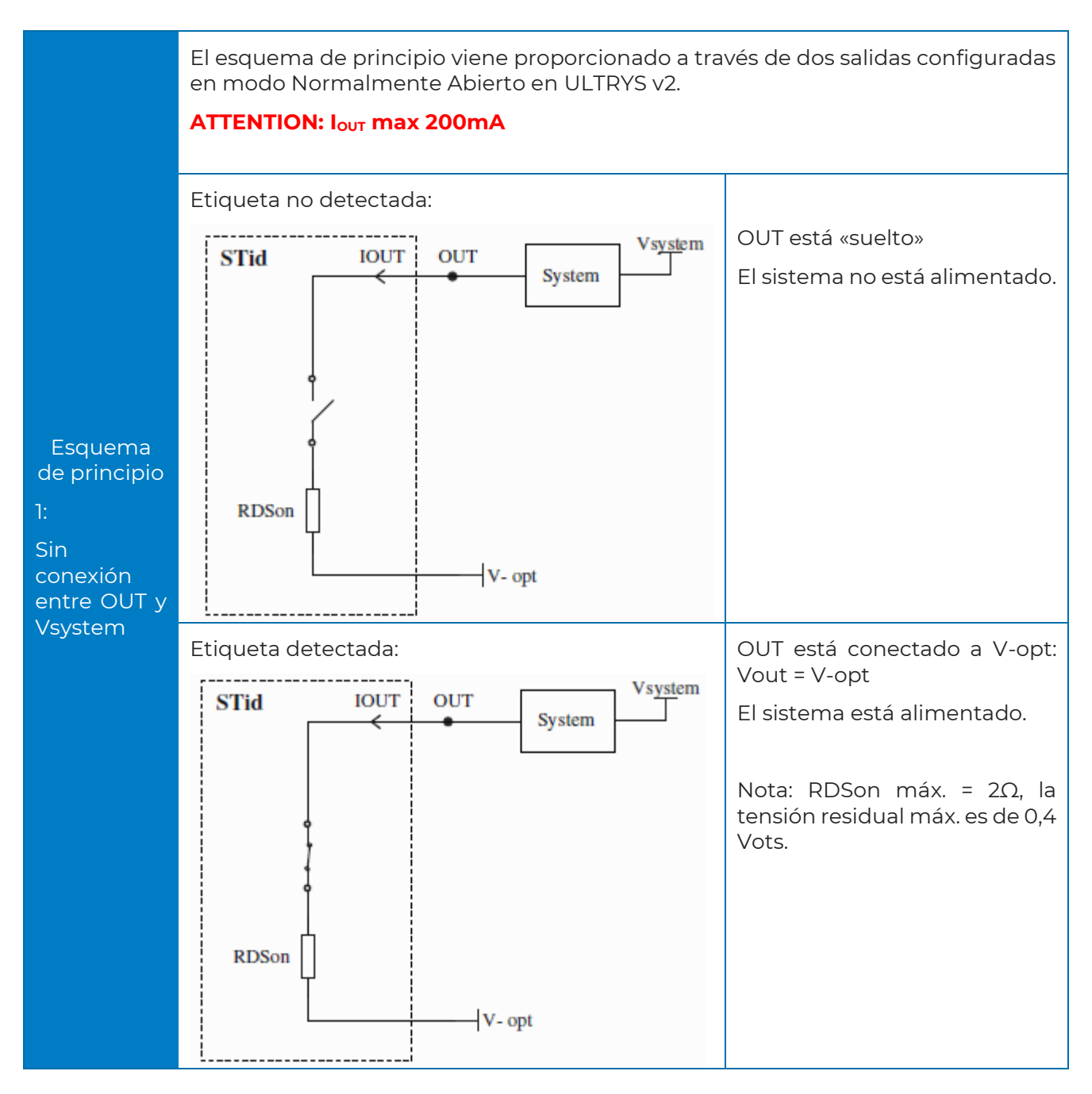

50

×  $\mathcal{C}_{\mathcal{C}}$  $\sim$  $\sim$ s. ba. ou. ta. a.

 $\mathcal{R}^{\prime}$  $\mathcal{R}$  $\langle \alpha \rangle$  $\sim$ 

 $\sim$  $\sim$  $\alpha$  $\sim$  $\left\langle \mathbf{e}\right\rangle$  $\frac{1}{2}$ 

\*\*\*\*\*\*\*\*\*\*\*\*\*\*\*\*\*\*\*\*\*\*\*

u. ×  $\sim$  $\sim$  $\sim$ ò.

÷ ÷.

 $\sim$  $\sim$  $\geq$  $\left\vert \psi \right\rangle$  $\frac{1}{2}$  $\sim$ 

×.

all acidentes de la serviciones el el el acidente.

as as as as as as per astrospino, so so en

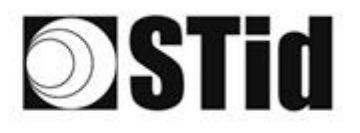

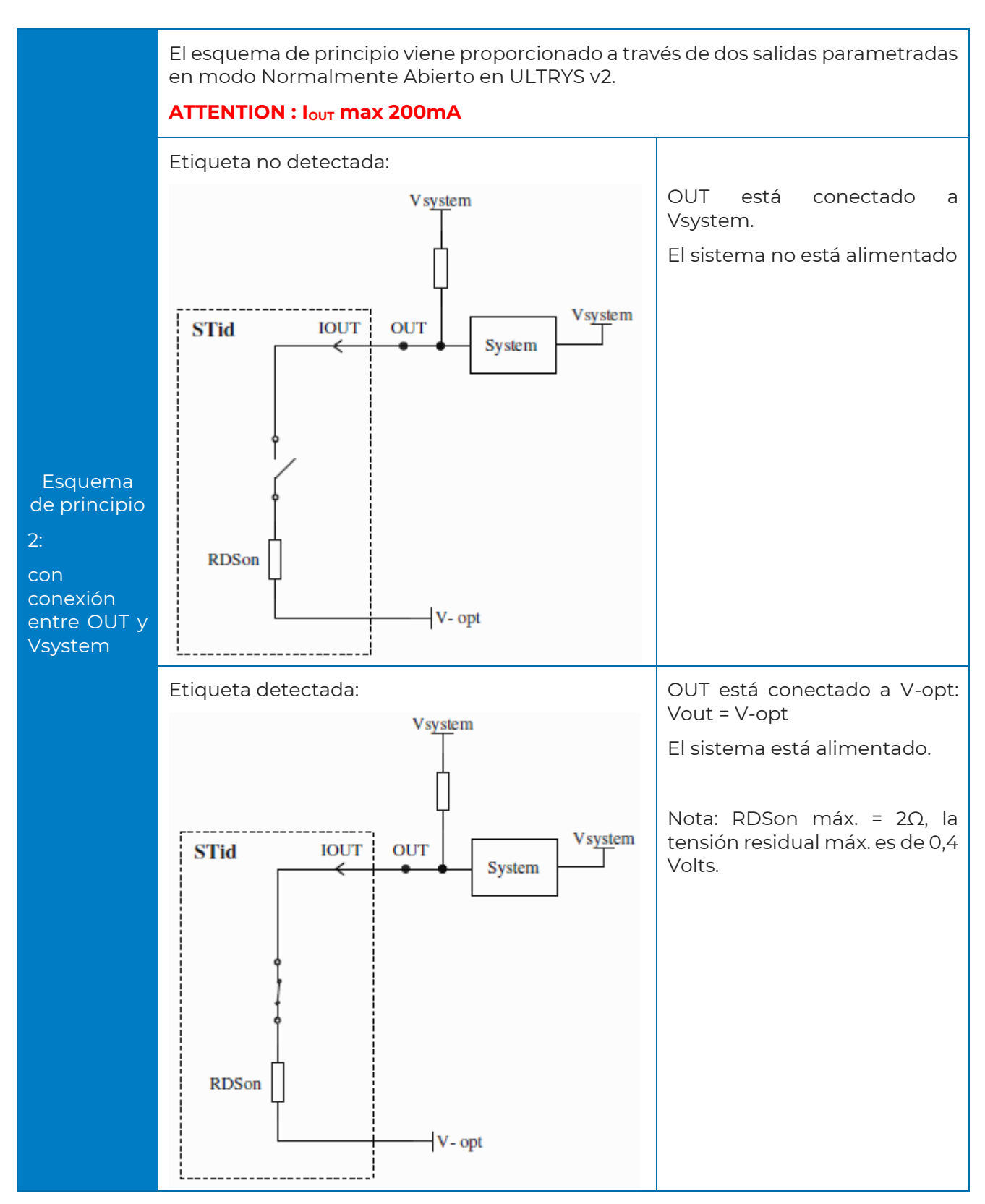

 $\sim$ 

ū

 $\sim$  $\alpha$  $\sim$  $\sim$ 

ò.  $\frac{1}{2}$  $\sim$  $\frac{1}{2}$ o.  $\langle \cdot | \cdot \rangle$  $\sim$  $\sim$  $\sim$ 38,000

 $\mathcal{R}^{\prime}$ 

 $\overline{\gamma}$ 

 $(8,1,1,0)$  $\langle \hat{r} \rangle$  $\sim$  $\mathcal{F}(\cdot)$  $\tau$  $\sim$  $\sim$  $\bar{\sigma}$  $\bar{\rm{m}}$ 

30.30

 $\alpha\in(-\infty)$  $\sim$  $\alpha$  )  $\sim$ ò,

as as as as as as as proposition of

 $\langle \cdot \rangle$ 

 $\overline{a}$ 

 $\lambda$ 

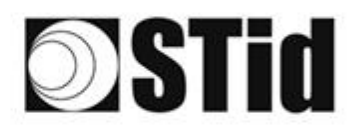

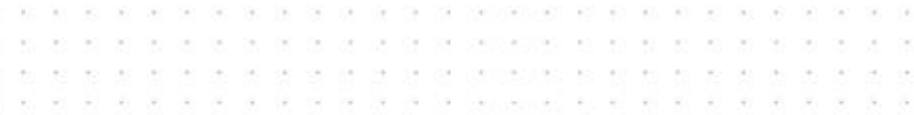

### <span id="page-33-0"></span>**5.5 Ejemplo de uso de las salidas**

#### <span id="page-33-1"></span>5.5.1 Activation d'un avertisseur optique externe

#### Parámetros ULTRYS v2

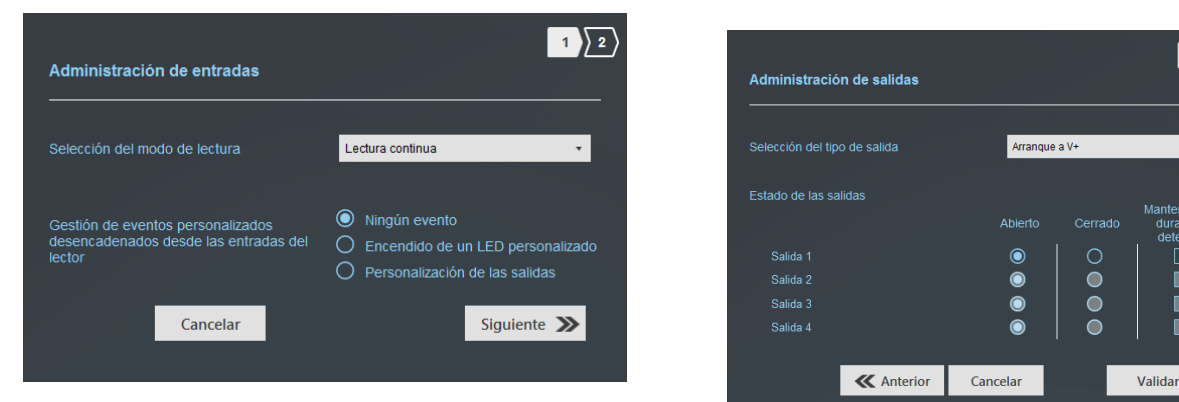

#### Conexión

En el ejemplo, la alarma óptica funciona en 24 Vcc.

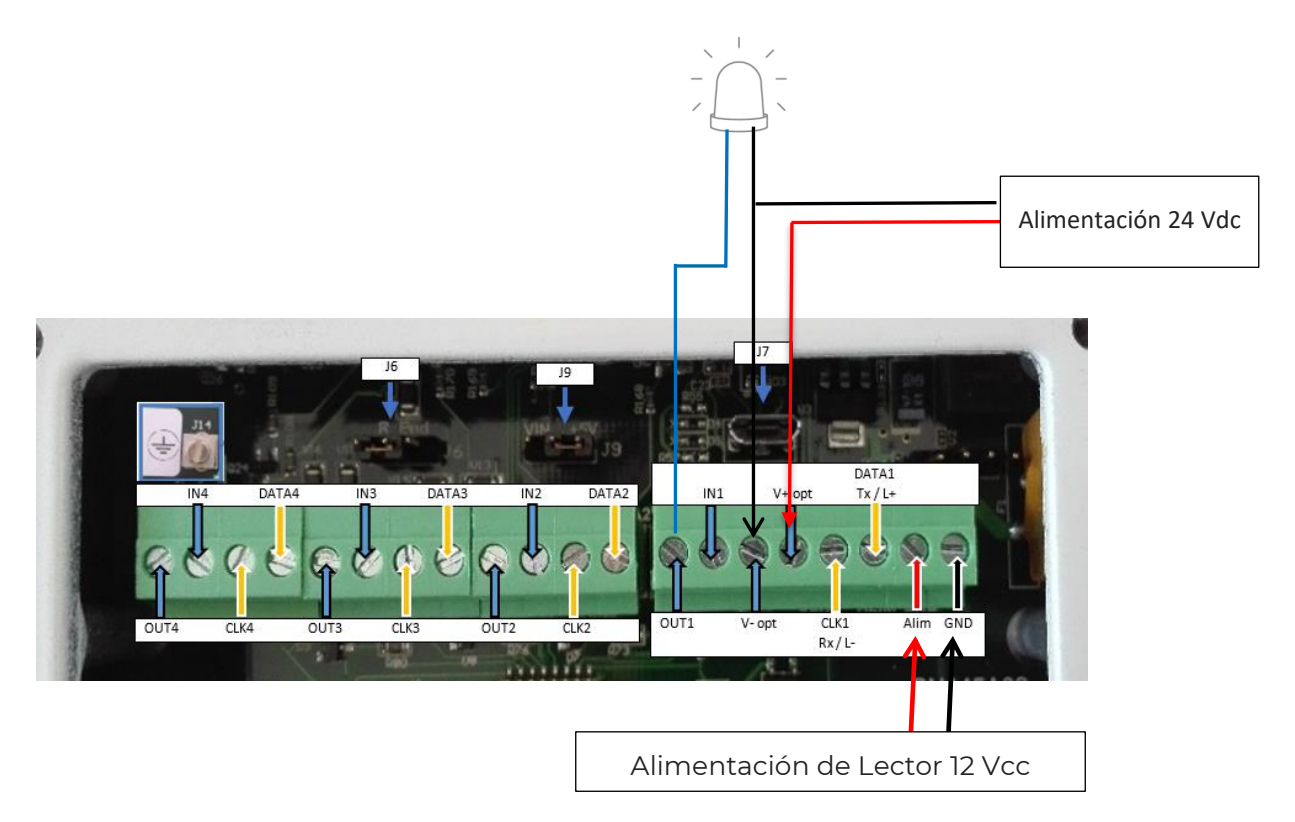

#### Funcionamiento

El lector lee de forma continua. Cuando una etiqueta es transmitida al sistema en el canal 1 por el lector, la salida 1 cambia de estado durante 200 ms y vuelve a su posición predeterminada normalmente abierta en este ejemplo.

 $\boxed{1}$  2

п

n

Ė

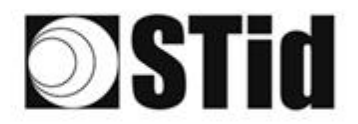

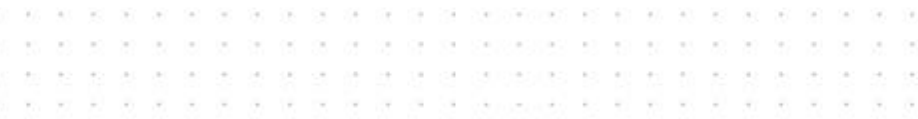

#### <span id="page-34-0"></span>5.5.2 Comando de un relé externo

#### Parámetros ULTRYS v2

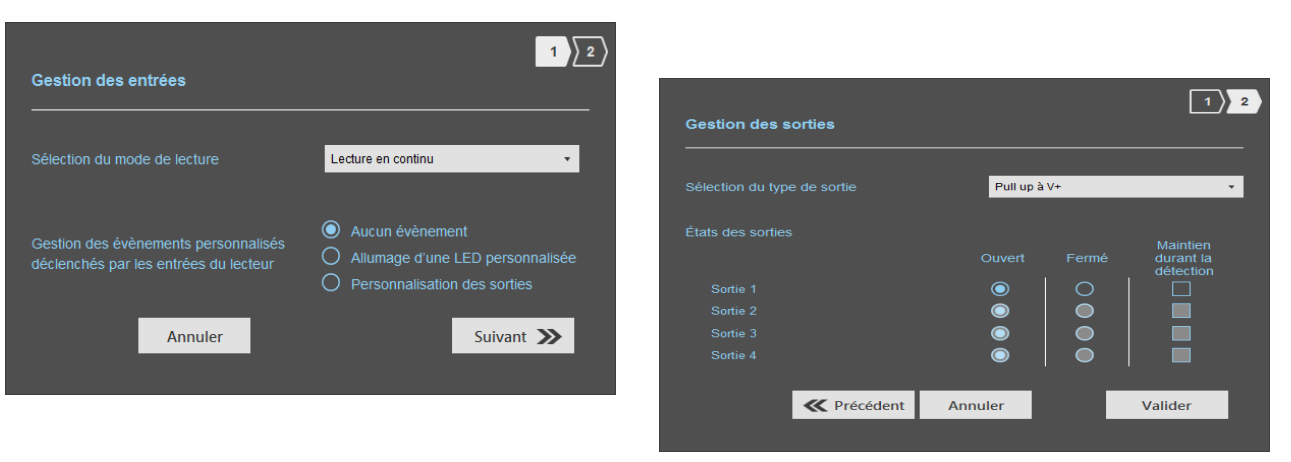

#### Conexión

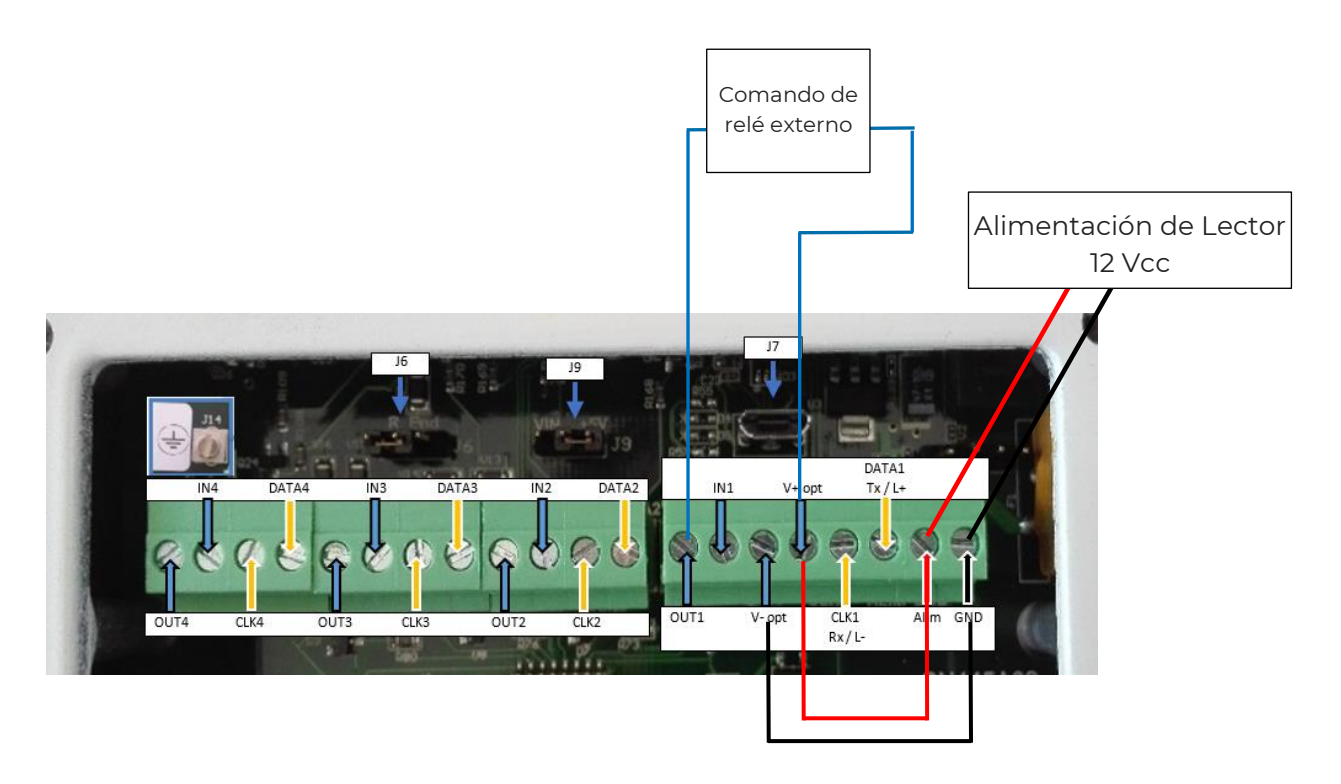

#### Funcionamiento

El lector lee de forma continua.

Cuando una etiqueta está conectada al sistema en el canal 1 por el lector, la salida OUT<sub>1</sub> está conectada a V+opt, el relé está controlado. Cuando no hay una etiqueta, el relé no está controlado.

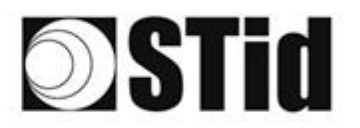

#### \*\*\*\*\*\*\*\*\*\*\*\*\*\*\*\*\*\*\*\*\*\*\*\*\*\* on the list of the circumstance of the stationary at an anti-action on  $\sim$ 80.00.00.00 as as we as as as as assignment of such as  $80 - 30$  $\sim$  $\sim$ All College College College and Car characteristic and any sec- $\frac{1}{2} \left( \frac{1}{2} \right) \left( \frac{1}{2} \right) \left( \frac{1}{2} \right)$

# <span id="page-35-0"></span>**6- Enfoque de proyectos**

Cuando se considera equipar un sitio con una configuración SPECTRE Access, es conveniente respetar ciertas etapas.

#### **Análisis de sitio**

Recopilar la información básica necesaria para definir la configuración que se mantendrá:

- Mapa del sitio,
- Sentidos de circulación,
- Dimensionamientos,
- Tipos de vehículos a identificar.

#### **Definición de los objetivos**

Zonas de identificación: definir el lugar dónde se desea identificar los vehículos:

- Ubicaciones,
- Dimensiones.

#### **Elección de los materiales**

A partir de los objetivos y restricciones recopilados en las etapas anteriores, se pueden considerar las primeras elecciones de equipos: tipo de lector, número de lectores y antenas, tipo de etiqueta...

Las restricciones guían las elecciones técnicas. Este análisis permite tener una buena visión de la factibilidad de la configuración deseada y eventualmente de los ajustes/compromisos necesarios.

#### **Definir las pruebas**

Desde el principio, recomendamos definir las pruebas necesarias para validar la configuración con el cliente, si es que esta acción es necesaria. Para ello, es necesario asegurar la disponibilidad de los vehículos representativos (vehículos con parabrisas atérmicos y no atérmicos) y de los materiales necesarios para la validación.

# **STid**

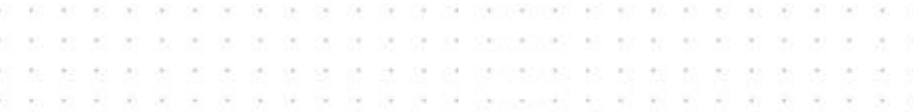

# <span id="page-36-0"></span>**7- Ejemplos de configuración**

A continuación, se describen configuraciones de acceso de vehículos clásicos, para los cuales se indican las ubicaciones típicas que podrían considerarse para las antenas/los lectores.

Estas configuraciones son indicativas. Ellas son genéricas y tienen por finalidad contribuir al análisis.

Los parámetros externos pueden influir en ciertos factores funcionales.

## <span id="page-36-1"></span>**7.1 Acceso simple 1 carril**

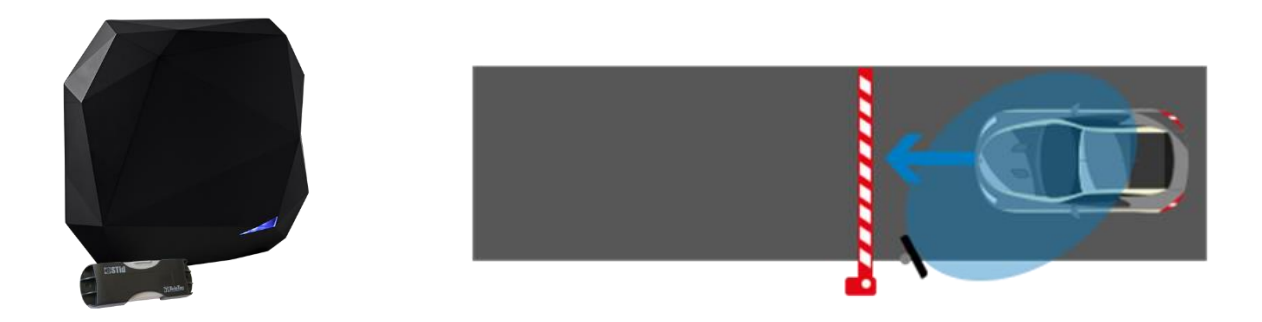

- Un lector de SLA implantado lateralmente.
- Posicionado antes de la barrera para que la detección ocurra con suficiente anticipación.

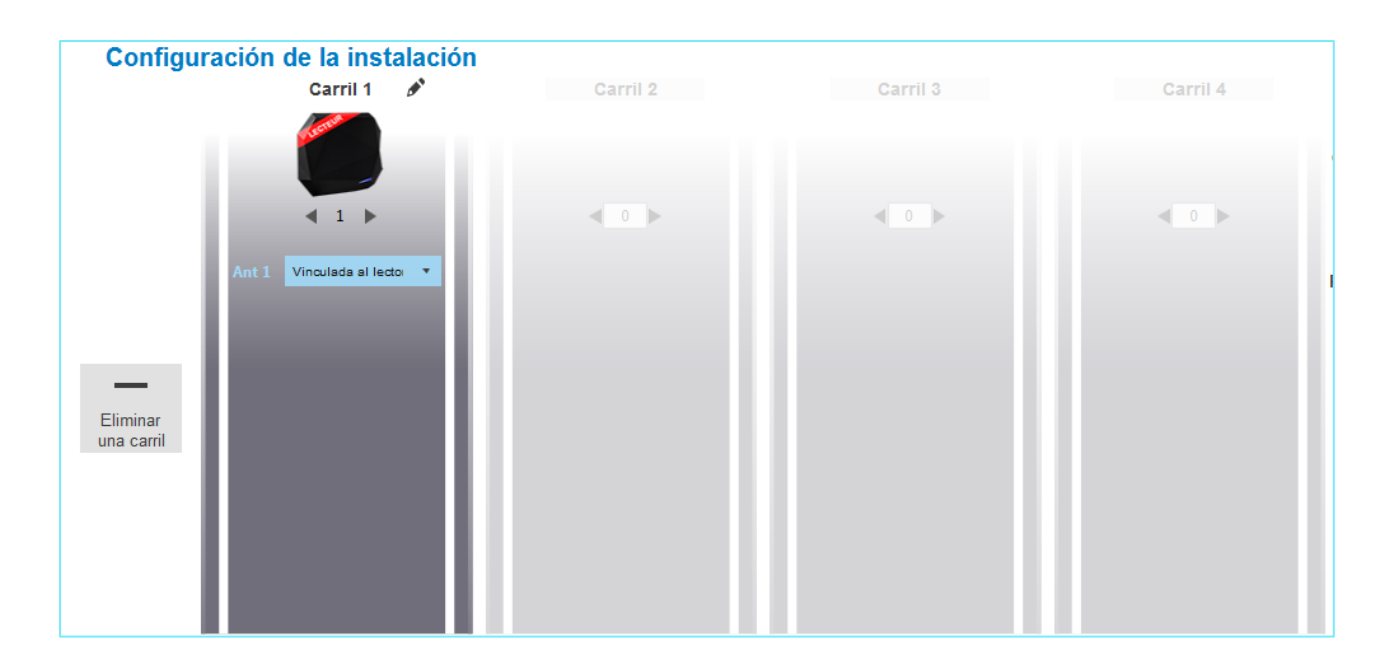

# **STid**

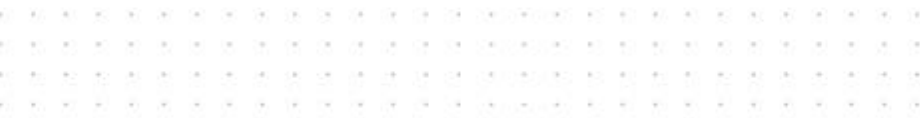

## <span id="page-37-0"></span>**7.2 Acceso simple 1 carril - Doble altura**

Cuando una sola antena no puede cubrir toda la altura necesaria para identificar un VL y un VP..

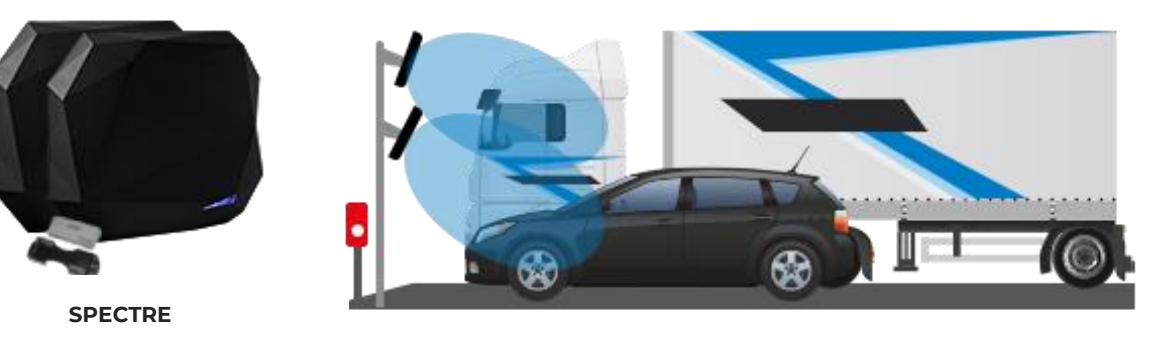

**2 antenas configuración**

- Un lector SLA y una antena SPECTRE implantados lateralmente.
- Un cable de 1,50 m para conectar la antena externa al lector SLA.
- 1 antena posicionada de forma óptima para detectar los VL.
- 1 antena posicionada de forma óptima para detectar los VP.
- Lector colocado antes de la barrera para asegurar una detección con suficiente anticipación a ella.
- Ambas antenas son gestionadas por el mismo lector, lo que elimina los riesgos de perturbaciones.

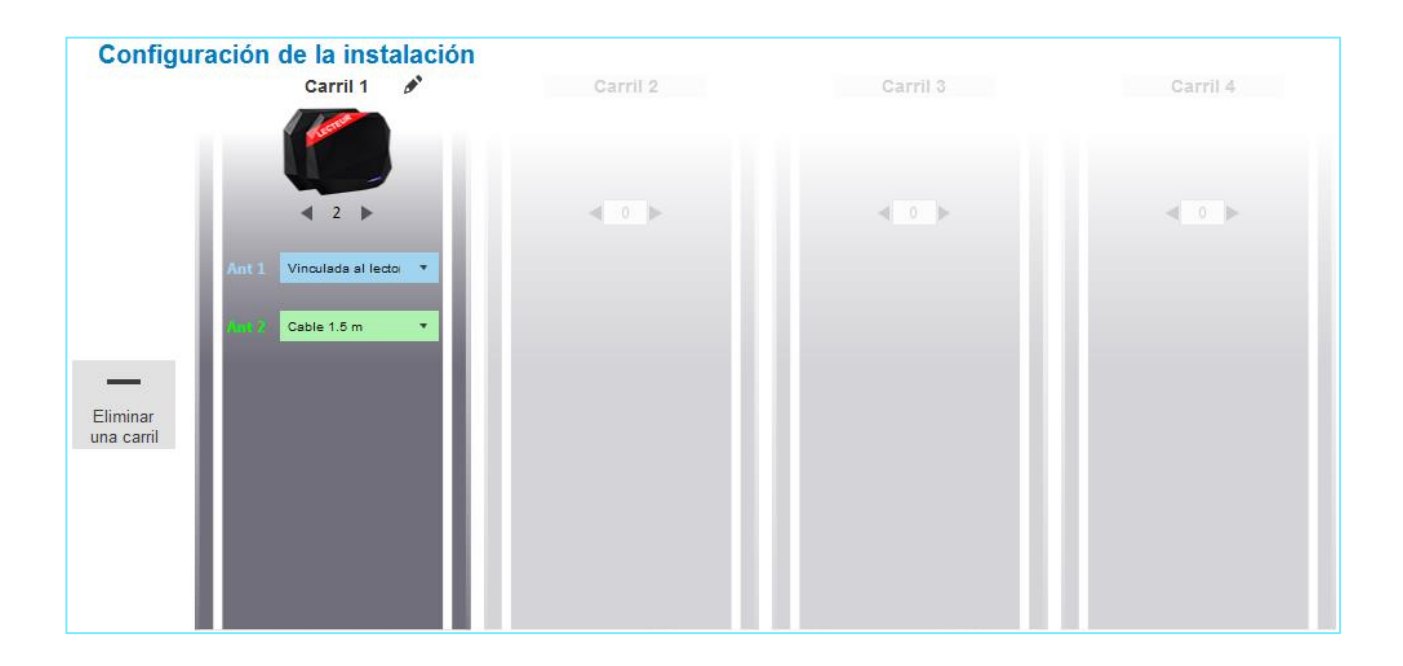

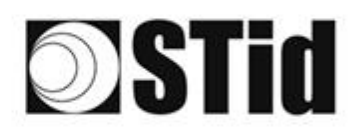

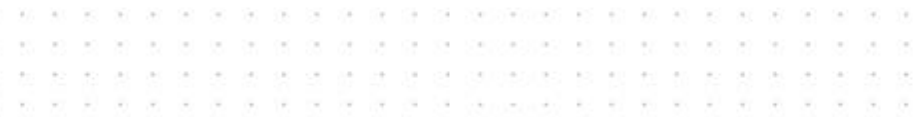

## <span id="page-38-0"></span>**7.3 Entrada/salida simple solo para VL con isleta central**

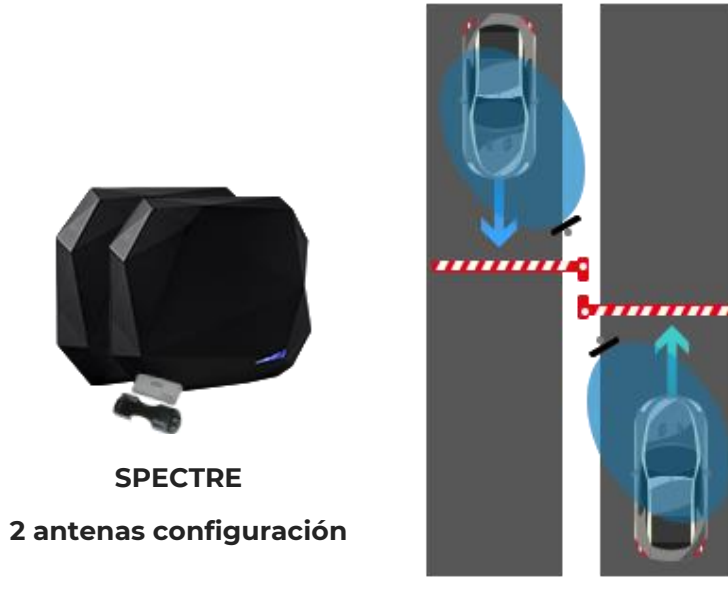

- Un lector SLA y una antena SPECTRE implantados en la isleta central.
- Un cable de antena para conectar la antena externa al lector SLA.
- 1 antena posicionada para la detección de entrada.
- 1 antena posicionada para la detección de salida.
- Cada antena controla un carril y transmite los datos leídos en una salida del lector propia.
- Lector colocado antes de la barrera para asegurar una detección con suficiente anticipación a ella. Esto limita igualmente las lecturas no deseadas, de otro carril.
- Ambas antenas son gestionadas por el mismo lector, lo que elimina los riesgos de perturbaciones

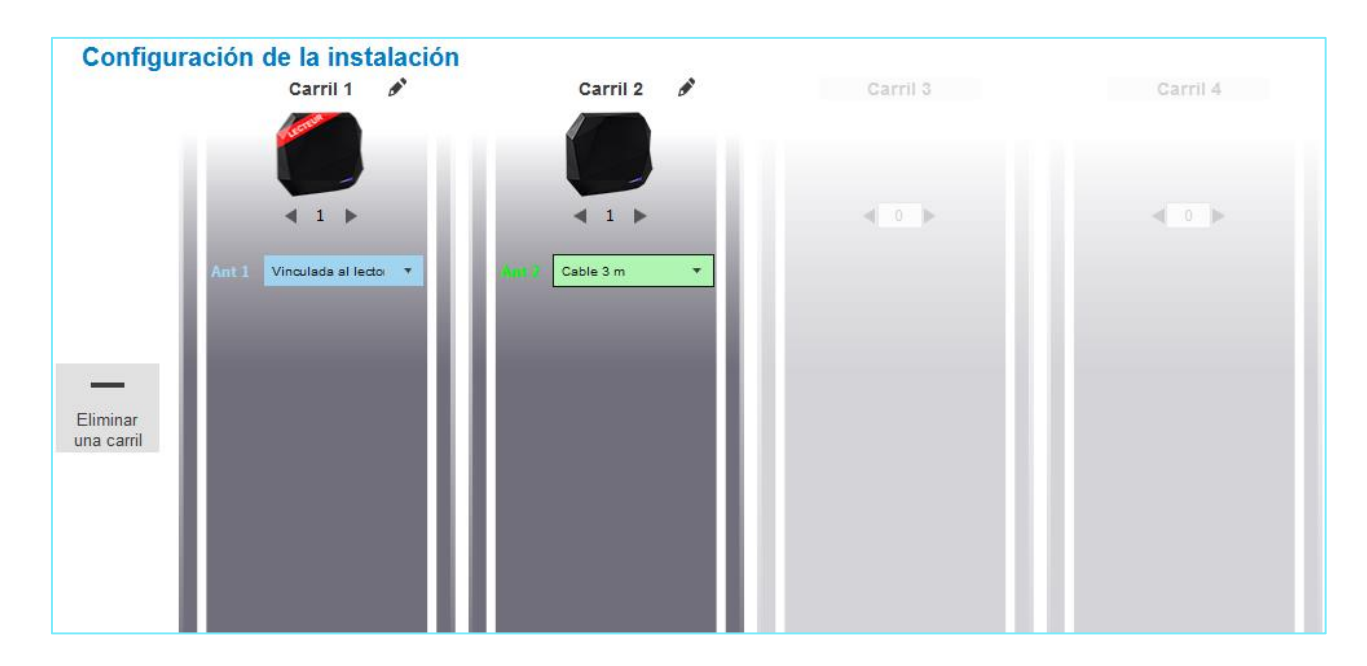

# **SSTid**

\*\*\*\*\*\*\*\*\*\*\*\*\*\*\*\*\*\*\*\*\*\*\*\*\* 98 as as as as as as as propositions of our or on our or to  $\langle \sigma \rangle$  $\mathcal{R}^{\prime}$  $\langle \sigma \rangle$  $\rightarrow$  $\langle \sigma \rangle = \langle \sigma \rangle$  $\langle \sigma \rangle$  $\sim$  $\langle \sigma \rangle$  $\bar{z}$  $\overline{\mathcal{D}}$  $\sigma_{\rm C}$  ,  $\sigma_{\rm C}$  ,  $\sigma_{\rm C}$  ,  $\sigma_{\rm C}$ AAAAAAA GUUUS SEE EE EE E  $\alpha$  $\mathcal{F}^{\mathcal{S}}_{\mathcal{F}^{\mathcal{S}}}$ ò.  $\sim$  $\mathcal{C}_{\mathcal{C}}$  $\sim$  $\sim$   $\sim$ **Sept.** can be compared and an animal and an an- $\sim$  $\sim$  $\mathcal{C}_{\mathcal{P}}$ 

## <span id="page-39-0"></span>**7.4 Acceso de doble ancho en vía pública de doble sentido**

Los vehículos pueden llegar por ambos lados/portón corredizo.

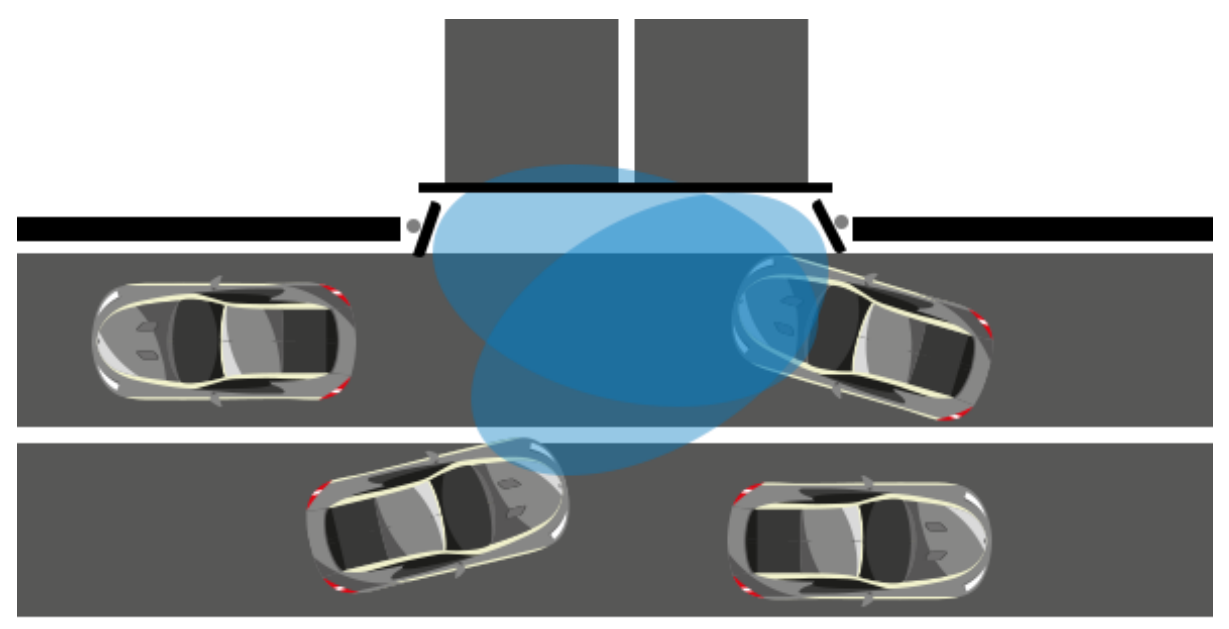

- Lector SLA con una antena remota si es posible pasar el cable de la antena.
- Una antena a cada lado del portón para estar en el eje de llegada de los vehículos.
- **Preste atención al ancho para permanecer en la zona de cobertura del lector**

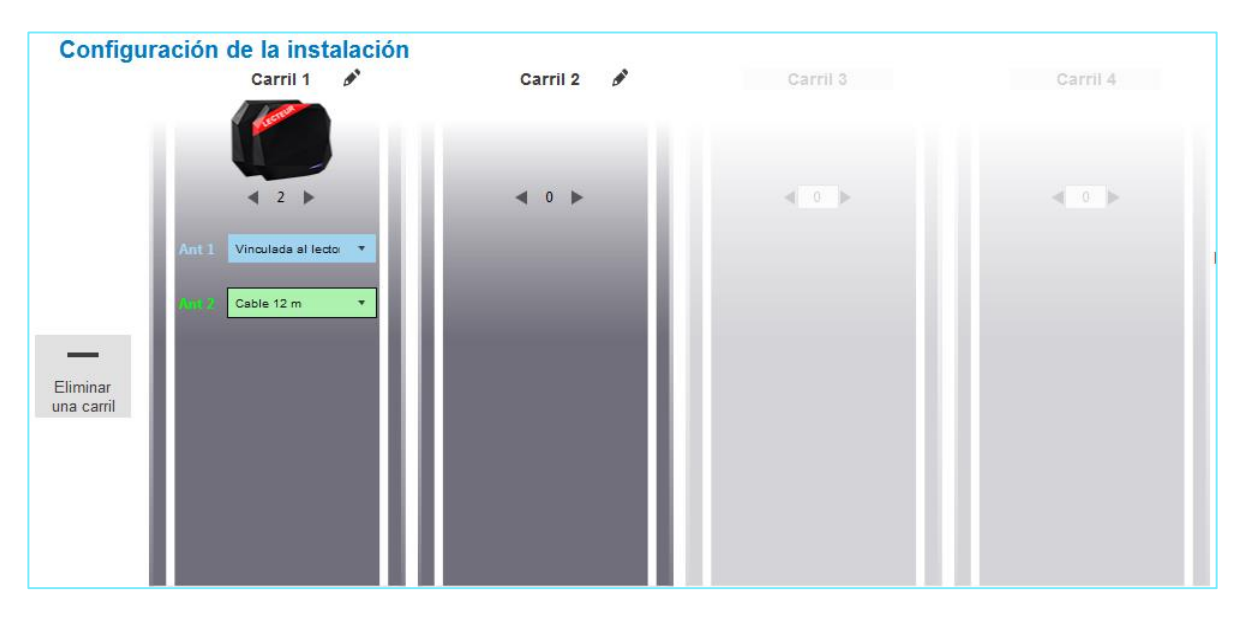

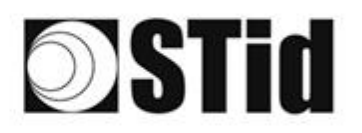

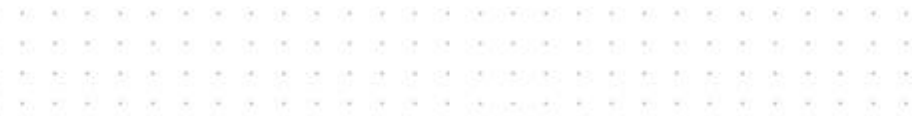

## <span id="page-40-0"></span>**7.5 Acceso de carriles múltiples**

Utilización de un lector SMA con 4 antenas remotas.

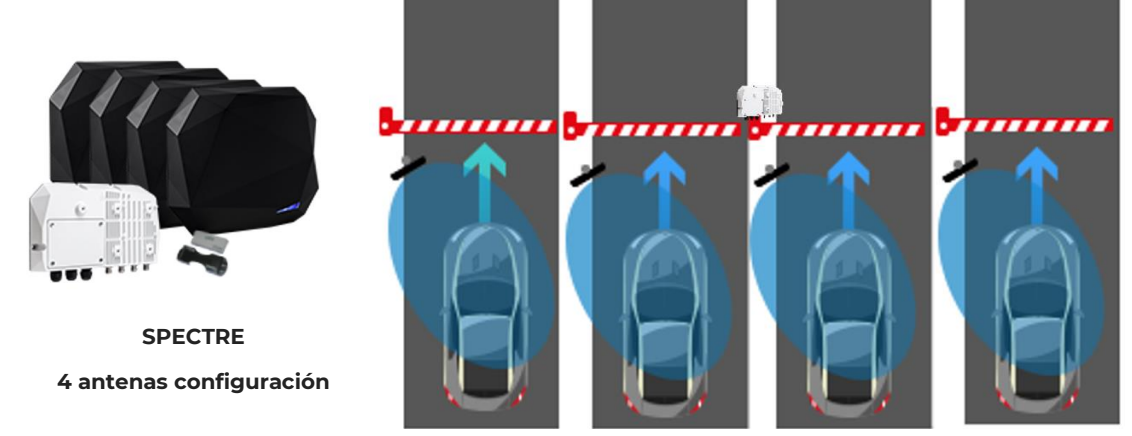

- Las antenas son gestionadas por el mismo lector, lo que elimina los riesgos de perturbaciones.
- Cada antena controla un carril y transmite los datos leídos en una salida independiente.

Las antenas pueden ser alejadas hasta 12 m del módulo, que se instala en el centro

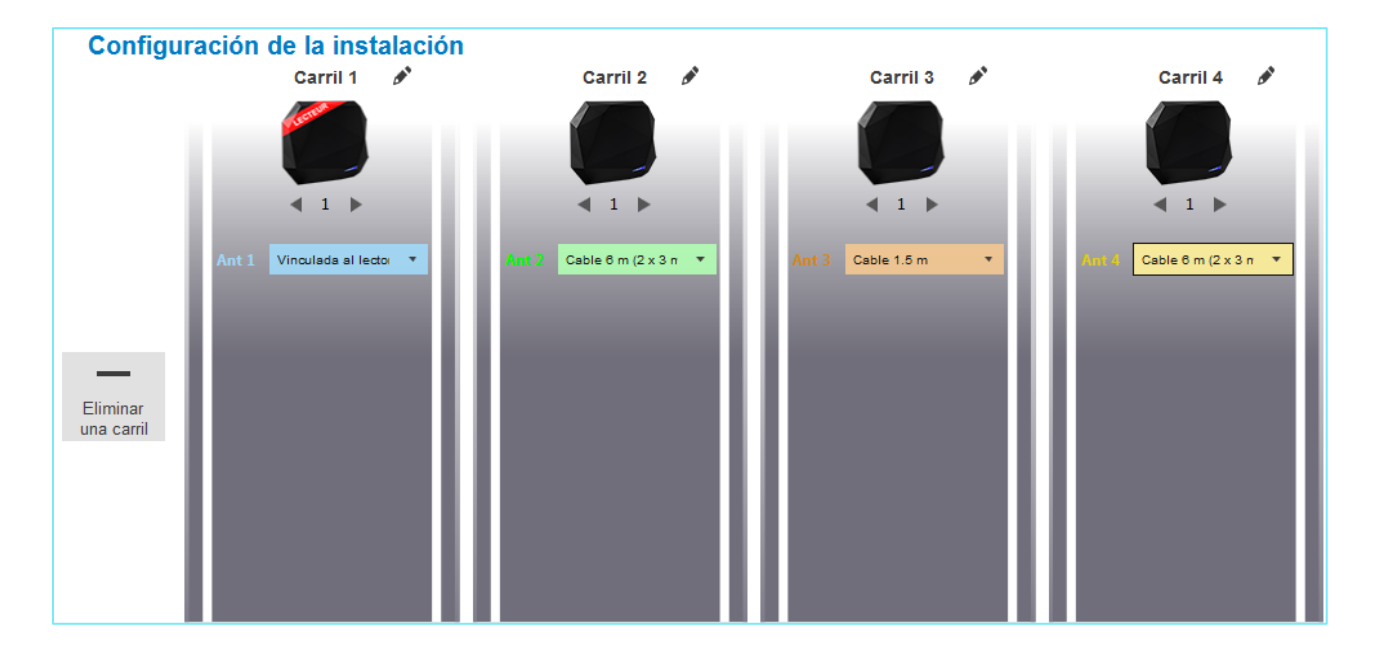

# **SSTid**

# <span id="page-41-0"></span>**8- Metodología de implantación**

- Posicionar la etiqueta en el vehículo. **No validar una implantación de etiqueta mantenida con la mano.**
- Colocar el vehículo en la zona de identificación típica/deseada.
- Ajustar la altura y orientación de la antena hasta la obtención de la lectura.
- Probar la configuración con el vehículo en movimiento.
- Ajustar la antena hasta obtener el resultado óptimo.

Esta configuración está optimizada para el vehículo de prueba. Lo ideal es reproducir estos ajustes con un vehículo muy distinto al primero que se utilizó (parabrisas más alto, vehículo utilitario...) para ajustar la antena en una posición que cubra tantos casos como sea posible.

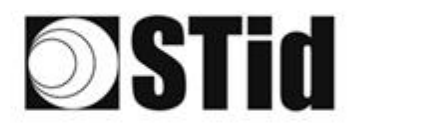

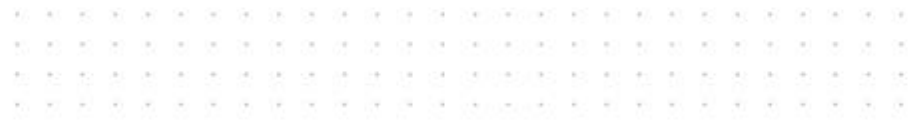

# <span id="page-42-0"></span>9- Parabrisas atérmico

š

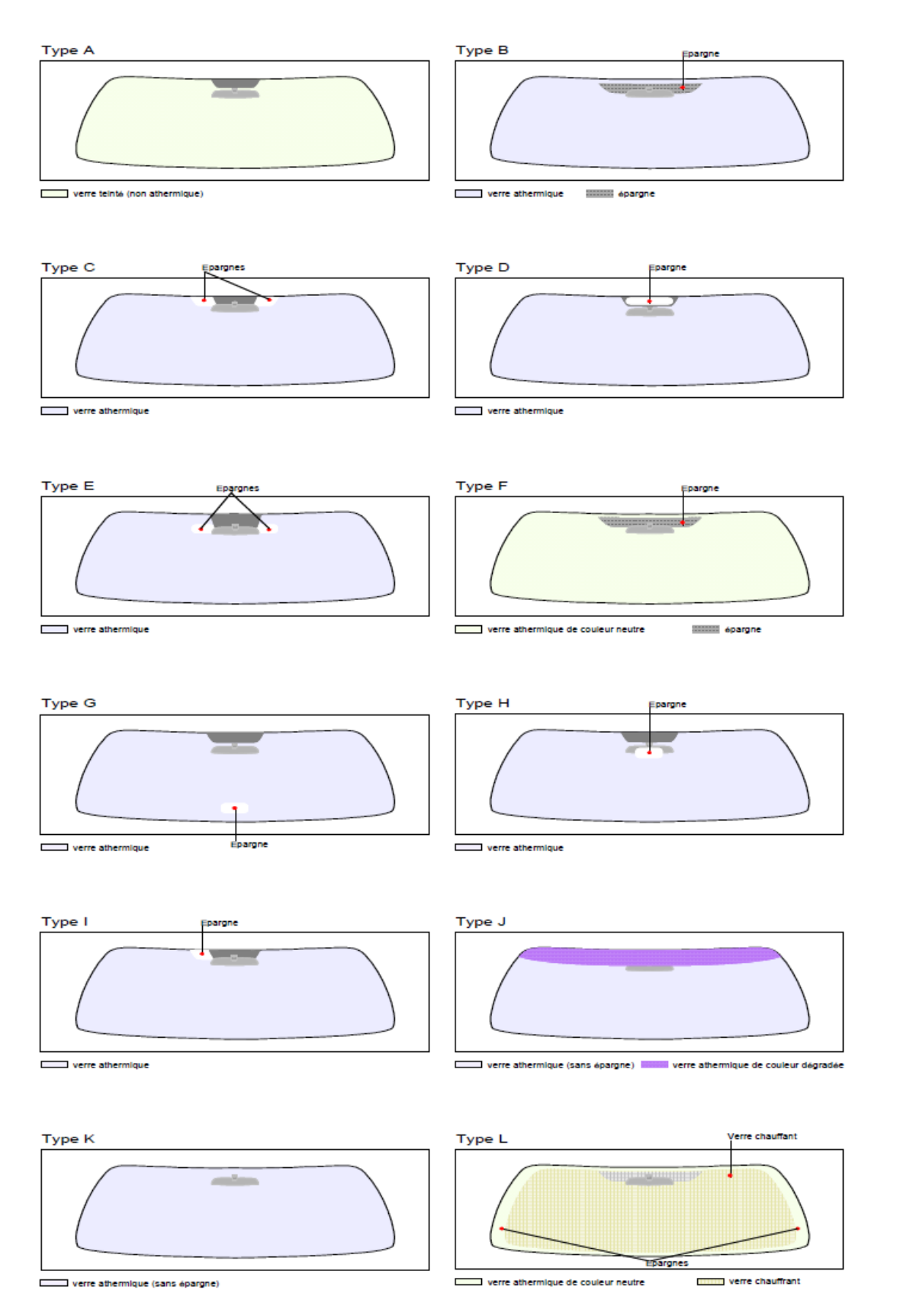

# **STid**

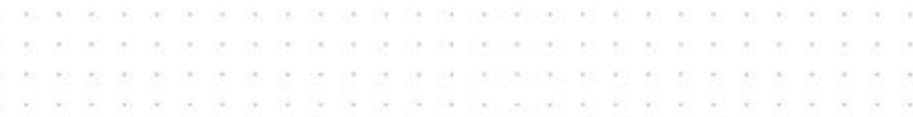

# <span id="page-43-0"></span>10- Diagrama de influencia ANT-SPECTRE

# <span id="page-43-1"></span>10-1 Lower band - Polarisation horizontale; 867 MHz

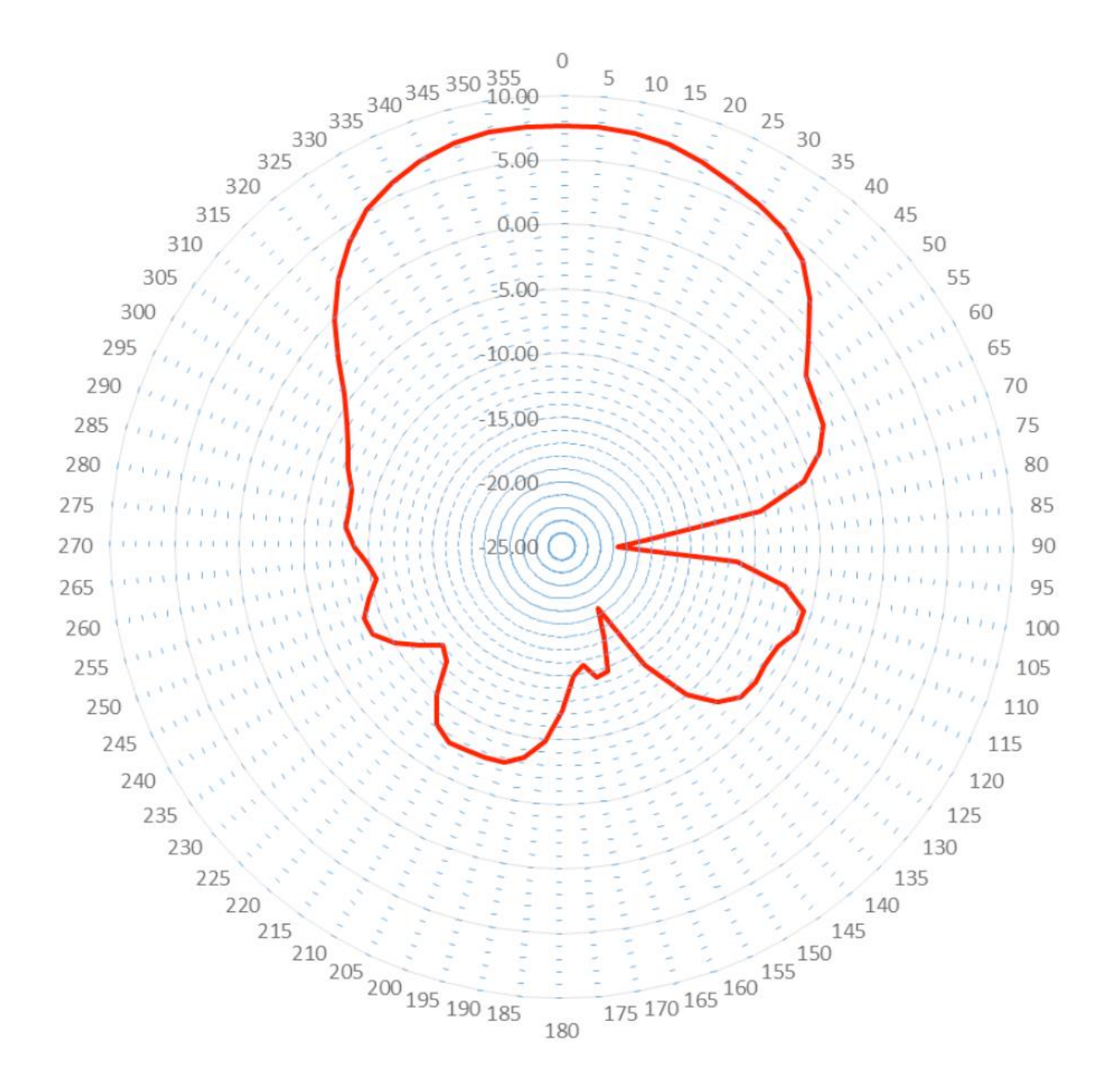

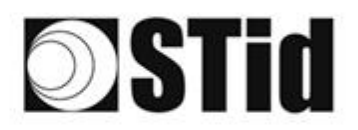

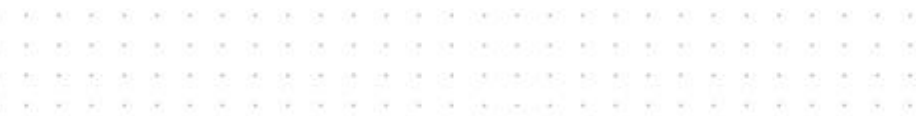

## <span id="page-44-0"></span>10-2 Lower band - Polarisation verticale; 867 MHz

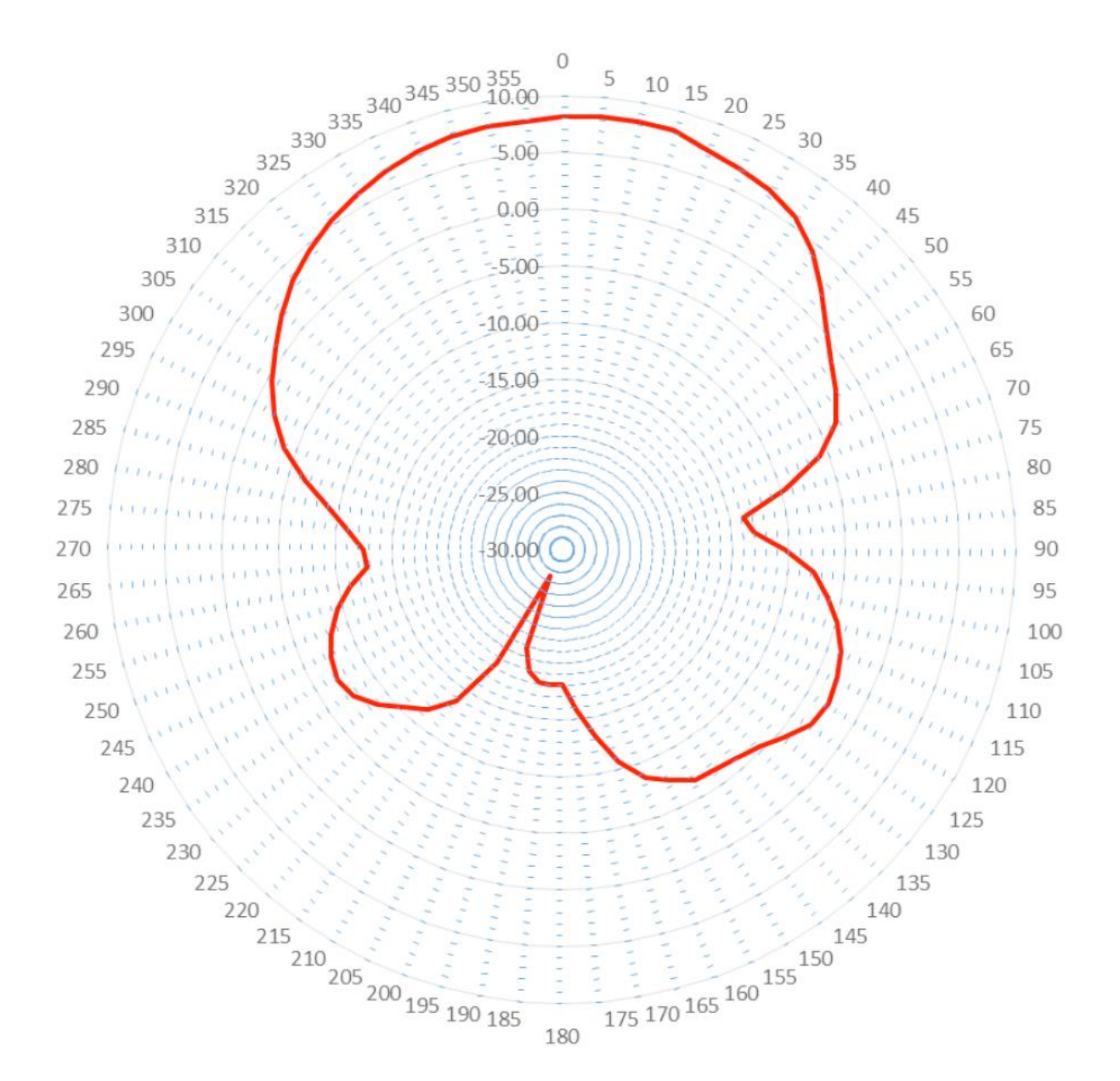

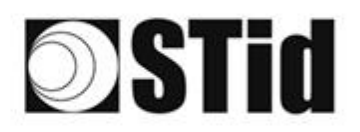

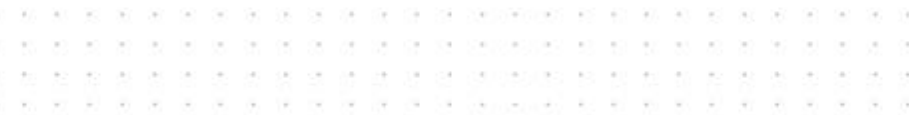

### <span id="page-45-0"></span>10-3 Upper band - Polarisation horizontale; 915 MHz

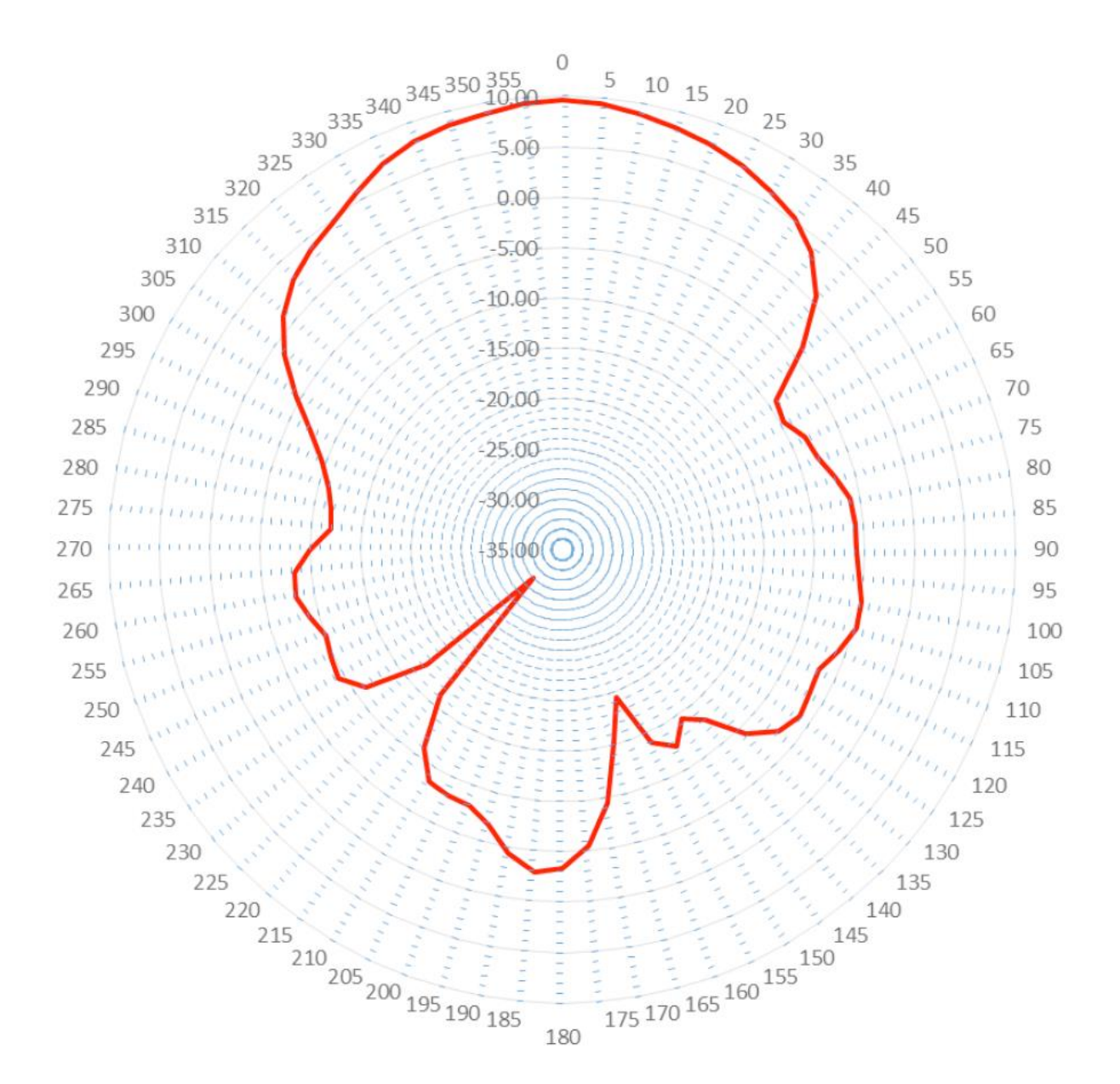

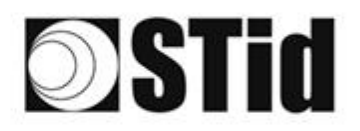

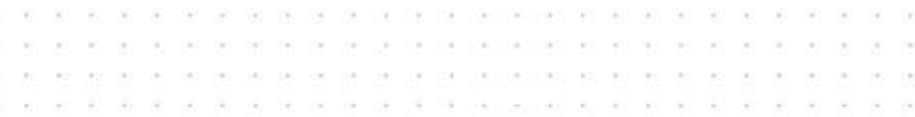

### <span id="page-46-0"></span>10-4 Upper band - Polarisation verticale; 915 MHz

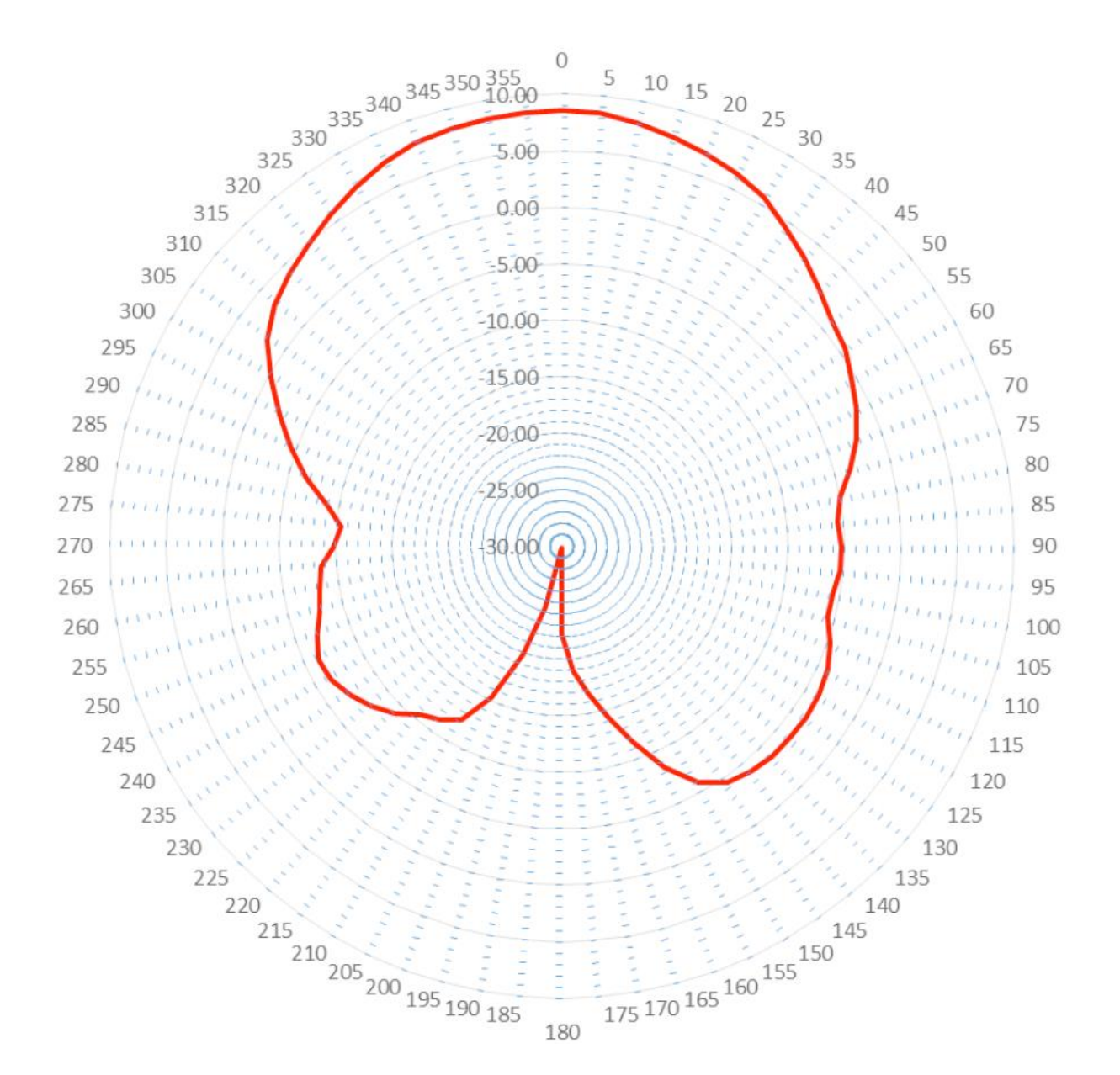

# **SSTid**

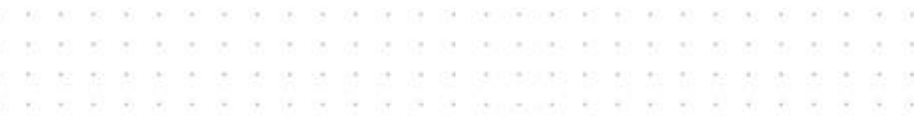

# <span id="page-47-0"></span>11- Diagrama de influencia antena-ATX

# <span id="page-47-1"></span>11-1 Lower band - Polarisation horizontale; 867 MHz

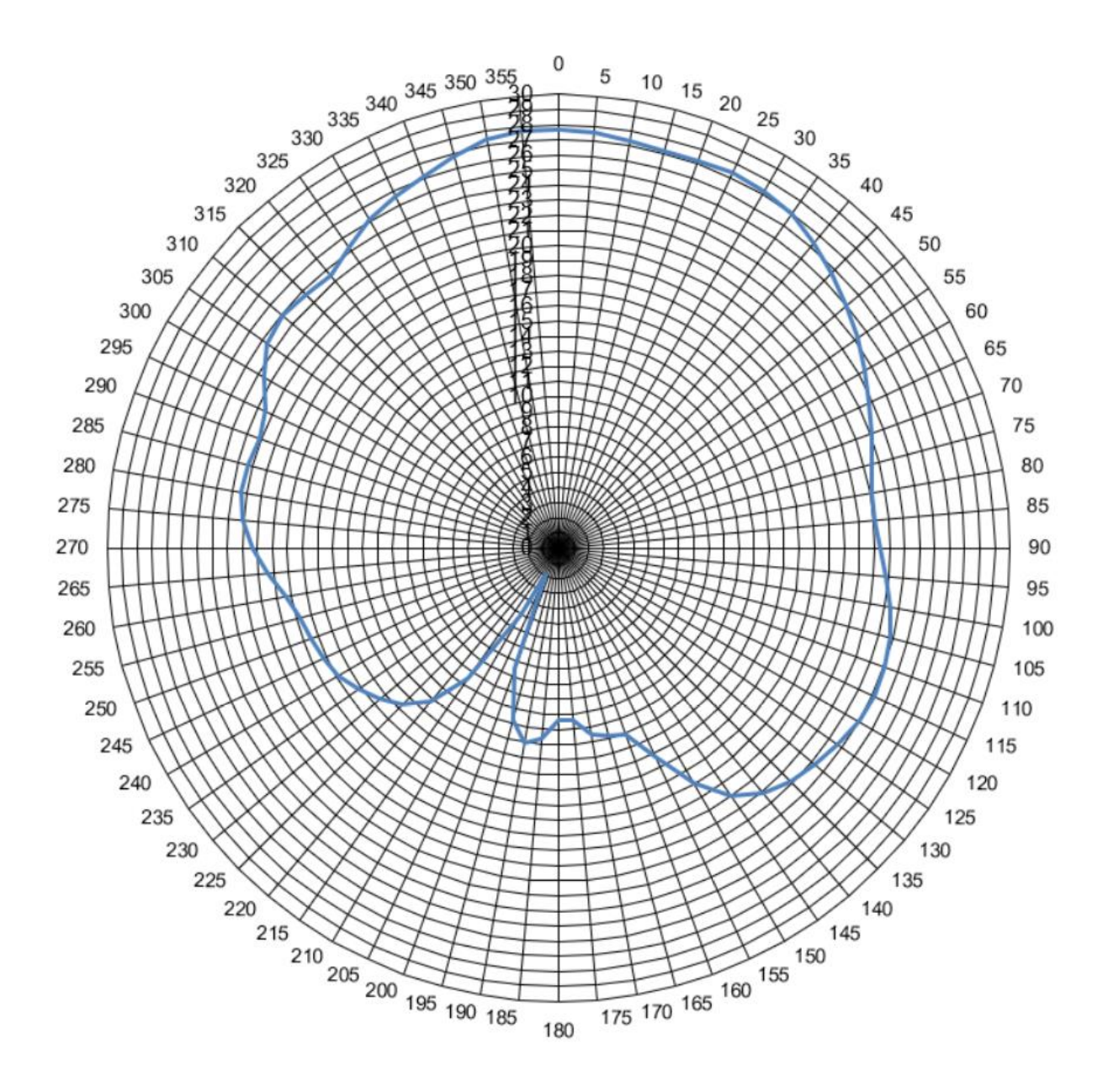

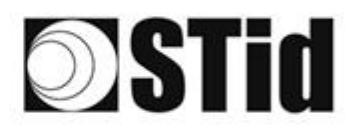

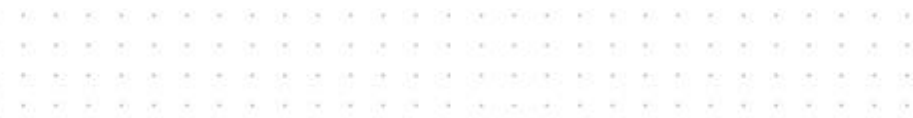

### <span id="page-48-0"></span>11-2 Lower band - Polarisation verticale; 867 MHz

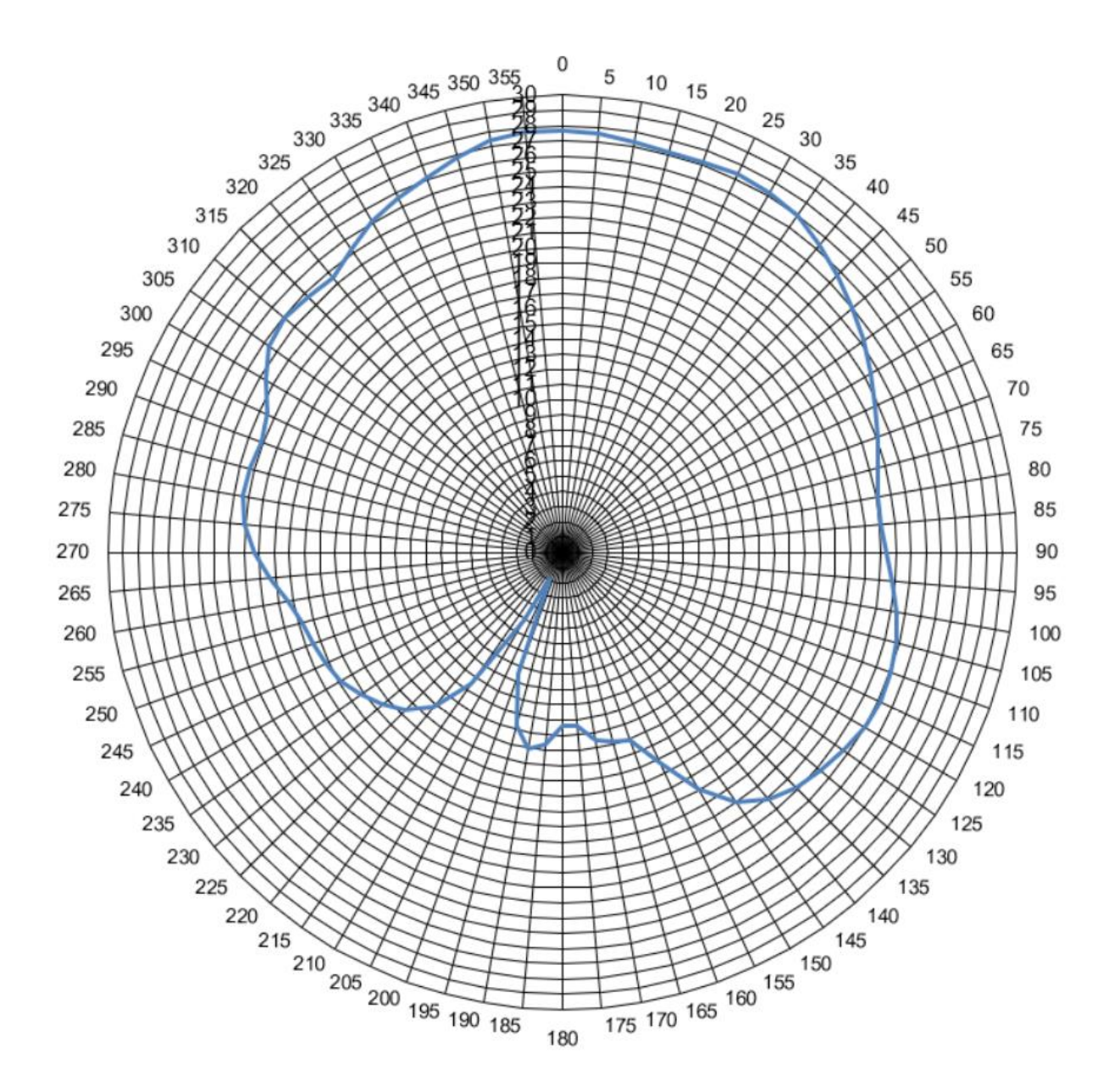

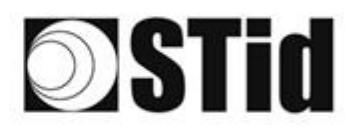

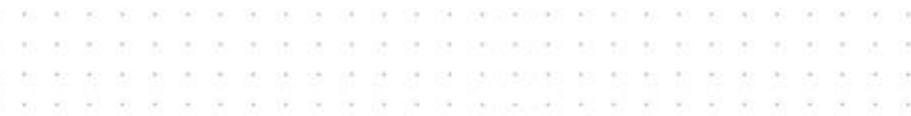

## <span id="page-49-0"></span>11-3 Upper band - Polarisation horizontale; 915 MHz

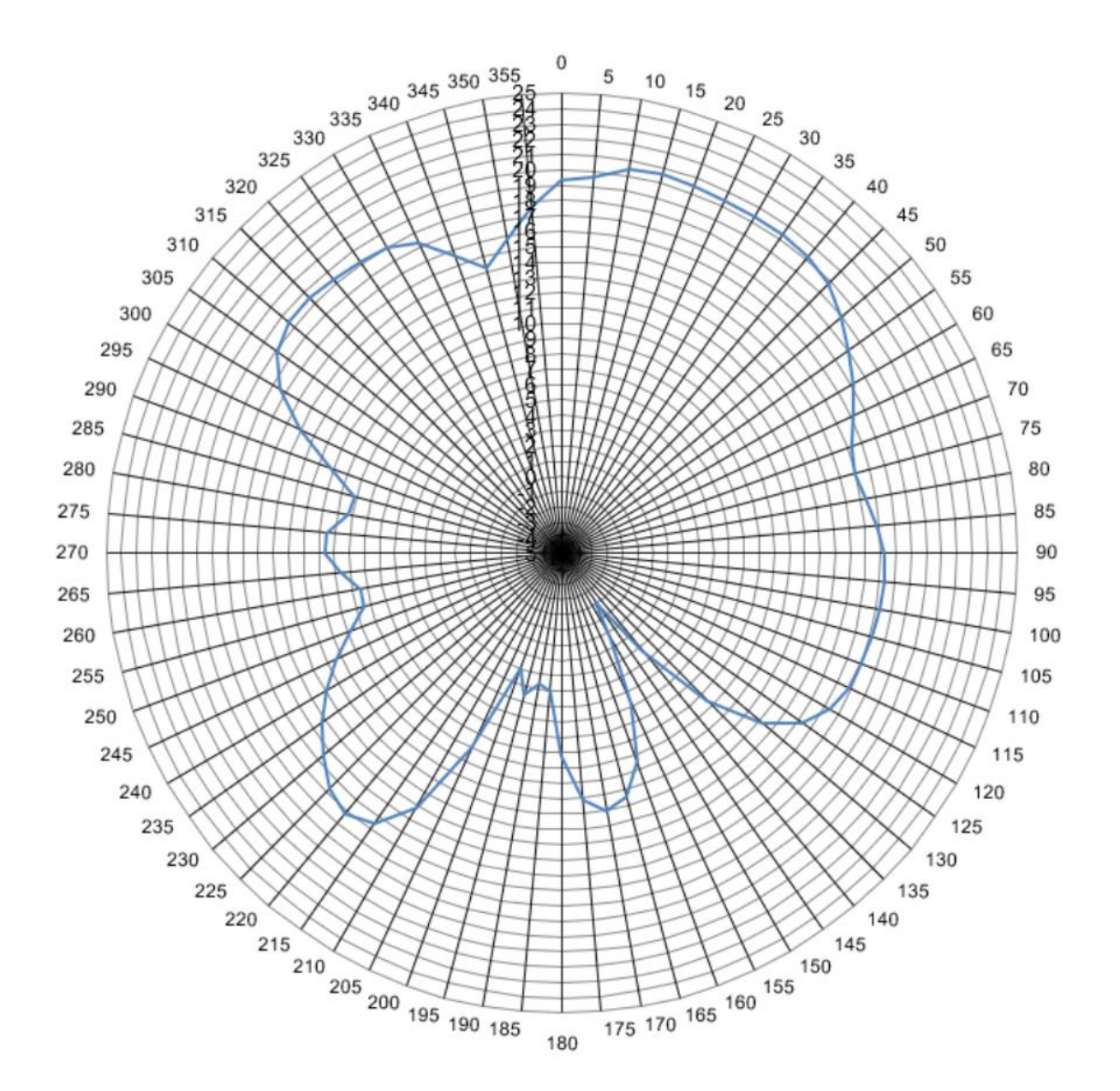

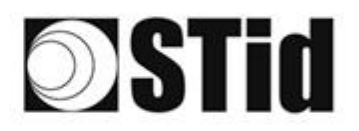

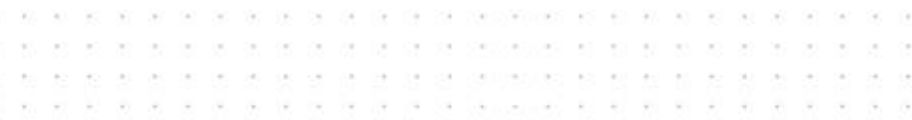

## <span id="page-50-0"></span>11-4 Upper band - Polarisation verticale; 915 MHz

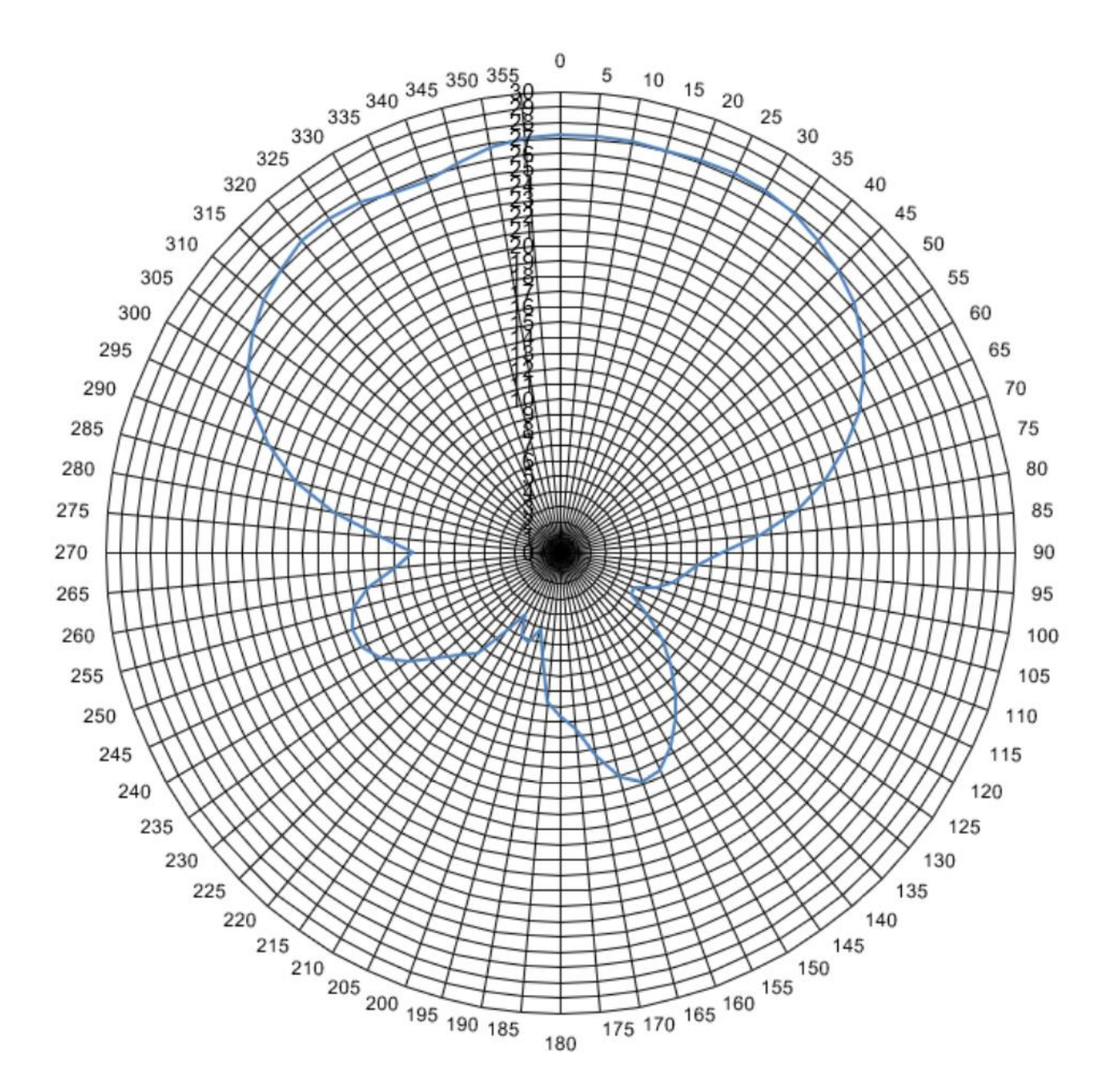

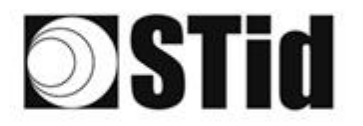

 $\bar{\alpha}$ **8 8 8 9 8 9 8 8 9 3 3 3 3 3 4 5 6 8 8 8 8 8 8 8 8**  $\mathcal{C}_{\text{eff}}$ ŵ ò.  $\overline{\mathcal{R}}$  $\alpha$ 

# <span id="page-51-0"></span>**12- Preguntas frecuentes**

 $\bar{\nu}$ 

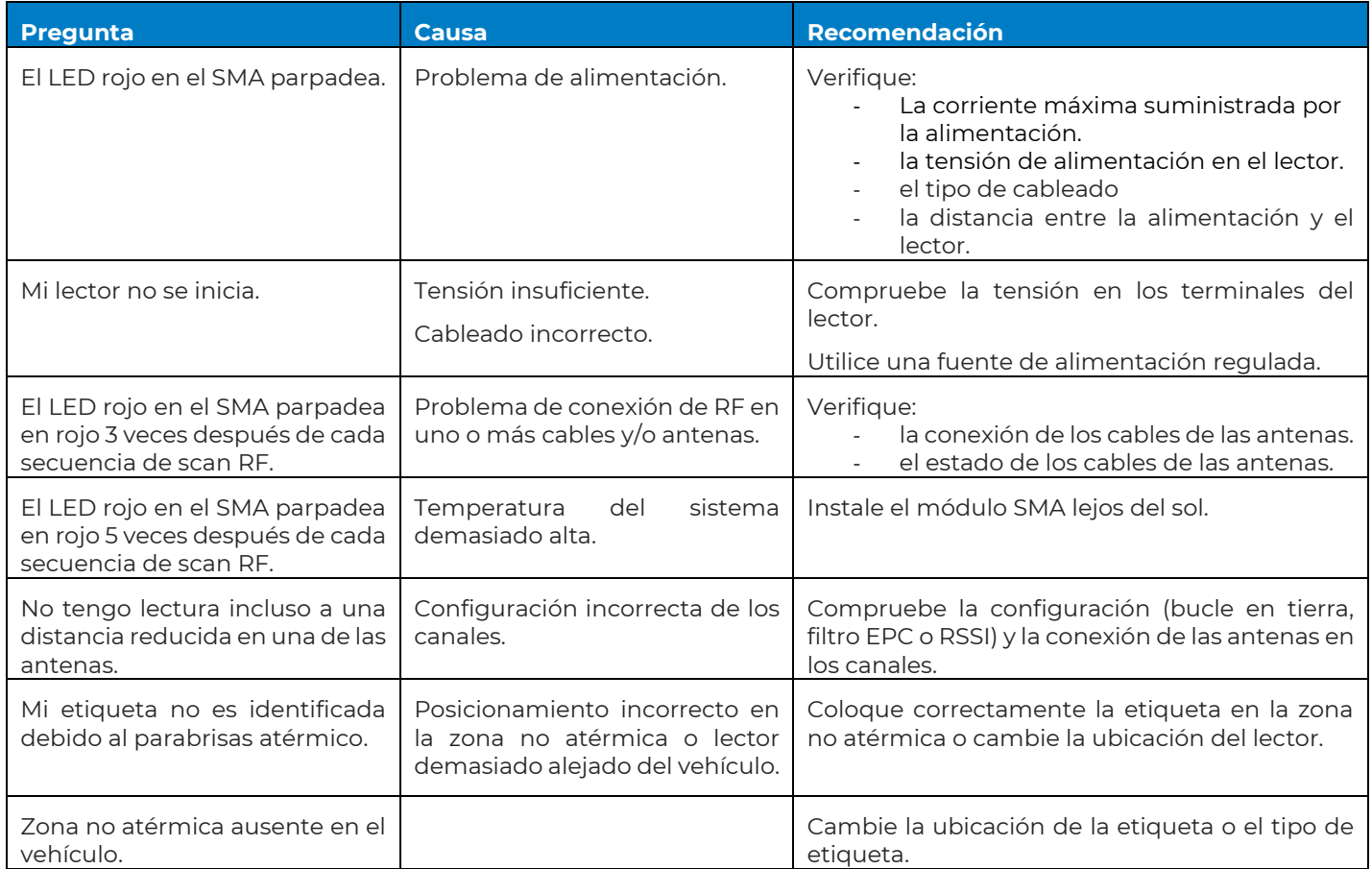

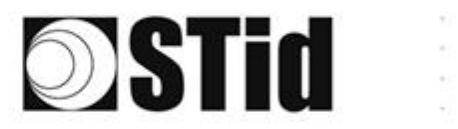

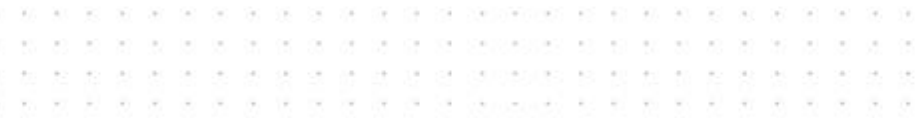

# <span id="page-52-0"></span>**13- REVISIÓN**

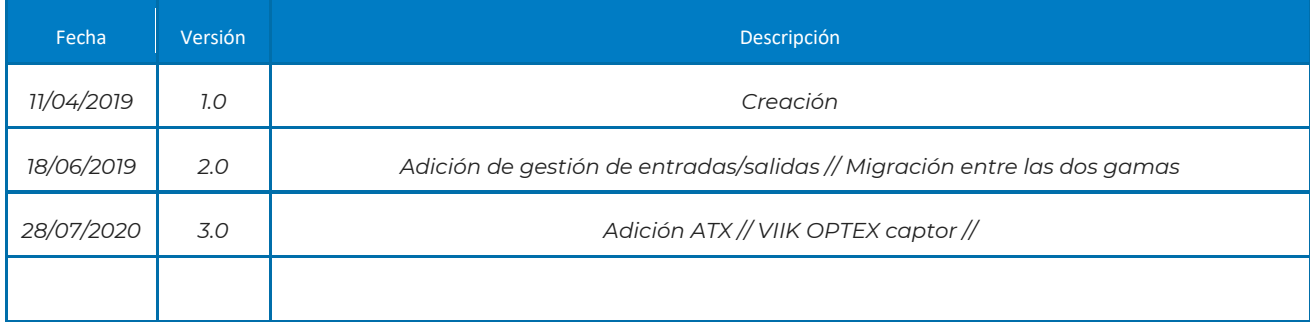